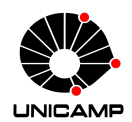

## UNIVERSIDADE ESTADUAL DE CAMPINAS Faculdade de Engenharia Elétrica e de Computação

Luis Alberto Cuellar Hoyos

# NOn: Network Function Virtualisation Ontology Towards Semantic Service Implementation

NOn: Uma Ontologia de Funções Virtualizadas de Rede para Implementação de Serviços Semânticos

> CAMPINAS 2016

## Luis Alberto Cuellar Hoyos

## NOn: Network Function Virtualisation Ontology Towards Semantic Service Implementation

# NOn: Uma Ontologia de Funções Virtualizadas de Rede para Implementação de Serviços Semânticos

Dissertation presented to the Faculty of Electrical and Computer Engineering of the University of Campinas in partial fulfillment of the requirements for the degree of Master in Electrical Engineering, in the area of Computer Engineering.

Dissertação apresentada à Faculdade de Engenharia Elétrica e Computação da Universidade Estadual de Campinas como parte dos requisitos exigidos para a obtenção do título de Mestre em Engenharia Elétrica, na Área de Engenharia de Computação.

Supervisor: Prof. Dr. Christian Rodolfo Esteve Rothenberg

Este exemplar corresponde à versão final da dissertação defendida pelo aluno Luis Alberto Cuellar Hoyos, e orientada pelo Prof. Dr. Christian Rodolfo Esteve Rothenberg

### CAMPINAS

2016

Ficha catalográfica Universidade Estadual de Campinas Biblioteca da Área de Engenharia e Arquitetura Luciana Pietrosanto Milla - CRB 8/8129

Cuellar Hoyos, Luis Alberto, 1988- C894n Non : network function virtualisation ontology towards semantic service implementation / Luis Alberto Cuellar Hoyos. – Campinas, SP : [s.n.], 2016. Orientador: Christian Rodolfo Esteve Rothenberg. Dissertação (mestrado) – Universidade Estadual de Campinas, Faculdade de Engenharia Elétrica e de Computação. 1. Rede de computação. 2. Análise de rede. 3. Semântica. 4. Serviços na web - Semântica. 5. Ontologia. I. Esteve Rothenberg, Christian Rodolfo,1982-. II. Universidade Estadual de Campinas. Faculdade de Engenharia Elétrica e de Computação. III. Título.

#### Informações para Biblioteca Digital

**Título em outro idioma:** Non : uma ontologia de funções virtualizadas de rede para implementação de serviços semânticos **Palavras-chave em inglês:** Computing network Network analysis Semantics Web services - Semantics **Ontology Área de concentração:** Engenharia de Computação **Titulação:** Mestre em Engenharia Elétrica **Banca examinadora:** Christian Rodolfo Esteve Rothernberg Oscar Mauricio Caicedo Rendón Luciano Bernardes de Paula **Data de defesa:** 01-07-2016 **Programa de Pós-Graduação:** Engenharia Elétrica

### COMISSÃO JULGADORA - DISSERTAÇÃO DE MESTRADO

Candidato: Luis Alberto Cuellar Hoyos RA: 153844 Data da Defesa: 1 de julho de 2016 Título da Tese: "NOn: Network Function Virtualisation Ontology Towards Semantic Service Implementation"

"NOn: Uma Ontologia de Funçoes Virtualisadas de Rede para a Implementação de Serviços Semânticos"

Prof. Christian Rodolfo Esteve Rothenberg (Presidente, FEEC/UNICAMP) Prof. Dr. Oscar Mauricio Caicedo Rendón (FIET/UNICAUCA) Prof. Dr. Luciano Bernardes de Paula (IFSP)

Ata de defesa, com as respectivas assinaturas dos membros da Comissão Julgadora, encontra-se no processo de vida acadêmica do aluno.

*To my little brother Kike, you make every day worth it. To my parents Yaneth and Luis, their wisdom and guide made me the person I'm today.*

# Acknowledgements

Christian, thanks so much for being my tutor, it was a path full of joy and hard work. Thanks for teach me and guide me on my way of becoming a better person and professional.

Thank to the Innovation Center, Ericsson Telecomunicações S.A., Brazil, for supporting this work.

Dörthe Arndt, Ruben Verborgh and fellows at the Data Science Lab, Ghent University, Belgium, thanks for the technical support on EYE and RESTdesc.

INTRIG, thanks for being my family in this two years, I learned something from each of you. We were the best group that anyone wants to have.

All my friends in Brazil, thanks for the shared moments. You people made this journey one of the best experience of my life.

Mayor Domingo, thanks for being my spiritual guide... there is not enough words to express the gratitude for your help.

Finally thanks to everyone that directly or indirectly has supporting me to achieve this goal!

# Abstract

[Network Function Virtualization \(NFV\)](#page-10-0) arises as a recent technological trend in networking aiming at changing the current physical appliance model to a software-based approach to network service implementations. As today, only a set of specifications and guidelines are available which define NFV architecture views and the functional description of the main components. These specifications are meant to be read, interpreted, and implemented by human developers, thus allowing a high degree of freedom on the semantics used to develop [NFV](#page-10-0) elements. As a consequence, we encounter heterogeneous manners to express the same components and a lack of common understanding across [NFV](#page-10-0) domains. Moreover, interoperability among [NFV](#page-10-0) components and domains is still an open challenge generally tackled by using [Web Service](#page-12-0) [\(WS\)](#page-12-0) which rely on implicit service descriptions and do not provide means to leverage common semantics. Furthermore, service integration requires costly and error-prone manual intervention along the processes of reading, interpreting and using service capabilities, resulting in a inefficient way of achieving interoperability. With the aim of addressing these practical challenges towards the realization of [NFV,](#page-10-0) this thesis proposes the use of a common and convenient domain language to describe [NFV](#page-10-0) components and to avoid manual intervention process through an automatic service integration by means of two approaches: [NFV Ontology \(NOn\)](#page-11-0) and [Semantic nFV Services \(SnS\).](#page-11-1) [NOn](#page-11-0) allows describing [NFV](#page-10-0) as a high level framework with reusable element descriptors following a standardized manner. [SnS](#page-11-1) is the implementation of the Semantic Services approach in the [NFV](#page-10-0) domain. [SnS](#page-11-1) uses [NOn](#page-11-0) to create explicit service descriptors, allowing smart agents from different domains with heterogeneous implementations to read, interpret, and consume [NFV](#page-10-0) service capabilities. As a proof of concept for both proposals, a *Generic Client* was developed as a smart entity capable of reasoning by means of an inference engine that allows to create and consume dynamic workflows of [WS.](#page-12-0) Dynamic workflows are achieved by reading the semantic services descriptions (without the need of a predefined context) and creating a plan for services consumption. As a result, the interoperability process becomes more efficient and less costly due to the automatic service integration. A total of five proof of concept use cases implementations validate the potential of the proposed [NOn](#page-11-0) and [SnS](#page-11-1) approaches to realize [NFV.](#page-10-0)

Keywords: Network Function Virtualisation, NFV, Web Semantic, Semantic Services, Ontology.

# Resumo

Virtualização de Funções de Rede (NFV), surgem como uma nova tendência tecnológica em redes com o objetivo de alterar o modelo atual das implementações de serviço de rede, de uma abordagem com dispositivos fisicos para uma abordagem baseada em software. Atualmente, existem disponíveis uma série de especificações definindo a arquitetura de NFV e a descrição dos componentes principais. No entanto, as especificações são destinadas aos desenvolvedores para serem lidas, interpretadas e implementadas, permitindo assim um alto grau de liberdade na definição da semântica usada para desenvolver os elementos de NFV. Como consequência, este trabalho encontrou modos heterogêneos para expressar os mesmos componentes e uma falta de entendimento comum entre domínios. Aliás, a interoperabilidade entre diferentes componentes e domínios continua sendo um desafio aberto que geralmente é resolvido pela implementação de Serviços Web (WS), os quais são baseados em descrições implicitas e carecem dos meios para alavancar uma semântica comum. Ademais, ao fim de fazer uma integração de serviços existe uma intervenção manual de alto custo e propensa a erros, que vem unida com os processos de leitura, interpretação e implementação das funcionalidades dos serviços, resultando assim em uma maneira ineficente de atingir interoperabilidade. Com o objetivo de responder a estes desafios práticos no domínio de NFV, este trabalho propõe o uso de uma linguagem comum para descrever os componentes de NFV e evitar um processo de intervenção manual por meio de de uma integração automática do serviço por meio de duas abordagens: Ontologia de NFV (NOn) e Serviços nFV Semânticos (SNS). NOn permite descrever os componentes de alto nível e o reuso dos descritores em NFV de uma forma padronizada. SnS é a implementação de serviços semânticos no domínio NFV. SnS faz uso de NOn para criar descrições explícitas dos serviços, permitindo aque agentes inteligentes em diferentes domínios e com implementações heterogêneas consigam ler, interpretar e utilizar as capacidades de serviços de NFV. Como prova de conceito para as duas propostas foi desenvolvido um Cliente Genérico, capaz de fazer raciocínio por meio do uso de um motor de inferência que permite a criação e o consumo de fluxos dinâmicos de WS. Os fluxos dinâmicos são obtidos através da leitura das descrições dos serviços semânticos (sem a necessidade de um contexto predefinido) e da criação de um plano para consumir WS. Desse modo, tornando o processo de interoperabilidade mais eficiente e menos custoso, devido à integração automática de serviços e à redução na intervenção manual. Foram realizadas um total de cinco provas de conceitos por meio da implementação de casos de uso, que avaliaram o potencial da proposta, utilizando as abordagens NOn e SnS.

Palavras-chaves: Funçoes Virtualizadas de Rede, Ontologia, Serviços Semanticos, Web Semantica.

# List of Figures

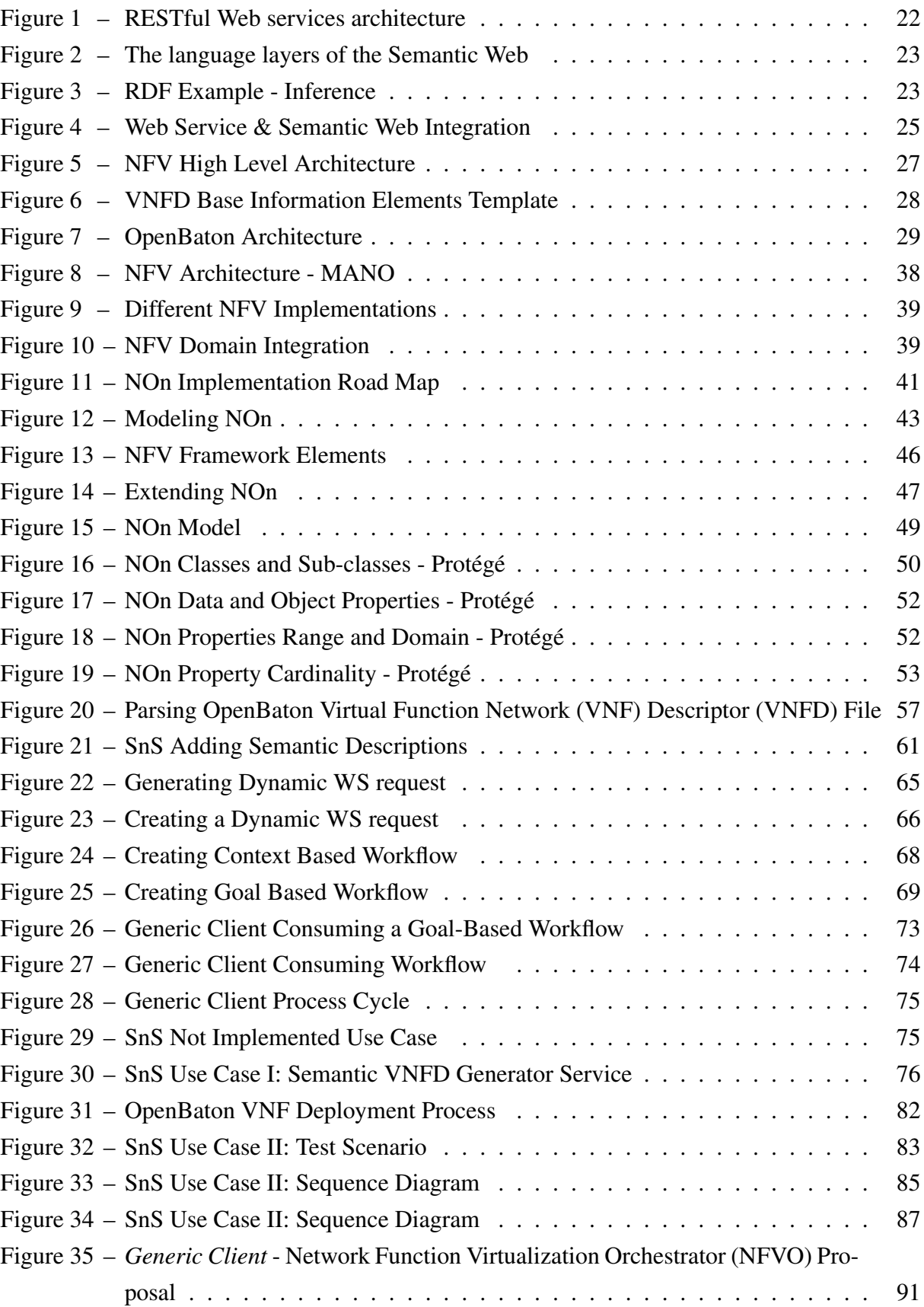

# List of Tables

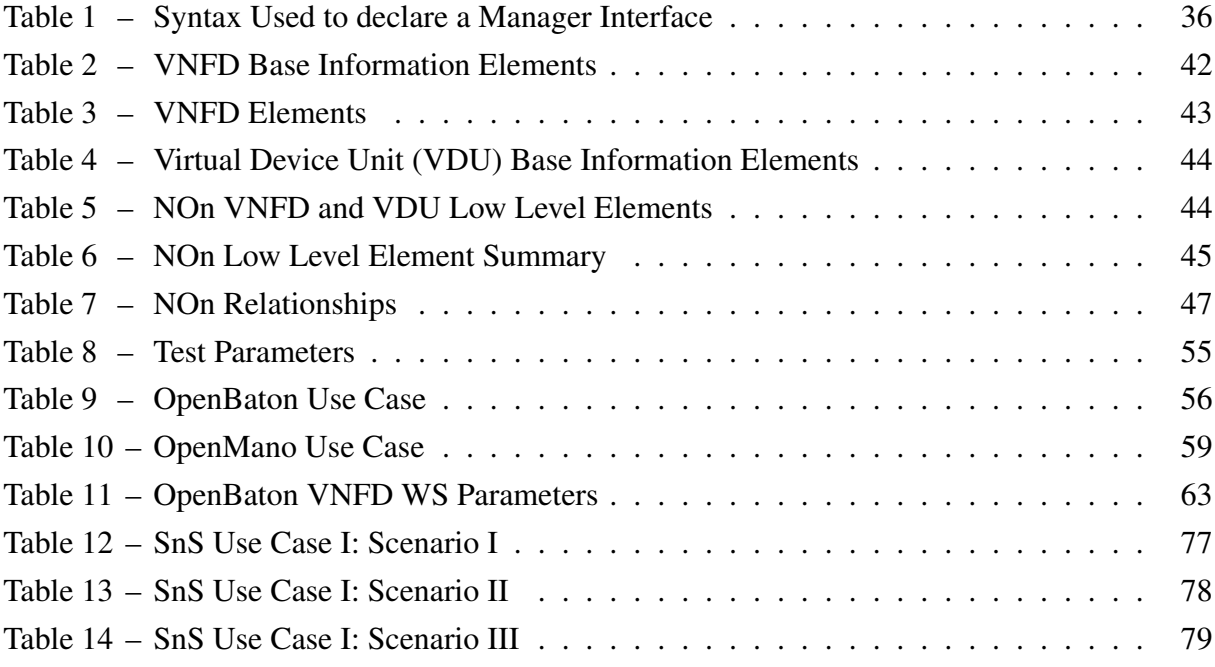

## Acronyms

- <span id="page-10-16"></span><span id="page-10-2"></span>API Application Programming Interface. [29,](#page-28-1) [32,](#page-31-0) [60,](#page-59-0) [87–](#page-86-1)[89,](#page-88-0) [92](#page-91-0)
- <span id="page-10-3"></span>CAPEX Capital Expenditure. [17,](#page-16-0) [26](#page-25-0)
- <span id="page-10-10"></span>CORBA Common Object Request Broker Architecture. [18](#page-17-0)
- <span id="page-10-7"></span>E2E End-to-End. [17,](#page-16-0) [26,](#page-25-0) [27,](#page-26-1) [30](#page-29-0)
- <span id="page-10-8"></span>ETSI European Telecommunications Standard Institute. [18,](#page-17-0) [20,](#page-19-0) [27,](#page-26-1) [28,](#page-27-1) [34–](#page-33-0)[38,](#page-37-1) [41,](#page-40-1) [45,](#page-44-1) [46,](#page-45-1) [48,](#page-47-0) [52,](#page-51-2) [54,](#page-53-0) [56](#page-55-1)[–59,](#page-58-1) [87–](#page-86-1)[90](#page-89-0)
- EYE Euler Yet another proof Engine. [65,](#page-64-1) [83](#page-82-1)
- <span id="page-10-15"></span>GUI Graphical User Interface. [29](#page-28-1)
- <span id="page-10-13"></span>HTML HyperText Markup Language. [21,](#page-20-0) [22](#page-21-1)
- <span id="page-10-12"></span>HTTP Hypertext Transfer Protocol. [21,](#page-20-0) [22,](#page-21-1) [61,](#page-60-1) [62,](#page-61-0) [64](#page-63-0)[–68,](#page-67-1) [72](#page-71-0)[–74](#page-73-1)
- <span id="page-10-11"></span>INDL Infrastructure and Network Description Language. [19,](#page-18-0) [31,](#page-30-0) [42,](#page-41-1) [45](#page-44-1)
- INTRIG Information & Networking Technologies Research & Innovation Group. [82](#page-81-1)[–84](#page-83-0)
- <span id="page-10-9"></span>ISG Industry Specification Group. [18](#page-17-0)
- <span id="page-10-18"></span>JSON JavaScript Object Notation. [32,](#page-31-0) [61,](#page-60-1) [84](#page-83-0)
- <span id="page-10-6"></span>MANO Management and Orchestration. [17,](#page-16-0) [27](#page-26-1)[–29,](#page-28-1) [37,](#page-36-0) [39,](#page-38-2) [46,](#page-45-1) [60,](#page-59-0) [90](#page-89-0)
- <span id="page-10-17"></span>ML2 Modular Layer 2. [32](#page-31-0)
- <span id="page-10-14"></span>N3 Notation 3. [23](#page-22-2)[–25,](#page-24-1) [58,](#page-57-0) [60,](#page-59-0) [63,](#page-62-1) [64,](#page-63-0) [98](#page-97-0)
- <span id="page-10-4"></span>NF Network Function. [17,](#page-16-0) [26,](#page-25-0) [27,](#page-26-1) [30,](#page-29-0) [88,](#page-87-0) [91](#page-90-1)
- <span id="page-10-0"></span>NFV Network Function Virtualization. [17](#page-16-0)[–20,](#page-19-0) [26–](#page-25-0)[30,](#page-29-0) [32–](#page-31-0)[46,](#page-45-1) [48,](#page-47-0) [50,](#page-49-1) [55,](#page-54-1) [58](#page-57-0)[–61,](#page-60-1) [65,](#page-64-1) [67,](#page-66-0) [68,](#page-67-1) [74,](#page-73-1) [75,](#page-74-2) [81](#page-80-0)[–83,](#page-82-1) [86,](#page-85-0) [88–](#page-87-0)[91,](#page-90-1) [107–](#page-106-0)[110](#page-109-0)
- <span id="page-10-5"></span>NFVI [NFV](#page-10-0) Infrastructure. [17,](#page-16-0) [27–](#page-26-1)[29,](#page-28-1) [32,](#page-31-0) [37,](#page-36-0) [45,](#page-44-1) [60,](#page-59-0) [81,](#page-80-0) [83,](#page-82-1) [91](#page-90-1)
- <span id="page-10-1"></span>NFVO Network Function Virtualization Orchestrator. [28,](#page-27-1) [29,](#page-28-1) [37,](#page-36-0) [60,](#page-59-0) [67,](#page-66-0) [74,](#page-73-1) [81,](#page-80-0) [83,](#page-82-1) [84,](#page-83-0) [86,](#page-85-0) [88,](#page-87-0) [91](#page-90-1)
- <span id="page-11-12"></span>NML Network Modeling Language. [19,](#page-18-0) [31,](#page-30-0) [42,](#page-41-1) [45](#page-44-1)
- <span id="page-11-4"></span>NO Network Operator. [17,](#page-16-0) [26,](#page-25-0) [31,](#page-30-0) [41](#page-40-1)
- <span id="page-11-0"></span>NOn NFV Ontology. [20,](#page-19-0) [41](#page-40-1)[–47,](#page-46-2) [49](#page-48-1)[–62,](#page-61-0) [64,](#page-63-0) [65,](#page-64-1) [68,](#page-67-1) [75,](#page-74-2) [77](#page-76-1)[–79,](#page-78-1) [81,](#page-80-0) [85,](#page-84-1) [88–](#page-87-0)[91,](#page-90-1) [98](#page-97-0)[–106,](#page-105-0) [111](#page-110-0)[–114](#page-113-0)
- <span id="page-11-3"></span>NS Network Service. [17,](#page-16-0) [26,](#page-25-0) [27,](#page-26-1) [37](#page-36-0)
- <span id="page-11-7"></span>NSD Network Service Descriptor. [17,](#page-16-0) [27](#page-26-1)
- <span id="page-11-6"></span>OPEX Operational Expenditure. [17,](#page-16-0) [26](#page-25-0)
- <span id="page-11-16"></span>OWL Web Ontology Language. [25,](#page-24-1) [31,](#page-30-0) [51,](#page-50-0) [54](#page-53-0)
- <span id="page-11-13"></span>OWL-S Semantic markup for Web services. [19](#page-18-0)
- <span id="page-11-23"></span>POX Python-based Software-Defined Networking. [32](#page-31-0)
- <span id="page-11-10"></span>RDF Resource Description Framework. [19,](#page-18-0) [22,](#page-21-1) [23,](#page-22-2) [31,](#page-30-0) [51,](#page-50-0) [54,](#page-53-0) [58](#page-57-0)
- <span id="page-11-14"></span>REST Representational State Transfer. [20–](#page-19-0)[22,](#page-21-1) [26,](#page-25-0) [29,](#page-28-1) [32,](#page-31-0) [60,](#page-59-0) [61,](#page-60-1) [65,](#page-64-1) [67,](#page-66-0) [72,](#page-71-0) [74,](#page-73-1) [86,](#page-85-0) [89–](#page-88-0)[91](#page-90-1)
- <span id="page-11-21"></span>RIS Resource Information Service. [31](#page-30-0)
- <span id="page-11-9"></span>RMI Remote Method Invocation. [18,](#page-17-0) [28,](#page-27-1) [87](#page-86-1)
- <span id="page-11-8"></span>RPC Remote Procedure Call. [18](#page-17-0)
- <span id="page-11-19"></span>SDK Software Development Kit. [29](#page-28-1)
- <span id="page-11-22"></span>SDN Software Defined Networking. [32](#page-31-0)
- <span id="page-11-18"></span>SLA Service Level Agreement. [27](#page-26-1)
- <span id="page-11-1"></span>SnS Semantic nFV Services. [20,](#page-19-0) [60,](#page-59-0) [61,](#page-60-1) [65,](#page-64-1) [67,](#page-66-0) [70,](#page-69-0) [74–](#page-73-1)[81,](#page-80-0) [83,](#page-82-1) [85](#page-84-1)[–88,](#page-87-0) [90,](#page-89-0) [91,](#page-90-1) [115](#page-114-0)[–123](#page-122-0)
- <span id="page-11-5"></span>SP Service Provider. [17,](#page-16-0) [26,](#page-25-0) [41](#page-40-1)
- <span id="page-11-11"></span>SWS Semantic Web Service. [19,](#page-18-0) [25](#page-24-1)
- TAR Tape ARchiver. [81,](#page-80-0) [82](#page-81-1)
- <span id="page-11-20"></span>UNIFY Unifying Cloud and Carrier Networks. [30,](#page-29-0) [86](#page-85-0)[–89](#page-88-0)
- <span id="page-11-15"></span>URI Universal Resource Identifier. [21,](#page-20-0) [22,](#page-21-1) [24,](#page-23-0) [32,](#page-31-0) [51,](#page-50-0) [62,](#page-61-0) [65,](#page-64-1) [66](#page-65-1)
- <span id="page-11-17"></span>URL Uniform Resource Locator. [26](#page-25-0)
- <span id="page-11-2"></span>VDU Virtual Device Unit. [44,](#page-43-2) [46,](#page-45-1) [53,](#page-52-1) [58,](#page-57-0) [64](#page-63-0)
- <span id="page-12-9"></span>VIM Virtualized Infrastructure Manager. [28,](#page-27-1) [29,](#page-28-1) [32,](#page-31-0) [37,](#page-36-0) [46,](#page-45-1) [74,](#page-73-1) [77,](#page-76-1) [79,](#page-78-1) [80,](#page-79-0) [83,](#page-82-1) [86–](#page-85-0)[89](#page-88-0)
- VLD Virtual Link Descriptor. [46](#page-45-1)
- <span id="page-12-7"></span>VM Virtual Machine. [27,](#page-26-1) [83,](#page-82-1) [88](#page-87-0)
- <span id="page-12-2"></span>VNF Virtual Function Network. [17,](#page-16-0) [27–](#page-26-1)[30,](#page-29-0) [37,](#page-36-0) [38,](#page-37-1) [41–](#page-40-1)[46,](#page-45-1) [48,](#page-47-0) [50,](#page-49-1) [61,](#page-60-1) [62,](#page-61-0) [64,](#page-63-0) [67,](#page-66-0) [68,](#page-67-1) [74,](#page-73-1) [81](#page-80-0)[–85,](#page-84-1) [88](#page-87-0)[–91](#page-90-1)
- <span id="page-12-8"></span>VNF-FG [VNF](#page-12-2) Forwarding Graph. [27](#page-26-1)
- <span id="page-12-6"></span>VNFC [VNF](#page-12-2) Component. [27,](#page-26-1) [28,](#page-27-1) [44,](#page-43-2) [59,](#page-58-1) [64](#page-63-0)
- <span id="page-12-1"></span>VNFD [VNF](#page-12-2) Descriptor. [17,](#page-16-0) [20,](#page-19-0) [27,](#page-26-1) [28,](#page-27-1) [30,](#page-29-0) [34](#page-33-0)[–36,](#page-35-1) [39,](#page-38-2) [42–](#page-41-1)[48,](#page-47-0) [50,](#page-49-1) [53](#page-52-1)[–59,](#page-58-1) [61–](#page-60-1)[65,](#page-64-1) [67,](#page-66-0) [69](#page-68-1)[–71,](#page-70-0) [73](#page-72-1)[–88,](#page-87-0) [90,](#page-89-0) [107–](#page-106-0)[113](#page-112-0)
- <span id="page-12-10"></span>VNFM VNF Manager. [28,](#page-27-1) [37,](#page-36-0) [83,](#page-82-1) [86,](#page-85-0) [90](#page-89-0)
- <span id="page-12-4"></span>W3C World Wide Web Consortium. [21,](#page-20-0) [25](#page-24-1)
- <span id="page-12-0"></span>WS Web Service. [18,](#page-17-0) [19,](#page-18-0) [25,](#page-24-1) [26,](#page-25-0) [28,](#page-27-1) [32,](#page-31-0) [41,](#page-40-1) [60](#page-59-0)[–67,](#page-66-0) [70](#page-69-0)[–72,](#page-71-0) [74,](#page-73-1) [76,](#page-75-1) [79,](#page-78-1) [81,](#page-80-0) [83,](#page-82-1) [84,](#page-83-0) [86,](#page-85-0) [88–](#page-87-0)[90](#page-89-0)
- <span id="page-12-3"></span>WSMO Web Service Modeling Ontology. [19](#page-18-0)
- <span id="page-12-5"></span>XML eXtensible Markup Language. [21,](#page-20-0) [23,](#page-22-2) [30–](#page-29-0)[32,](#page-31-0) [36,](#page-35-1) [51,](#page-50-0) [58](#page-57-0)
- YAML YAML Ain't Another Markup Language. [62,](#page-61-0) [84](#page-83-0)
- <span id="page-12-11"></span>YANG Yet Another Next Generation. [30](#page-29-0)

# Contents

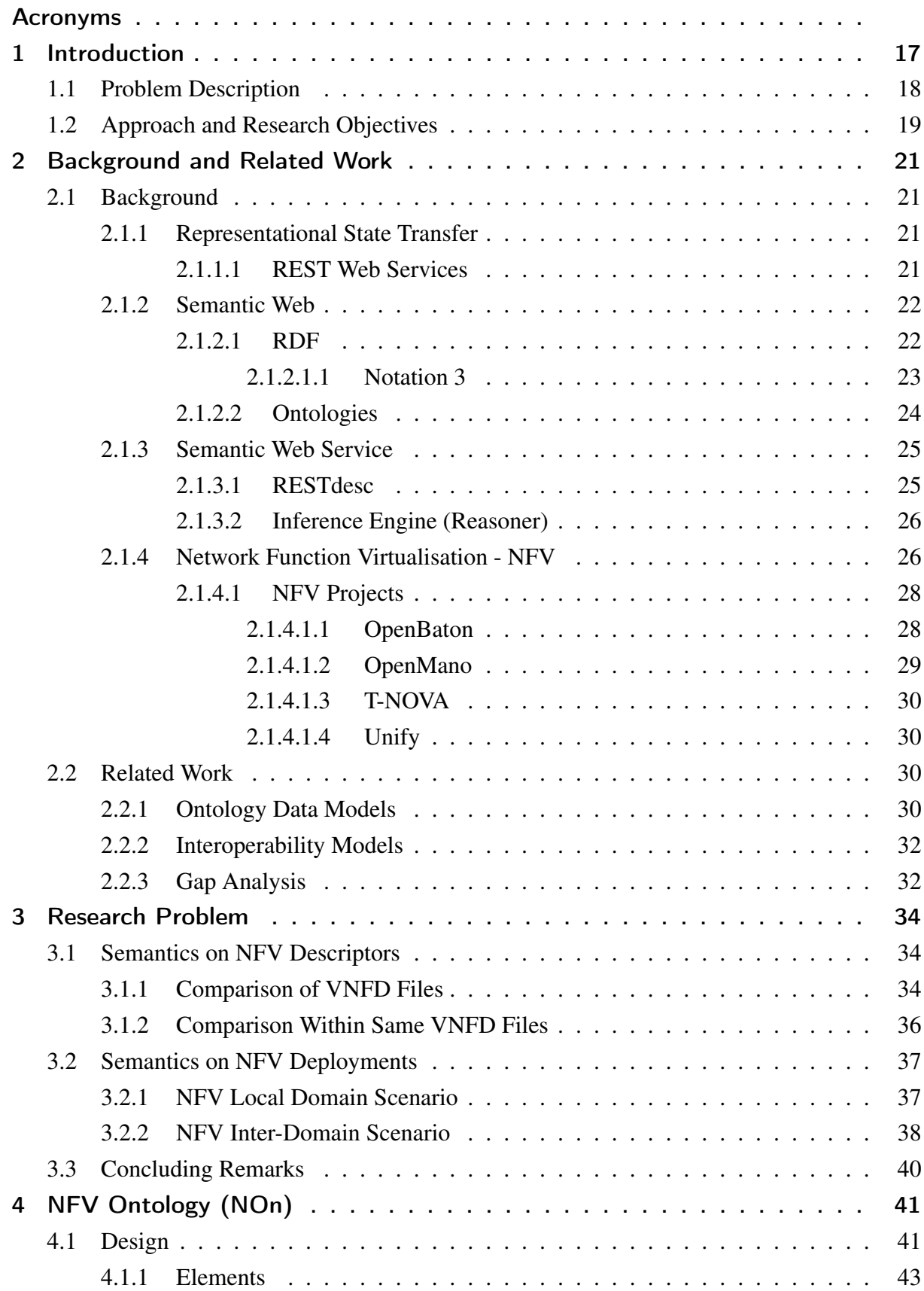

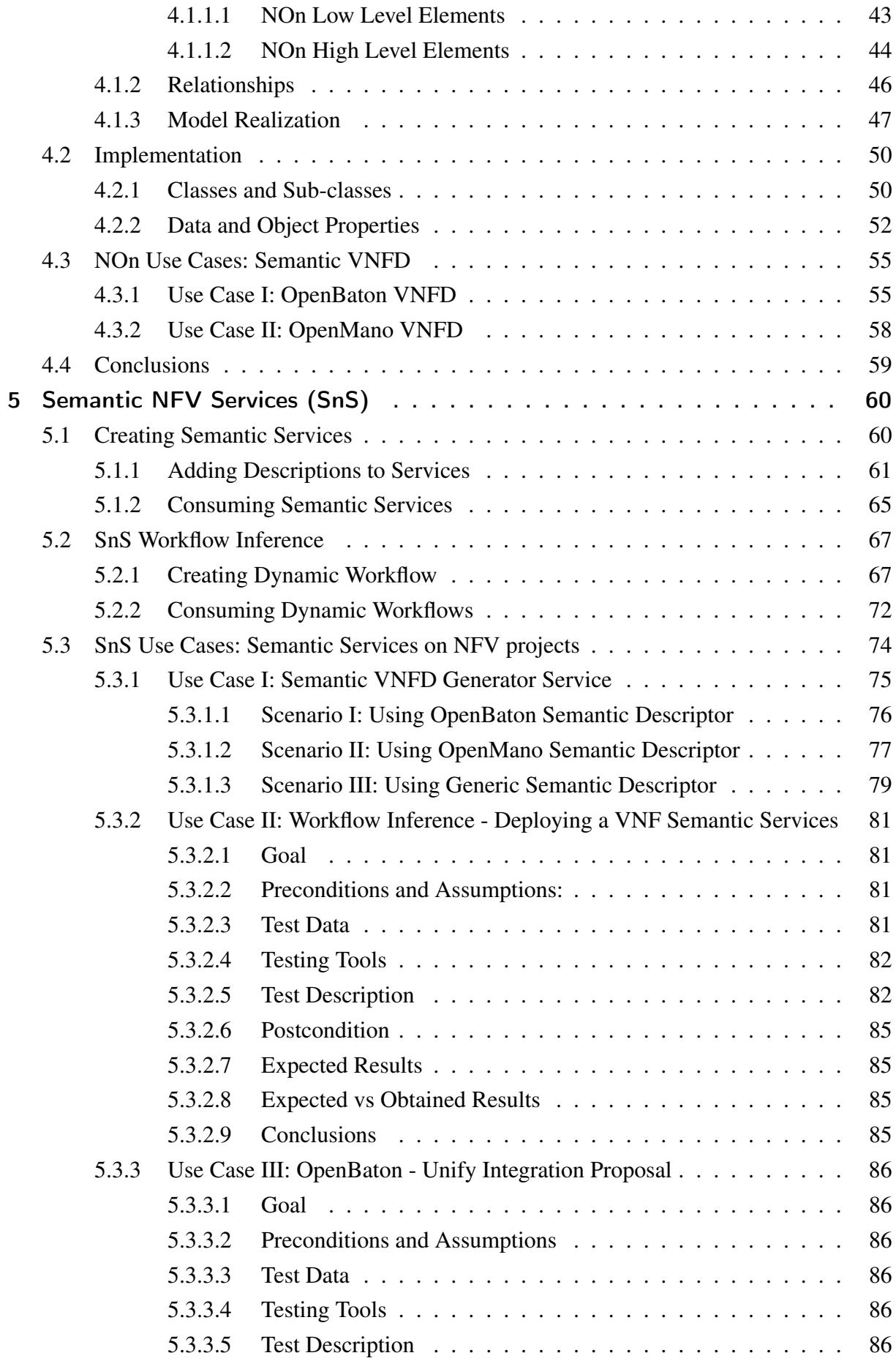

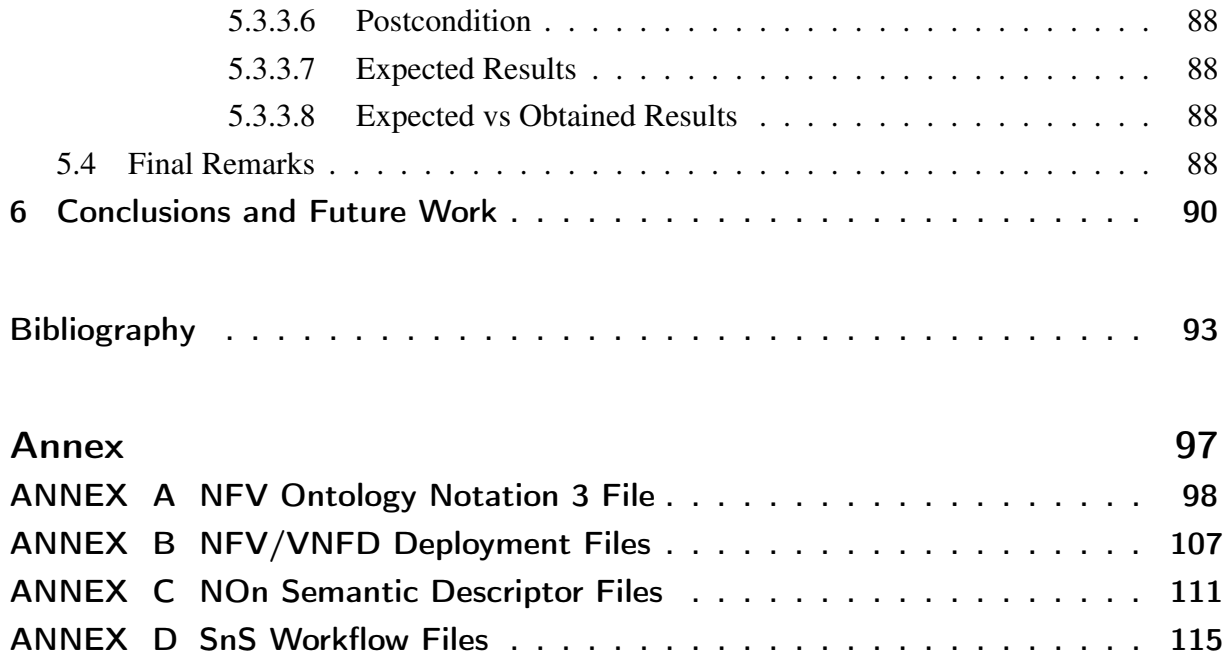

# <span id="page-16-1"></span><span id="page-16-0"></span>1 Introduction

[Network Function Virtualization](#page-10-0) [\(ETSI, 2012a\)](#page-92-1) emerges as a software-centric network device implementation and operational approach with the aim of avoiding typical hazards of traditional [Network Services](#page-11-3). Currently, [Network Operators \(NOs\)](#page-11-4) and [Service Providers](#page-11-5) [\(SPs\)](#page-11-5) usually need to design, buy, link and maintain a service chain of physical appliances to deploy the [Network Services \(NSs\).](#page-11-3) Thus, when the deployment of [NS](#page-11-3) grows, the use of physi-cal appliances increases also the [Capital Expenditure \(CAPEX\)](#page-10-3)  $^1$  $^1$  and [Operational Expenditure](#page-11-6)  $(OPEX)^2$  $(OPEX)^2$  $(OPEX)^2$ . Furthermore, physical appliances have short periods of service life, which creates the need of replace the devices with low or non revenue [\(ETSI, 2014b\)](#page-92-2). [NFV](#page-10-0) addresses [Network](#page-11-3) [Service](#page-11-3) deployment on the virtualisation of physical appliances in a software-defined approach. Therefore, instead of having to link physical devices to create services, the software-centric approach allows to create [NSs](#page-11-3) by linking [Virtual Function Network](#page-12-2) over a virtualised infrastructure.

[Network Function Virtualization](#page-10-0) attempts to reduce [CAPEX](#page-10-3) and [OPEX](#page-11-6) by making [Network Functions \(NFs\)](#page-10-4) easier develop and less costly to maintain. At the top of a [NFV](#page-10-5) [Infrastructure \(NFVI\)](#page-10-5) sit the deployed [VNFs.](#page-12-2) [NFVI](#page-10-5) is composed by physical and virtualised layers of Compute, Storage, and Network nodes and in order to deploy [VNFss](#page-12-2) over the [NFVI](#page-10-5) relying on the [Management and Orchestration \(MANO\)](#page-10-6) realm. To do the deployment, [MANO](#page-10-6) uses a descriptor file as an input. Generally, for deployment purposes, two files are defined, one containing the operational behavior and deployment configuration of the functions [\(VNF De](#page-12-1)[scriptor\)](#page-12-1), and the other describing the [End-to-End \(E2E\)](#page-10-7) connection of the network functions, i.e., the [Network Service Descriptor \(NSD\).](#page-11-7)

In order to develop and deploy [NFV](#page-10-0) services and [Network Services](#page-11-3)<sup>[3](#page-16-4)</sup>, there is the need of creating communication among [NFV](#page-10-0) architecture components, thus gaining interop-erability<sup>[4](#page-16-5)</sup>. In this work, [NFV](#page-10-0) interoperability is given by two different ways. Firstly, in a local domain scenario, by linking components on a same implementation. For example, [NFV](#page-10-0) [MANO](#page-10-6) A to [NFVI](#page-10-5) A. Secondly, in an inter-domain scenario, by linking [NFV](#page-10-0) implementations from different domains. For example, [NFV](#page-10-0) [MANO](#page-10-6) A to [NFVI](#page-10-5) B. It is important to realize that [NFV](#page-10-0) interoperability is not just about [NFV](#page-10-0) components but includes also the need to create communication between [NFV](#page-10-0) services. Therefore, in this document the definition of interoperability covers the communication among [NFV](#page-10-0) services and components, as well as local domain and

<span id="page-16-2"></span><sup>&</sup>lt;sup>1</sup> Capital Expenditure is the funds spent by a company to acquire or upgrade a long-term asset.<br><sup>2</sup> Consistent Fundation is the sext continuously grant to maintain the anglobal in of a graduation

<span id="page-16-3"></span><sup>2</sup> Operating Expense is the cost continuously spent to maintain the production of a product or service to keep a business.

<span id="page-16-4"></span><sup>&</sup>lt;sup>3</sup> [NFV](#page-10-0) service makes reference to those services developed to implement the [NFV](#page-10-0) architecture, such as resource allocation or [VNF](#page-12-2) instantiation. Hence, [NFV](#page-10-0) services are different from [Network Service](#page-11-3)

<span id="page-16-5"></span><sup>&</sup>lt;sup>4</sup> On [NFV](#page-10-0) interoperability is defined by reference points or communication interfaces.

<span id="page-17-0"></span>inter-domain scenarios.

### <span id="page-17-1"></span>1.1 Problem Description

With the aim of achieving homogeneity on [NFV](#page-10-0) implementations, the [European](#page-10-8) [Telecommunications Standard Institute \(ETSI\)](#page-10-8) [\(ETSI, 1988\)](#page-92-3) has produced a series of specifications describing business and deployment aspects. Currently, [NFV](#page-10-0) is on the second phase of work and the [ETSI](#page-10-8) [NFV](#page-10-0) [Industry Specification Group \(ISG\),](#page-10-9) has proposed a series of challenges to focus in this phase [\(ETSI, 2014a\)](#page-92-4). Two of them are to achieve [NFV](#page-10-0) interoperability and to make an interface specification [\(ETSI, 2012b\)](#page-92-5)[\(ETSI, 2014b\)](#page-92-2). Due the [ETSI](#page-10-8) plans to achieve and ensure interoperability between different implementations trough the definition of interface specifications, both challenges are linked together. Hence, specifications are used as a guideline for developers to develop and implement interfaces. However, these specifications are meant to be interpreted by humans, for this reason software agents are not able to follow this specifications. Thus, generating problems inherent to interface integration, affecting [NFV](#page-10-0) implementations in a negative manner in a path for achieving interoperability. Furthermore, software integration process comes along with resource and time costs. Those costs are associated with the difficulty level in the integration process, with costs increasing in proportion to the integration complexity. In our work, we identified two of the root problems that turn integration a difficult task: (*i*) the lack of common understanding and semantics to express and describe interfaces, and  $(ii)$  the need of manual intervention<sup>[5](#page-17-2)</sup> to consume and use interfaces and their capabilities.

Interoperability on [NFV](#page-10-0) implementations can be achieved by using different wrapping technologies such [Remote Procedure Call \(RPC\),](#page-11-8) JAVA [Remote Method Invocation \(RMI\)](#page-11-9) or [Common Object Request Broker Architecture \(CORBA\),](#page-10-10) however those technologies have dependence and communication boundaries such programming language, operating system, communication protocols or data structure, adding some restrictions to the integration pro-cess. At the crossroads, [Web Service](#page-12-0)<sup>[6](#page-17-3)</sup> is a technology with the goal of removing the mentioned boundaries. Furthermore, geographical location issues are removed, allowing distributed archi-tectures to locate components and services around the world<sup>[7](#page-17-4)</sup>.

[WS](#page-12-0) technology provides implicit descriptions to define their capabilities and follows a client/server architecture. Due to the implicit descriptions there must be manual intervention to define, interpret, and consume service capabilities. Furthermore, there is not a common understanding on a domain language to create service descriptions (variables and methods are defined arbitrarily). Hence, software agents can read but not interpret service capabilities,

<span id="page-17-2"></span><sup>&</sup>lt;sup>5</sup> Manual intervention refers to any task that in order to be accomplish need the intervention of a human.<br><sup>6</sup> W<sub>2C</sub> Definition: Software system designed to support inter operable machine to machine interaction

<span id="page-17-3"></span>W3C Definition: Software system designed to support inter-operable machine-to-machine interaction over a network. It has an interface described in a machine-processable format.

<span id="page-17-4"></span><sup>&</sup>lt;sup>7</sup> [WS](#page-12-0) is the technology generally used for the distributed architectures, this work assumes its implementation as the default mechanism used by [WS](#page-12-0) in order to gain interoperability.

<span id="page-18-0"></span>therefore manual intervention is needed to do so. Furthermore, in some cases there is the need of creating brokers or middleware to interpret service descriptions and capabilities for one implementation to another –increasing the integration cost. This work assumes that problems mentioned above for [WS](#page-12-0) are equivalent to the problems previously mentioned on [NFV](#page-10-0) interface integration.

## <span id="page-18-1"></span>1.2 Approach and Research Objectives

In 2001, in the seminal work on the *The Semantic Web* [\(BERNERS-LEE](#page-92-6) *et al.*, [2001\)](#page-92-6), Tim Barners Lee states that the current Web and the Semantic Web are not two different concepts, both are meant to be complementary technologies  $8$ . Semantic Web, tries to change the manner of how the Web works today, going from a human interpretation towards a machine interpretation by relying in the use of [Resource Description Framework \(RDF\)](#page-11-10) [\(RDF,](#page-94-0) [2014\)](#page-94-0) and an ontological representations of real world. Semantic Web attempts to create common knowledge and share it across the Web, thus creating a homogeneous understanding of specific concepts. In the other hand, in an effort to reduce manual intervention the [Semantic](#page-11-11) [Web Services \(SWSs\)](#page-11-11) technology was created. [SWS](#page-11-11) technology born from the intersection of Web Services with Semantic Web technology. Semantic Services bases the service creation on semantic representations, explicit descriptions and ontological representations.

In the networking area, the use of a Semantic Web approach has already been initiated. Ontologies like [Network Modeling Language \(NML\)](#page-11-12) [\(HAM](#page-93-0) *et al.*, [2013\)](#page-93-0) and [Infrastruc](#page-10-11)[ture and Network Description Language \(INDL\)](#page-10-11) [\(GHIJSEN](#page-93-1) *et al.*, [2013\)](#page-93-1), are two projects with the aim of standardizing the terminology of infrastructure and networking resources. However, both ontologies are used just to create models and store the information on (graph) databases (e.g., [\(SOUZA](#page-94-1) *et al.*, [2015\)](#page-94-1)), with the aim of having a common view of all resources. Therefore, a semantic service approach has not been fully explored yet.

In the area of semantic services, there are many projects attempting to create explicit descriptions, such [Web Service Modeling Ontology \(WSMO\)](#page-12-3) or [Semantic markup for](#page-11-13) [Web services \(OWL-S\).](#page-11-13) However, this related work does not fulfill the expectations in terms of service description or automatic service discover and interoperability [\(VERBORGH](#page-95-0) *et al.*, [2013\)](#page-95-0). RESTdesc [\(RESTdesc, 2011\)](#page-94-2) appears as a good semantic service technology to avoid those flaws due a mechanism to describe service functionality, allowing software agents to discover in a autonomous manner what is offered by a service and how to use it.

In this work, the need of manual intervention to do [NFV](#page-10-0) service integration is seen as an inefficient manner to achieve interoperability. As [NFV](#page-10-0) is on early years and there are few commercial implementations until today, in order to overcome the issues related to the expected

<span id="page-18-2"></span><sup>8</sup> "The Semantic Web is not a separate Web but an extension of the current one, in which information is given well-defined meaning, better enabling computers and people to work in cooperation." — Tim Berners-Lee et al.

<span id="page-19-0"></span>integration and testing processes early on, this work proposes and implements two proposals. The first proposal is the design and implementation of a [NFV Ontology](#page-11-0) based on the Semantic Web approach and using the [ETSI](#page-10-8) specifications as a guideline. The second proposal is the implementation of semantic services using a RESTdesc approach and the [NOn](#page-11-0) model to create explicit service descriptions.

As a first step and in order to do bear the [NOn](#page-11-0) design, this work provides a brief analysis on the currently available data structures and variable definitions present in [VNFD](#page-12-1) files. The result of the analysis serves as a proof of our assumption on the lack of a common understanding of the descriptors contained in the [NFV](#page-10-0) specifications. Another result are the problems in terms of interoperability by not being able to reuse [VNFDs](#page-12-1) files across [NFV](#page-10-0) implementations (i.e., an inter-domain scenario). As a next step, [NOn](#page-11-0) is used to evolve [VNFDs](#page-12-1) from a syntax level to a semantic level thus creating semantic [VNFD](#page-12-1) files. As a third step, [NOn](#page-11-0) and other ontologies on the field of computing and networking are used to create [Semantic nFV](#page-11-1) [Services.](#page-11-1) In this process, [Representational State Transfer \(REST\)](#page-11-14) services from current [NFV](#page-10-0) implementations are used and enhanced by adding a RESTdesc description. Finally, as a proof of concept, a *Generic Client* was developed to read, interpret, and consume semantic services. The client –through the use of an inference engine– is capable of creating a chain of semantic services (workflow) and self adapt to consume those services.

The research objectives of this work can be summarized as follows:

- ∙ Develop a Network Function Virtualisation ontology [\(NOn\)](#page-11-0) using as base the ETSI Virtual Function Network Descriptor (VNFD).
- ∙ Create a semantic representation of the VNFD.
- ∙ Implement [NFV](#page-10-0) interfaces following a semantic service approach.
- ∙ Automate [NFV](#page-10-0) service integration by using [NOn](#page-11-0) and a semantic service implementation.
- ∙ Validate the concept of [NFV](#page-10-0) semantic services by proof of concept implementations showcasing automatic service integration.

The structure of this work is as follows: Chapter 2 contains the literature review on background technologies and related work. Chapter 3 introduces the research problem and includes the [NFV](#page-10-0) descriptor analysis. Chapter 4 describes the design and implementation of [NFV Ontology.](#page-11-0) Chapter 5 presents the implementation of [Semantic nFV Services](#page-11-1) and the use cases proposed as a proof of concept. Finally, Chapter 6 provides concluding remarks and a description of future work.

# <span id="page-20-1"></span><span id="page-20-0"></span>2 Background and Related Work

This chapter presents the theoretical basis of this work and is divided into three sections, first section includes technological background used to develop the work. In the second section are the related work, including data and interoperability models. Final section concludes the chapter.

## <span id="page-20-2"></span>2.1 Background

This section describes the technologies necessaries to understand and develop the proposal for this work and to implement the defined use cases.

### <span id="page-20-3"></span>2.1.1 Representational State Transfer

[REST](#page-11-14) architectural style is defined by Roy T. Fielding doctoral thesis [\(FIELDING,](#page-93-2) [2000\)](#page-93-2). The Web can be seen as a network-base of architectural styles and software design, furthermore, each element can be seen as a reference to a resource, additionally each resource has a resource *identifier*, such the [Universal Resource Identifier \(URI\).](#page-11-15) Components of [REST](#page-11-14) architecture can perform actions over the representation of resources [\(RICHARDS, 2006\)](#page-94-3), this means to make an action over any useful information about the state of the resource. In [REST,](#page-11-14) there are two types of state: one representing the information about the resource (server side) the other representing the information about resource on the consuming application (client side) [\(FENG](#page-92-7) *et al.*, [2009\)](#page-92-7). This representational state is transferred across the client and server, thus it receives the name: Representational State Transfer. [REST](#page-11-14) is not a standard or a protocol for this reason there is no specification done by the [World Wide Web Consortium \(W3C\)](#page-12-4) or any other standard institute [\(COSTELLO, 2007\)](#page-92-8).

#### <span id="page-20-4"></span>2.1.1.1 REST Web Services

Although [REST](#page-11-14) is not a standard, it relies on the use of several standards such [Hypertext Transfer Protocol \(HTTP\),](#page-10-12) [URI,](#page-11-15) [eXtensible Markup Language \(XML\)](#page-12-5) or [HyperText](#page-10-13) [Markup Language \(HTML\)](#page-10-13) and does not deal with implementation details. Instead, follows some constrains in order to do implementations:

- ∙ Client-Server
- ∙ Stateless Interactions
- ∙ Self-descriptive messages
- <span id="page-21-1"></span>∙ Uniform Interface
- ∙ Named Resources
- ∙ Interconnected resource representations
- <span id="page-21-0"></span>∙ Layered components

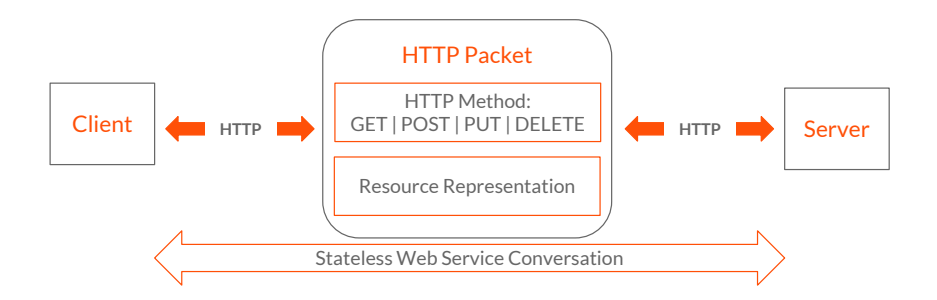

Figure 1 – RESTful Web services architecture

Figure [1](#page-21-0) illustrates how is the [REST](#page-11-14) architecture, in which a client access or modify the state of a resource representation through the use of an [HTTP](#page-10-12) request and one of its methods.

### <span id="page-21-2"></span>2.1.2 Semantic Web

Current Web works in a way that can be interpreted by humans and not for machines. The Web is a linked network of Web pages referenced among them, built on the top of a tag language known as [HTML.](#page-10-13) Despite [HTML](#page-10-13) is a machine language, machines hardly interpret and process the info contained in Web pages. Furthermore, additionally is necessary to create other tools in order to allow the data being interpreted and useful to machines.

The Semantic Web, born with the aim of making information contained on Web pages, can be consumed and interpreted by machines in an autonomous manner, through the use of ontologies and semantic expressions in the deployment process [\(BERNERS-LEE](#page-92-6) *et al.*, [2001\)](#page-92-6). Semantic Web relies on [RDF](#page-11-10) [\(RDF, 2014\)](#page-94-0) as the base language and ontology vocabulary as the structure (Figure [2\)](#page-22-0). Adding semantics to the Web, there is a new path of data processing, data analysis and data retrieval for smart software agents [\(WANG; HALANG, 2013\)](#page-95-1).

As an example of the impact in current Web applications, imagine a search engine using Semantic Web technology. The engine should bring the answer instead of retrieving a list of Web pages with the possible answer.

#### <span id="page-21-3"></span>2.1.2.1 RDF

[RDF](#page-11-10) is a data model created to represent identified objects or data in the form of a triples-base structure (subject, predicate and object) and uses the [URI](#page-11-15) to identify each element in the triples. The concept of using [RDF](#page-11-10) is to map the Web data on an explicit way thus making

<span id="page-22-2"></span><span id="page-22-0"></span>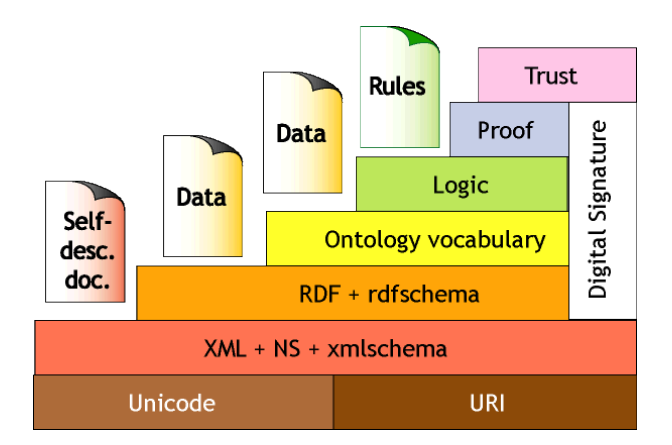

Figure 2 – The language layers of the Semantic Web

information comprehensible by software agents. [RDF](#page-11-10) involves a graph network to make system representations of the real world.

[RDF](#page-11-10) has properties (type, subClassOf, subPropertyOf, range, domain, label and comment), allowing the use of an inference process to infer new facts from other facts. Figure [3](#page-22-1) shows and inference example, where it can be inferred that a Firewall is a type of Network Function. This is due a Virtual Function Network is a sub-class of Network Function and at the same time a Firewall is a type of Virtual Function Network.

<span id="page-22-1"></span>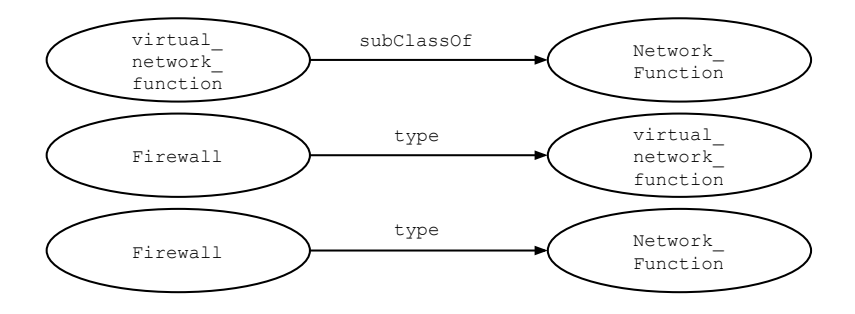

Figure 3 – RDF Example - Inference

Recommendations with the [RDF](#page-11-10) schema are on [\(RDF Schema, 2014\)](#page-94-4) and with the syntax are on[\(RDF Syntax, 2014\)](#page-94-5).

### <span id="page-22-3"></span>2.1.2.1.1 Notation 3

[Notation 3 \(N3\)](#page-10-14) is a super set logic language of [RDF](#page-11-10) and extends the data model through the implementation of formulae. Formulae, are literals representing graphs themselves, using variables, logical implication and functional predicates, additionally providing a textual syntax to represent [RDF](#page-11-10)[/XML](#page-12-5) components [\(NOTATION3, 2011\)](#page-93-3).

Listing [2.1](#page-23-2) illustrates the implementation of a rule in [N3](#page-10-14) language.

Listing 2.1 – Simple Rule Using [N3](#page-10-14)

```
1 | @ prefix ppl: <http://example.org/people#>.<br>
2 | @ prefix foaf: <http://xmlns.com/foaf/0.1/><br>
3 | {<br>
ppl:Cindy foaf:knows ppl:John.<br>
5 |}<br>
6 | =><br>
7 | {<br>
8 |     ppl:John foaf:knows ppl:Cindy.
     \sqrt{2} \sqrt{2} \sqrt{2} \sqrt{2} \sqrt{2} \sqrt{2} \sqrt{2} \sqrt{2} \sqrt{2} \sqrt{2} \sqrt{2} \sqrt{2} \sqrt{2} \sqrt{2} \sqrt{2} \sqrt{2} \sqrt{2} \sqrt{2} \sqrt{2} \sqrt{2} \sqrt{2} \sqrt{2} \sqrt{2} \sqrt{2} \sqrt{2} \sqrt{2} \sqrt{2} \sqrt{2\int_{1}^{1}4 ppl : Cindy foaf : knows ppl : John .
     \frac{1}{2}| = >
     \frac{1}{2}8 | ppl:John foaf:knows ppl:Cindy.
        9 }.
```
Above Listing is a rule created using [N3.](#page-10-14) The rule means: IF the object Cindy from the ontology **ppl** ( $ppl:Cindy$ ) has the predicate (property) knows from the ontology **foaf** (foaf:knows) linked to the subject **John** from the ontology **ppl** (ppl:John) implies that  $(=)$  the object **John** from the ontology **ppl** (ppl: John) has the predicate knows from ontology foaf (foaf:knows) with subject Cindy from the ontology ppl (ppl:Cindy). In other words, if Cindy knows John it implies John knows Cindy. The listing is a simple implication process:

$$
P(x) \Longrightarrow Q(x) \tag{2.1}
$$

<span id="page-23-3"></span>Some features of the language are:

- ∙ [URI](#page-11-15) implementations using namespaces and @prefix [N3](#page-10-14) parameter (lines 1 and 2).
- ∙ Allows RDF to be expressive.
- ∙ Allows repetition of multiple objects for a same subject and predicate using a comma ",".
- ∙ Allows repetition of multiple predicates for a same subject a semicolon ";".
- ∙ Allows formulae through the quote of [N3](#page-10-14) graphs using brackets "{}".
- ∙ Allows rules quantification through the quantification of variables.
- ∙ Readable and natural through its consistent and simple grammar.

#### <span id="page-23-1"></span>2.1.2.2 Ontologies

An ontology can be seen as a knowledge representation of a specific domain (e.g. Gene Ontology). For the Semantic Web, an ontology is a set of properties, rules and a defined taxonomy in a software domain [\(ALESSO; SMITH, 2004\)](#page-92-9). Taxonomy defines classes, subclasses and relationships among the objects of the domain. One of the purposes for the creation of an ontology is to have a shared vision and a common understanding of the specific domain [\(NOY](#page-93-4) *et al.*, [2001\)](#page-93-4).

The main components of an ontology are:

∙ Class: a group of objects sharing common characteristics.

- <span id="page-24-1"></span>∙ Individuals: an instance of a Class. An object in a domain.
- ∙ Properties:
	- Object Property: Relationships among classes.
	- Data Property: Relationships among classes and primitive objects (e.g *Integer*)

The [Web Ontology Language \(OWL\)](#page-11-16) has been created as a mechanism "To develop ontologies that are compatible with the WWW" [\(SEMANTIC-WEB-AFFINITY-GROUP, 2007\)](#page-94-6). Proposed by the [W3C,](#page-12-4) [OWL](#page-11-16) is an effort to give a structure, to enhanced RDF in order to make the Web easier to interpret by machines.

### <span id="page-24-2"></span>2.1.3 Semantic Web Service

<span id="page-24-0"></span>[Semantic Web Service](#page-11-11) born where the Semantic Web crosses with the [Web Service](#page-12-0) (Figure [4\)](#page-24-0). Generally, [WS](#page-12-0) descriptions are written in an implicit manner, this implies to have a context or background in order to use and consume the service capabilities. Instead, the semantic service technology has the aim of doing service descriptions in an explicit manner, thus allowing to use the service capabilities without previous knowledge. Furthermore, semantic service clients must be able to consume the services by reading just the descriptions and using ontologies to interpret them.

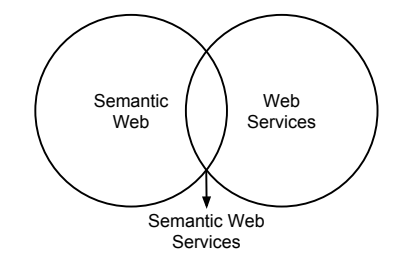

Figure 4 – Web Service & Semantic Web Integration

In order to do the implementation of [Web Service](#page-12-0) in a semantic and dynamic manner, the services must be coded in an explicit manner, thus, a software agent consuming the services should know how, what and when to do, by reading the service description. Consequently, implementations with [SWS](#page-11-11) attempt to be autonomous systems. Thus, creating a new path of intelligent services and environments [\(GUDIVADA; KALAVALA, 2005\)](#page-93-5).

#### <span id="page-24-3"></span>2.1.3.1 RESTdesc

RESTdesc [\(RESTdesc, 2011\)](#page-94-2) is a project attempting to remove the manual intervention on the [WS](#page-12-0) consumption, through the implementation of semantic descriptions. RESTdesc is a description method for RESTful services, implemented on [N3](#page-10-14) language. Service descriptions in RESTDesc are centered on the service capabilities and relies on the use of an inference

<span id="page-25-0"></span>engine and smart agents to perform the interpreting and the consumption process. RESTdesc uses ontologies to make service descriptions, for this reason does not need any variable declaration in order to describe functionalities. Indeed, the [Uniform Resource Locators \(URLs\)](#page-11-17) used to consume services or to access resources are created in a dynamic and automated way through the inference engine. The engine creates a context in runtime according with the service descriptions and ontologies received as inputs [\(VERBORGH](#page-95-2) *et al.*, [2011b\)](#page-95-2), then it builds the [REST](#page-11-14) requests based on those inputs. The implementation of RESTdesc, additionally allows the creation of workflows, this means, a plan with a sorted list of [WSs](#page-12-0) to be consumed in order to achieve one objective, a specific goal [\(VERBORGH](#page-95-3) *et al.*, [2011a\)](#page-95-3).

#### <span id="page-25-1"></span>2.1.3.2 Inference Engine (Reasoner)

Inference Engines are software components implemented in the Semantic Web to deduce new knowledge from an already defined knowledge, generally using If/Then implications (e.g. Formula [2.1\)](#page-23-3). This kind of engines infers new facts from a set of predefined rules by searching inside the knowledge base with the aim of achieve the rules. If a rule can be satisfied, then is placed in a plan [\(ALESSO; SMITH, 2004\)](#page-92-9).

There exist two types of inference engine:

- ∙ Backward Chaining: for this type is given to the engine an hypothesis (goal or objective) and the engine backtracks the knowledge base to prove if the hypothesis is valid.
- ∙ Forward Chaining: for this type is given to the system some data and the engine attempts to reach a conclusion by using and inference process.

### <span id="page-25-2"></span>2.1.4 Network Function Virtualisation - NFV

Nowadays, [NO](#page-11-4) and [SP](#page-11-5) use a model of physical appliances to create [NF,](#page-10-4) for example Load Balancer, Firewalls or WAN Accelerators. Each appliance represents one function and a service chain of the functions represents an [E2E](#page-10-7) connection, known as [NS.](#page-11-3) Additionally, in order to make the [E2E](#page-10-7) connection [\(NS\)](#page-11-3) feasible, it is necessary to use as many appliances as functions are needed. Thus, making the [CAPEX](#page-10-3) and [OPEX](#page-11-6) cost to increase, in addition, most of these appliances have some interoperability constrains, such vendor locks. For this reason, some appliances and [NFs](#page-10-4) do not work properly with appliances and functions from different brands. Furthermore, updating, upgrading or adding new functions must be done in place, causing an increase on the [OPEX](#page-11-6) costs for [NO](#page-11-4) and [SP.](#page-11-5) As an example, it can be considered the cost of updating a routing table from a switch.

Born in 2012, [NFV](#page-10-0) has the aim of changing the current model of [NSs](#page-11-3) deployment, thus, attempting to remove typical constraints of the appliance model as the vendor locks or the high costs of [CAPEX](#page-10-3) and [OPEX.](#page-11-6) This is planned to be achieved with the implementa<span id="page-26-1"></span>tion of a software defined approach. Figure [5](#page-26-0) shows the high level architecture of [NFV.](#page-10-0) In this architecture, [NFs](#page-10-4) are decoupled from the physical layer (the appliances) and deployed as virtualised applications over a software layer. These applications are created under the name of [VNF](#page-12-2) and hosted at the top of the [NFV Infrastructure.](#page-10-5) Different from the current model, the [NFVI](#page-10-5) has three main components: physical resources (Compute, Networking, Storage), virtualisation layer (abstracting resources in a software plane) and the virtualised resources (Virtual Compute, Virtual Networking and Virtual Storage).

<span id="page-26-0"></span>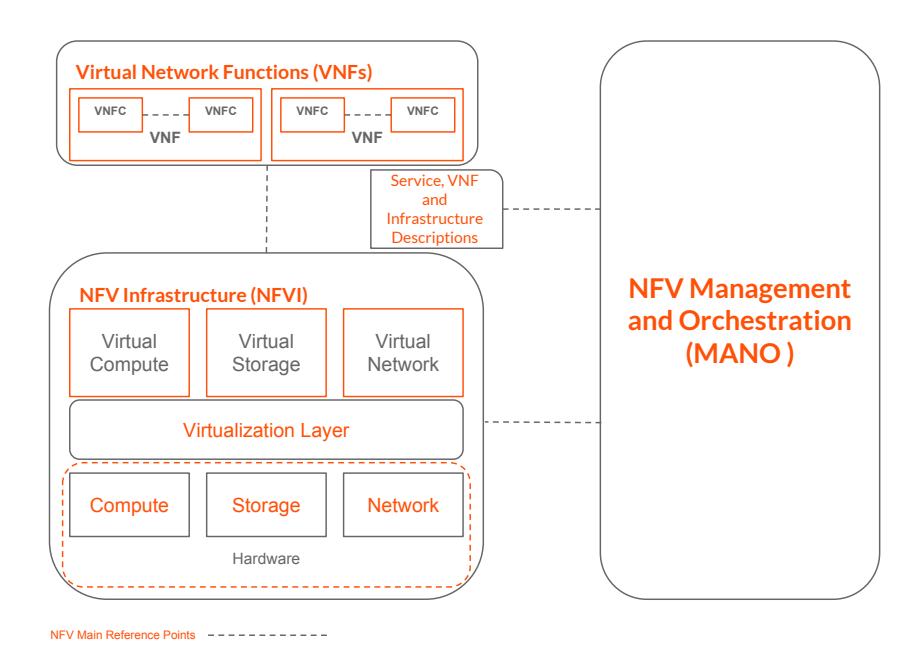

Figure 5 – NFV High Level Architecture

As mentioned above, a [VNF](#page-12-2) is a software defined [NF](#page-10-4) and is composite with one or more [VNF Component \(VNFC\).](#page-12-6) These components are software deployments linked between them and can represent a Network Function itself. For this reason one [VNF](#page-12-2) can be composite with more than one function. [NFVI](#page-10-5) provides the resources necessaries (e.g.memory, bandwidth) to deploy a [VNF](#page-12-2) in one or more [Virtual Machines \(VMs\). VMs](#page-12-7) are configured using the parameters included in a description file created for each [VNF.](#page-12-2) This files is named as [VNFD](#page-12-1) and has the operational behavior (Management Operations) and deployment configuration to be setup over the [NFVI](#page-10-5) (including resources, components and relationships). Figure [6](#page-27-0) shows some information elements defined for the [VNFD.](#page-12-1) In order to deploy a [NS,](#page-11-3) is necessary to make a service chain of [VNFs](#page-12-2) using a [VNF Forwarding Graph \(VNF-FG\)](#page-12-8) file to structure and link the functions. The file includes the [E2E](#page-10-7) service description, named as [NSD.](#page-11-7) These descriptions files are predefined guidelines in the [ETSI](#page-10-8) specifications and does not represent a defined implementation.

In the right side of the above figure is shown the [NFV](#page-10-0) [Management and Orchestra](#page-10-6)[tion](#page-10-6) component, aiming to orchestrate and manage all the aspects related to the [NS](#page-11-3) and [VNF](#page-12-2) deployment. These aspects include a [Service Level Agreement \(SLA\),](#page-11-18) life cycle (instantiate, <span id="page-27-1"></span><span id="page-27-0"></span>scale, update, upgrade and terminate) or resource allocation (physical or/and virtual) or communication interfaces. In order to do the deployment [MANO](#page-10-6) component reads, interpret and execute the descriptor files over the [NFVI.](#page-10-5)

| Identifier            | <b>Type</b>    | Cardinality | <b>Description</b>                                                                                                    |
|-----------------------|----------------|-------------|----------------------------------------------------------------------------------------------------|
| Id                    | l eaf          | 1           | ID (e.g., name) of this VNFD.                                                                                                    |
| Vendor                | Leaf           | 1           | The vendor generating this VNFD.                                                                                                    |
| descriptor<br>version | Leaf           | 1           | <b>Version of the VNF Descriptor</b>                                                                                                    |
| version               | l eaf          | 1           | Version of VNF software, described by the<br>descriptor under consideration                                                                                                    |
| vdu                   | <b>Flement</b> | 1N          | This describes a set of elements related to a<br>particular VDU                                                                                                    |
| virtual<br>T.ink      | Element        | 0N          | Represents the type of network connectivity<br>mandated by the VNF vendor between two or<br>more Connection Points                                                                                                    |
| connection<br>point   | Element        | 1. N        | This element describes an external interface<br>exposed by this VNF enabling connection with a<br>VL.<br>NOTE: The connection between the VNF and the<br>VL is expressed by the VLD referencing this<br><b>Connection Point. The Connection Point may</b><br>also be attached to internal Virtual Links (vnfd:<br>virtual link:id). |

Figure 6 – VNFD Base Information Elements Template

To create communication among components, [ETSI](#page-10-8) defined the Reference Points (communication interfaces). The dotted lines in the [NFV](#page-10-0) architecture represent these Reference Points. In the case of [VNF](#page-12-2) composition, internal interfaces link [VNFC](#page-12-6) among them, additionally, these interfaces can change their configuration without affecting external interfaces. Such the [ETSI](#page-10-8) does not define how, to implement *reference points*, this work assumes their implementation as a [WS](#page-12-0) interface [\(ETSI GS NFV-MAN, 2014\)](#page-92-10) [\(ETSI GS NFV-SWA, 2014\)](#page-92-11) [\(ETSI](#page-92-12) [GS NFV, 2014\)](#page-92-12) [\(ETSI, 2012b\)](#page-92-5) [\(ETSI, 2014b\)](#page-92-2).

#### <span id="page-27-2"></span>2.1.4.1 NFV Projects

### <span id="page-27-3"></span>2.1.4.1.1 OpenBaton

Openbaton is a compliant implementing the [NFV](#page-10-0) [Network Function Virtualization](#page-10-1) [Orchestrator](#page-10-1) component and is based on the [ETSI](#page-10-8) specifications. Openbaton is a project coded in JAVA and uses the [RMI](#page-11-9) architecture aiming make to it easily extensible. Openbaton uses OpenStack as a [Virtualized Infrastructure Manager \(VIM\)](#page-12-9) component for the orchestration of [NFVI](#page-10-5) resources [\(OpenBaton, 2014\)](#page-93-6).

The main components of OpenBaton are:

- ∙ A fully designed and implemented [NFVO](#page-10-1) following [ETSI](#page-10-8) specifications.
- ∙ A generic [VNF Manager \(VNFM\)](#page-12-10) to manage [VNF](#page-12-2) life-cycle using its [VNFD.](#page-12-1)

<span id="page-28-1"></span>∙ A [Software Development Kit \(SDK\)](#page-11-19) to build proprietary components.

<span id="page-28-0"></span>Figure [7](#page-28-0) shows the architecture of OpenBaton. At the top of the figure are the [Graphical User Interface \(GUI\)](#page-10-15) component and a [VNF](#page-12-2) Package containing the [VNF](#page-12-2) to be deployed. The [NFVO](#page-10-1) and [VIM](#page-12-9) components are represented by OpenBaton and OpenStack Projects respectively and the other elements on the figure are remaining components of the [NFV](#page-10-0) architecture.

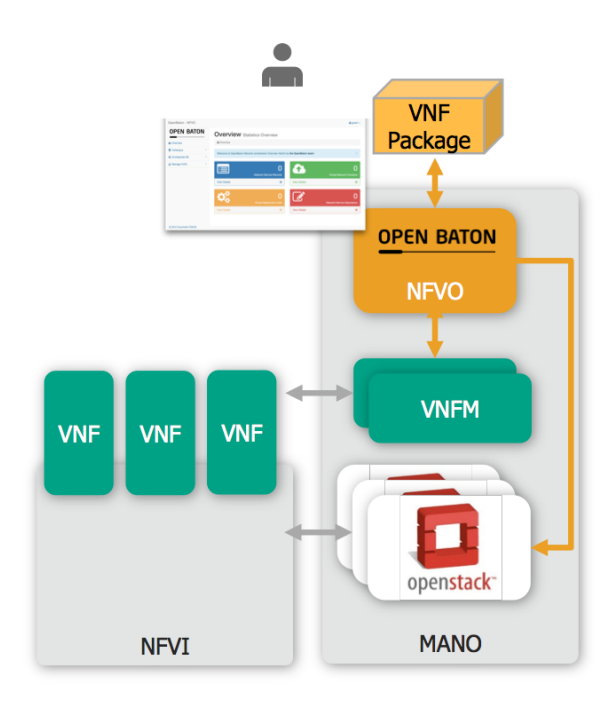

Figure 7 – OpenBaton Architecture

#### <span id="page-28-2"></span>2.1.4.1.2 OpenMano

OpenMano is an open source project aiming to implement the [NFV](#page-10-0) [MANO](#page-10-6) functional block [\(OpenMano, 2014\)](#page-94-7). The project has three main components:

- ∙ openvim: is an implementation of the [NFV](#page-10-0) [VIM](#page-12-9) component. It offers and [REST](#page-11-14) based interface to communicate (openvim [Application Programming Interface \(API\)\)](#page-10-16) with [NFVI](#page-10-5) components.
- ∙ openmano: is an implementation of [NFVO](#page-10-1) component. it communicates with openvim through a [REST](#page-11-14) based interface (openmano [API\)](#page-10-16).
- ∙ openmano-gui: a [GUI](#page-10-15) interacts with the openmano component through the [REST](#page-11-14) interface.

#### <span id="page-29-1"></span><span id="page-29-0"></span>2.1.4.1.3 T-NOVA

The T-NOVA Project [\(XILOURIS](#page-95-4) *et al.*, [2014\)](#page-95-4) has the aim of providing [NFV](#page-10-0) as a Service (NFVaaS) in a business environment. This implementation has a new concept of a Network Function Store, which is to offer [VNFs](#page-12-2) as apps are offered in a typical app store (such Google Play or Apple Apps Store). Furthermore, giving the possibility of third party developers to publish their own [VNFs](#page-12-2) and to Service Provider to buy as they need. At the top of the T-NOVA architecture exists a set of northbound RESTful interfaces (with the issues mentioned above), each [VNF](#page-12-2) uploaded into the [NF](#page-10-4) Store has a metadata file in order to describe functionalities and how to manage them. However, such a [VNFD](#page-12-1) and the metadata file has a lack of a semantic approach, leaves a gap in how to represent common components from one [VNF](#page-12-2) to another (this gap additionally affects in an inter-domain plane). An ideal world for the future VNF developers will be to code a [VNF](#page-12-2) once and reply n-times over different NF Stores or [NFV](#page-10-0) domains. However, so far [NFV](#page-10-0) orchestrators are programmed to read descriptor from syntactic and static file (such the metadata descriptor) and NFV interfaces are created base on specific needs and generally using Web Services. This Web Services are used in order create interoperability between components.

#### <span id="page-29-2"></span>2.1.4.1.4 Unify

[Unifying Cloud and Carrier Networks \(UNIFY\)](#page-11-20) is a project focused on the research, development and evaluation of means for the orchestration, verification and observation [E2E](#page-10-7) service delivery networks by through the use of core networks to data centers [\(UNIFY, 2014\)](#page-95-5). Under [UNIFY](#page-11-20) project is created a component called *Virtualizer*, an element responsible for resource allocation of networking, computing and storage components and other execution environments [\(SZABó](#page-94-8) *et al.*, [2014\)](#page-94-8). *Virtualizer* uses a [Yet Another Next Generation \(YANG\)](#page-12-11) data model to make the resource allocation. Listing [B.2](#page-108-0) of Annex [B](#page-106-1) represents the *Virtualizer* data model in an [XML](#page-12-5) format.

### <span id="page-29-3"></span>2.2 Related Work

This section is a brief summary of related work covering objectives similar to this work. Literature review of this section is divided in two different areas: (i) ontology data models for networking and computing infrastructure, (ii) interoperability models across domains. Finally, there are the general conclusions for the section.

### <span id="page-29-4"></span>2.2.1 Ontology Data Models

In *Semantic Distributed Resource Discovery for Multiple Resource Providers* [\(PIT-](#page-94-9)[TARAS](#page-94-9) *et al.*, [2012\)](#page-94-9) is proposed a mechanism to discover and share information about the <span id="page-30-0"></span>physical resources for resource providers (aka peers) in an inter-domain scenario. Currently, peers have proprietary models and databases to create and store their resource descriptions. However, there is a gap in terms of interoperability and variable definition to share those models across domains. For this reason, aiming to supply the absence of a standardized data model to describe resources, [INDL](#page-10-11) ontology was created. In addition to the data model, also an external component with name [Resource Information Service \(RIS\)](#page-11-21) was created. This component is capable of synchronize, translate and abstract resource information into a triple store, named as [RIS](#page-11-21) database. [RIS,](#page-11-21) acts as an independent middleware for the resource providers, taking the information from the providers databases and parsing it into the [INDL](#page-10-11) data model, thus, making information available in a same language with other peers implementing the [RIS](#page-11-21) module. Aiming to achieve interoperability between providers, [RIS](#page-11-21) has an additional module (discovery module). Nevertheless, the discovery module finds only the providers with the [RIS](#page-11-21) component implemented, thus, adding a constrain to the interoperability process.

Although, *Semantic Distributed Resource Discovery for Multiple Resource Providers* has some similarities with our work, such the implementation of an ontology, this work denotes two major weak points: (i) the sync between databases, them cannot be fully synchronized in real time, (ii) the implementation of an external component to create interoperability across domains.

In *A Semantic-Web Approach for Modeling Computing Infrastructures* [\(GHIJSEN](#page-93-1) *[et al.](#page-93-1)*, [2013\)](#page-93-1) is described an evolution of the [INDL](#page-10-11) ontology. The information model was improved from a standalone to a Semantic Web approach. This change was done aiming the reuse of other Semantic Web models, e.g. [NML](#page-11-12) [\(HAM](#page-93-0) *et al.*, [2013\)](#page-93-0). Additionally to the new approach, is aimed re-usability of the model and an independence of the implementing technology. [INDL](#page-10-11) was built as an extension of [NML](#page-11-12) ontology and is used to create or enhance other ontological representations. As a proof of concept, [INDL](#page-10-11) was implemented to make resource and networking descriptions of three different projects, Cinegrid, NOVI and GEYSERS [\(GHIJSEN](#page-93-7) *[et al.](#page-93-7)*, [2012\)](#page-93-7). [NML](#page-11-12) [\(HAM](#page-93-0) *et al.*, [2013\)](#page-93-0) is mentioned for [INDL](#page-10-11) as the base project. [NML](#page-11-12) is known as a common effort to create a standardize manner to make networking description, this effort is leaded by specialists in the networking field conforming the Open Grid Forum [\(OGF,](#page-93-8) ). [NML](#page-11-12) data model contains all the components necessaries to create high level and detailed networking topologies, thus, giving flexibility to [NOs](#page-11-4) for building models according specific needs. In addition, creating a common understanding across domains.

[NML](#page-11-12) was developed using two types of syntax, one, using pure [XML](#page-12-5) and [XML](#page-12-5) Schema and the other using the Semantic Web approach with [OWL](#page-11-16) [RDF/](#page-11-10)[XML](#page-12-5) and [OWL](#page-11-16) schema. In some implementations using [NML](#page-11-12) and [INDL](#page-10-11) can be appreciated the reuse of other knowledge representations, thus, crating new representations and enhance current ones.

#### <span id="page-31-1"></span><span id="page-31-0"></span>2.2.2 Interoperability Models

As an example, it is taken the mechanism done by OpenStack<sup>[1](#page-31-3)</sup> [\(OpenStack, 2011\)](#page-94-10) and Open DayLight<sup>[2](#page-31-4)</sup> [\(OpenDayLight, 2013\)](#page-94-11) projects to gain interoperability between them. It was implemented an external plugin, named [Modular Layer 2 \(ML2\)](#page-10-17) [\(ML2, 2013\)](#page-93-9), to parse request across the projects. [ML2](#page-10-17) additionally provides communication between OpenStack and other third party projects (such Brocade Mechanism Driver or Cisco Nexus Mechanism Driver, soft-switches), however, for each project exist the need of having a specific module in the plugin to create the communication. Consequently, a need of creating and coding as many modules as projects exists, is generated.

On the other hand, OpenStack is not a one project implementation, instead, is a stack of multiple projects (e.g. Neutron, Nova, Horizon) aiming to work together in order to create the platform. In consequence, a simple installation of OpenStack relies on reading of a hundred pages manual. Installation process includes: installing and configuring each component separately, then each component must be setup to communicate with the other components. Thus, attempting to make implementations easier, arises the need of developing external tools, such Ubuntu JUJU [\(Ubuntu, 2014\)](#page-95-6) or make installation scripts, like RDO Project [\(RDO, 2016\)](#page-94-12).

*REST API Design Patterns for SDN Northbound API* [\(ZHOU](#page-95-7) *et al.*, [2014\)](#page-95-7), is an effort to create a more flexible northbound interface to [SDN](#page-11-22) controllers, in addtion, there are shown some gaps that current northbound [APIs](#page-10-16) have. For example, the use of static [URIs](#page-11-15) to identify resources creates issues in terms of adaptability, thus, if the [URI](#page-11-15) changes the response type (e.g. from [JavaScript Object Notation \(JSON\)](#page-10-18) to [XML\)](#page-12-5), the interface client will be useless to face the change. With the aim of reducing this gap, it was developed a "truly" [REST](#page-11-14) northbound interface. This new interface is done using all [REST](#page-11-14) style pattern designs, thus giving a loosely-coupled architecture. However, service consumption process still relying in the developer entity and the use of the interface must be done through an external plugin to connect OpenStack Neutron project (and other cloud projects) with the [Python-based Software-Defined](#page-11-23) [Networking \(POX\)](#page-11-23) [\(POX, 2016\)](#page-94-13) controller.

### <span id="page-31-2"></span>2.2.3 Gap Analysis

The use of a Semantic Web approach appears as an appealing manner to represent and use common data models in real scenarios. These models can be used as a common language to represent same concept across different kind of domains. Additionally, the knowledge can be reused to enhance other models. However, common knowledge is an initial step to achieve towards the creation of an automated interoperability across [NFV](#page-10-0) domains.

On the other hand, communication interfaces and [WS](#page-12-0) are developed to solve prob-

<span id="page-31-3"></span><sup>&</sup>lt;sup>1</sup> A cloud orchestrator. It can be seen as a [VIM](#page-12-9) for the [NFVI](#page-10-5) component  $\frac{2}{\sqrt{3}}$  A S oftware Defined Naturaling (SDN) Controller

<span id="page-31-4"></span><sup>2</sup> A [Software Defined Networking \(SDN\)](#page-11-22) Controller

lems in specific scenarios and using specialized coding languages, thus, limiting interoperability to one domain. In addition, there is not a standardized manner for software developers to code, and interfaces usually cannot be consumed from one software to another software implementation without using an external components. Hence, aiming to remove above limitations, this work proposes the definition of a common data model to represent [NFV](#page-10-0) components and the

implementation of semantic services.

# <span id="page-33-1"></span><span id="page-33-0"></span>3 Research Problem

At least three main problems can be identified when attempting to integrate [NFV](#page-10-0) technologies: (*i*) lack of well defined semantics (i.e. domain specific language), (*ii*) absence of a common understanding (i.e. shared vision) of [NFV,](#page-10-0) and (*iii*) need of manual intervention to interpret, use and integrate components. Currently, software components, interfaces and services require manual intervention (e.g., to adapt interfaces, translate the semantics of variable names, parameters, tool chains, etc.) when attempting to inter-work and integrate different pieces of the [NFV](#page-10-0) puzzle. While the [NFV](#page-10-0) methodology to describe interfaces and abstractions [\(ETSI](#page-92-13) [GS NFV-INF, 2014\)](#page-92-13) is a guideline for developers to be followed, this document is subject to interpretation and by any means interpretable by software services and components. As a consequence, problems inherent to interface integration negatively affect [NFV](#page-10-0) implementations contributing to the time and development costs along the path towards [NFV](#page-10-0) services discovery and interoperability.

## <span id="page-33-2"></span>3.1 Semantics on NFV Descriptors

In order to understand how semantics are used to describe [NFV](#page-10-0) elements and how the lack of a shared representation affects implementations, a brief analysis was done over two equivalent pieces of [VNFD](#page-12-1) files. The syntax used to declare was compared a management interface from a Virtual Firewall defined by the ETSI [\(ETSI GS NFV-INF, 2014\)](#page-92-13) and the OpenMano Project [\(OpenMano, 2014\)](#page-94-7), Listings [3.1](#page-34-0) and [3.2](#page-34-1) respectively. In order to do, the comparison following questions were considered:

- ∙ How [NFV](#page-10-0) components are described?
- ∙ How [NFV](#page-10-0) definitions are done?
- ∙ How [NFV](#page-10-0) terminology is defined?

Towards solve questions above, was decided to divide the analysis in two parts. One comparing descriptions between [VNFD](#page-12-1) files. The other comparing descriptions within same [VNFD](#page-12-1) file.

### <span id="page-33-3"></span>3.1.1 Comparison of [VNFD](#page-12-1) Files

Table [1](#page-35-0) shows the comparison items from the files. First column, is the name of the component declared by the [ETSI.](#page-10-8) Second and third columns represent the declaration of the component of the files (listings [3.1](#page-34-0) and [3.2\)](#page-34-1). Although the components on table above represents

same concepts (defined by the [ETSI\)](#page-10-8), they can be seen as syntactically different from each other. However, on the description field can be noticed the same definition for both descriptor files. Therefore, using human reasoning, it can be deduced that the objects described are equal or equivalents.

Listing 3.1 – VNFD [ETSI](#page-10-8) File

```
1 | < connection - points><br>2 | < management - port>
 2 <management - port><br>3 <manashiman - inte
 3 <name>mgmt-interface</name><br>4 <description>Management int
 4 <description>Management interface</description><br>5 </management-port>
 5 \mid \langle / \text{management}- \text{port} \rangle<br>6 \mid \langle / \text{connection}- \text{points} \rangle\begin{array}{c|c} 6 < / \text{connection-points} > \\ 7 < \text{okt-in} \end{array}7 \mid 8 \mid 5 \leq pkt - in >
 8 <name>pkt - in </name><br>
<description > Interf
9 \vert <description>Interface for packet in</description><br>10 </pkt-in>
\begin{array}{c|c} 10 & \leq /\text{plt} - \text{in} > \\ 11 & \leq \text{plt} - \text{out} > \end{array}\begin{array}{c|c} 11 & & \text{spkt-out} > \\ 12 & & \text{sharp} > \\ \end{array}12 | <name>packet - out </name><br>13 | <description>Packet out
                <description>Packet out interface</description>
14 \langle /pkt - out >
```
For humans, doing a reasoning process based on contexts is an easy task. Furthermore, when exist a lack of information to do process, people start to make questions in order to understand or enhance the context. For example, on Table [1](#page-35-0) a person may ask to himself: *is a connection point is the same concept of an external connection?*, *what is a connection? what does a management interface mean?*. The answer to those questions can be solved by reading [NFV](#page-10-0) specifications, thus filling information gaps by the improving in the context and making implicit deductions. Due [NFV](#page-10-0) specs are not meant to be interpreted by machines, the specifications do not represent meaningful information in a software-centric reasoning process. Hence, manual intervention is needed to make a reasoning process and a syntax interpretation.

Listing 3.2 – VNFD OpenMano File

<span id="page-34-1"></span>

| $\overline{2}$                                  | $1 \vert \text{vnf}:$<br>name: TEMPLATE                      |                                                               |
|-------------------------------------------------|--------------------------------------------------------------|---------------------------------------------------------------|
| $\overline{3}$                                  | of your own VNFs                                             | description: This is a template to help in the creation       |
| 4<br>5 <sup>5</sup><br>6<br>$\overline{7}$<br>8 | name:<br>type:<br>VNFC:<br>local_iface_name:<br>description: | mgmt0<br>mgmt<br>TEMPLATE-VM<br>mgmt0<br>Management interface |

Due [VNFD](#page-12-1) files belong to different implementations domains (OpenMano and [ETSI\)](#page-10-8) and have different syntax them are useless on an inter-domain scenario, from one domain to the other. Aiming to remove the syntax boundary is necessary to do manual intervention and create a parsing mechanism to translate syntax across domains.

<span id="page-35-1"></span><span id="page-35-0"></span>

| Component                   | Listing $3.1$        | Listing 3.2                 |
|-----------------------------|----------------------|-----------------------------|
| <b>Connection Point</b>     | connection-points    | external-connections        |
| <b>Management Interface</b> | management-port      | ${type:}$ mgmt              |
| Name                        | mgmt-interface       | mgmt0                       |
| Description                 | Management Interface | <b>Management Interface</b> |

Table 1 – Syntax Used to declare a Manager Interface

Making a review of each component and doing simple human reasoning process, following conclusions were done:

- ∙ connection point and an external connection may or may not be equivalent or equal components.
- ∙ as mgtm is not a real word does not have meaningful information. It may or may not be and an abbreviation for management and may or may not be equivalent to a management port. There is not additional information to clarify.
- ∙ names are chosen in and "arbitrary" way without a general pattern, the fact of being different ways to express equal components evidence this.
- ∙ description field gives information that can clarify the described component, however machines are not able to interpret it.
- ∙ to understand the components it is necessary to have some previous background/context. For example, read the [ETSI](#page-10-8) specifications.

Going into the [VNFD](#page-12-1) files composition, is denoted that each file is done with proprietary manner to describe components in the modeling language (e.g. [XML,](#page-12-5) YAML) and a different structure. In both cases, the machines are able to read descriptors. However, due implicit descriptions are necessary to have a predefined context and/or background (such a descriptor schema or software code) in order to interpret and use the files.

Due the implicit descriptions and different [NFV](#page-10-0) syntax, an inter-domain scenario is less feasible without using middleware or parser mechanisms. Thus, it can be concluded that the lack of a common understanding makes necessary manual intervention to integrate components and even though, [ETSI](#page-10-8) specifications acts as a guideline to make deployments, by following them there is not guarantee a higher interoperability across domains.

### <span id="page-35-2"></span>3.1.2 Comparison Within Same [VNFD](#page-12-1) Files

In this part of the analysis, it was taken equivalent components from a same descriptor file and compared their definitions. In Listing [3.1,](#page-34-0) *description* and *name* variables were taken from the components  $pkt-in$  and  $pkt-out$ . Assuming them as similar components
(clarifying that one acts as an input and the other as an output) it was easy to denote that: although them are equivalents there is not a structure to define the variables. To support the previous affirmation, additionally it was compared the variable name, defined as "pkt-in" for component pkt-in but defined as "packet-out" for component pkt-out. As them are formal descriptions (from [ETSI](#page-10-0) specifications) and equivalent variables should have some structure or conventions on definitions. For example "pkt-in" and "pkt-out" or "packet-in" and "packet-out". This is also more noticeable in the description variable for *pkt-in* component is defined as an "Interface for packet in" and for the *pkt-out* component is defined as "Packet out interface". Finally, looking at the names given to some variables and components, them were defined by this work as word abbreviations without a meaningful expression for people with the correct background. In Listing [3.1,](#page-34-0) is defined the contraction of the word *packet* as *pkt* and in Listing [3.2,](#page-34-1) the word *management* as *mgmt*. This last file also has terms that without a description are useless (e.g. local-iface-name).

From the previous analysis is concluded that both terminology and definitions were made in an arbitrary manner and predefined for each context.

# 3.2 Semantics on NFV Deployments

Current software implementations are done using variables and methods defined by developers. These implementations have a semantic domain limited by the scope of a specific implementation. In other words, syntax and semantics used to develop a software are only useful to the software itself. Software syntax is defined without the use of common conventions or structure and cannot be extended to other complementary domains or in some cases can not be reused by components of same domain. For this reason and in order to have a common understanding of the communication syntax, is necessary the use of manual intervention to interpret syntax or create external elements to translate vocabulary from one domain to another. Furthermore, generating integration costs in order to achieve interoperability. With the aim of understanding how the issues above affect [NFV](#page-10-1) implementations, it was done two scenarios of study: (i) A [NFV](#page-10-1) local domain implementation. (ii) A [NFV](#page-10-1) inter-domain implementation.

### 3.2.1 [NFV](#page-10-1) Local Domain Scenario

Figure [8](#page-37-0) In Figure 8 a more detailed view of [NFV](#page-10-1) [MANO](#page-10-2) components is presented. [NFVO:](#page-10-3) incorporates new [NS](#page-11-0) and [VNF](#page-12-0) Packages, manage NS life-cycle <sup>[1](#page-36-0)</sup> and manage global resources. [VNFM:](#page-12-1) manage the life-cycle of the [VNF](#page-12-0) instances. [VIM:](#page-12-2) controls and manage the [NFVI](#page-10-4) resources (computing, storage and networking).

<span id="page-36-0"></span> $\overline{1}$  The life-cycle includes instantiation, scale-out/in, performance measurements, event correlation, termination of the instances

<span id="page-37-0"></span>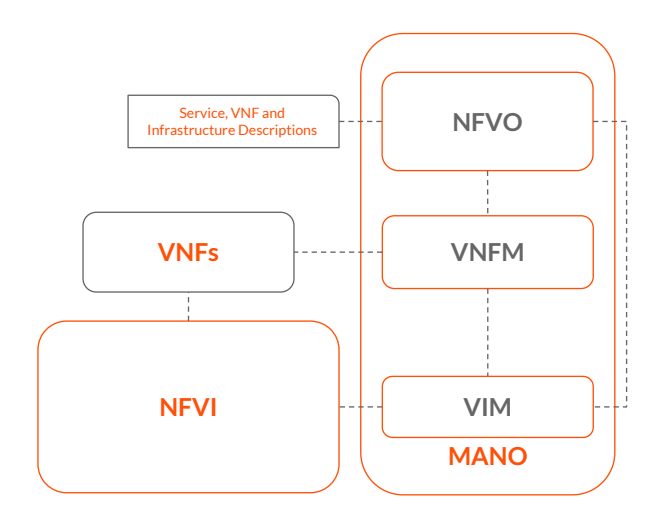

Figure 8 – NFV Architecture - MANO

From the figure above, it can be seen how [NFV](#page-10-1) elements are connected among them by some defined interfaces (reference points). These interfaces allow to have interoperability between [NFV](#page-10-1) elements and are defined in the [ETSI](#page-10-0) specifications. However, [NFV](#page-10-1) components as well as the reference points can be implemented by different developers, using different technologies, communication protocols and syntax. Thus, opening the possibility for the creation of different types of semantics and data structures to represent same concepts, such [VNFs](#page-12-0) deployment process or the services developed at the top [NFV.](#page-10-1)

The differences mentioned above generate the need of manual intervention in order to create interoperability. This manual intervention refers to the necessity of having people reading, interpreting and using (according to own purposes) descriptions and capabilities of components, interfaces and services. In other words, people must understand the capabilities and descriptions to integrate one component to another component within the same domain.

### 3.2.2 [NFV](#page-10-1) Inter-Domain Scenario

Figure [9](#page-38-0) shows two different [NFV](#page-10-1) implementations with the same components and interfaces. Assuming deployments from different providers it may be found different semantics, coding technologies and communication protocols representing same [ETSI](#page-10-0) concepts. Thereby, generating a need of manual intervention<sup>[2](#page-37-1)</sup> in order to create interoperability across domains. For implementation A, components and interfaces are represented by doted lines and the font Droid Sans represents the semantics. In implementation B, straight lines are used to represent same concepts and **Courier New** font is used to represent the semantics.

In the figure above implementations are connected to each other through interfaces. However, interfaces from domain A only can interpret its semantics (**Droid Sans**) and can use dotted line capabilities (same thing occurs with domain B but opposite). This is due the software

<span id="page-37-1"></span><sup>&</sup>lt;sup>2</sup> This work refers as manual intervention to the necessity of having humans reading, interpreting and using descriptions and capabilities of components, interfaces and services.

<span id="page-38-0"></span>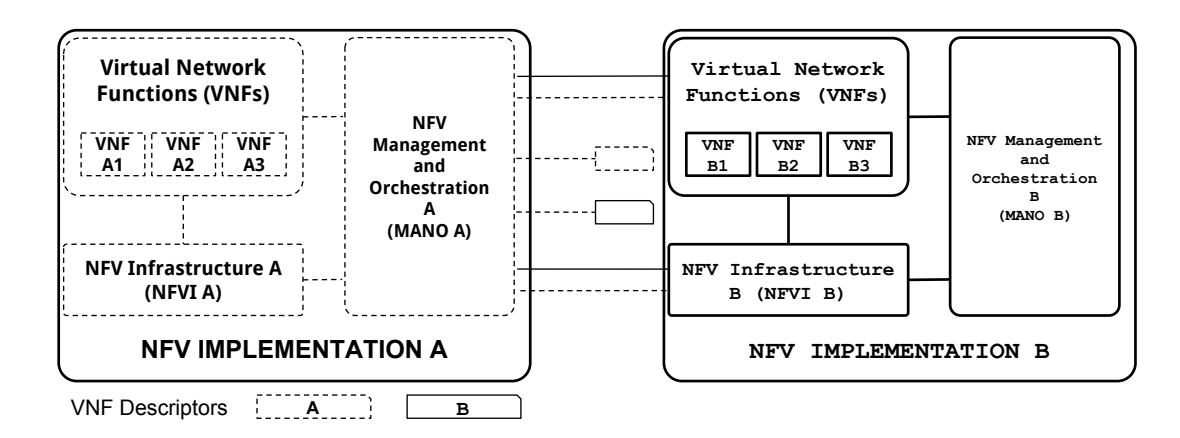

Figure 9 – Different [NFV](#page-10-1) Implementations

developments are done in a syntactically manner and using implicit descriptions, without a common understanding. Hence, for [NFV](#page-10-1) implementations, same components and interfaces are implemented with different syntax and descriptions. Furthermore, them is necessary to have the correct background/context.

To create interoperability across domains is necessary to do manual intervention to re-write code or to do an implementation of a middleware (Figure [10\)](#page-38-1) to parse requests across domains in order to add the capability to interpret and use the semantics and components. Furthermore, this problem is more noticeable when a [NFV](#page-10-1) [MANO](#page-10-2) attempts to use [VNFD](#page-12-3) from other implementation. For example, [MANO](#page-10-2) A reading [VNFD](#page-12-3) B. As shown on Figure [10,](#page-38-1) manual intervention can give multiple kinds of integration. (i) has an external component (Parser) to translate descriptors from domain B to domain A. In this case interface A remains equal. (ii) in this scenario the parser transforms requests from domain A into domain B format and vice-versa. For this case, interfaces are connected to the parser and the parsing process is not noticed by either of both domains. (iii) a new layer is added on components of domain A and B to interpret requests from both domains. For this integration, interfaces from both domains can be used.

<span id="page-38-1"></span>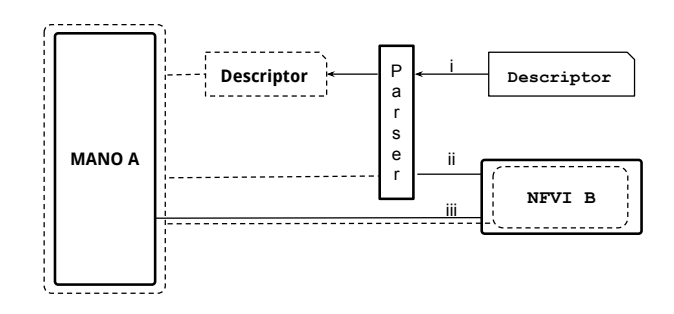

Figure 10 – NFV Domain Integration

Integration mentioned above gives interoperability to [NFV.](#page-10-1) However, it involves inherent costs associated with the new developments. Furthermore, if the number of domains increases, the number of integration processes grows as well as the costs.

# 3.3 Concluding Remarks

Because of the semantics problems and implicit descriptions discussed above, manual intervention is found as an essential part of integration process. This intervention can be seen from two different perspectives: (i) to read and interpret [NFV](#page-10-1) implementations (components, services and interfaces), and (ii) to use capabilities and functionalities. Both perspectives are correlated to each other (ii can not be done without i.) but seen separately due to the different costs involved. There are time and resource costs involved. For i, in workshops, training or selflearning (not mentioning the time spend writing manuals) and in ii for the integration process. Integration can include the modification of current developments or the development of an external middleware. Furthermore, if capabilities or semantics change in the service provider (server side) it may produce/bring modifications about the integration already done, thus increasing the costs. Concluding this section we found that currently manual intervention is needed to achieve interoperability for [NFV](#page-10-1) in local and inter domain scenario.

# 4 NFV Ontology (NOn)

With the aim of solve the analyzed issues on the last section, this work proposes [NOn,](#page-11-1) a common data model representation of [NFV](#page-10-1) for [SP,](#page-11-2) [NO](#page-11-3) and developers. The main goal of [NOn](#page-11-1) is to reduce software integration costs generate by a lack of a common manner to express semantics in [NFV](#page-10-1) descriptors and [WS.](#page-12-4)

<span id="page-40-0"></span>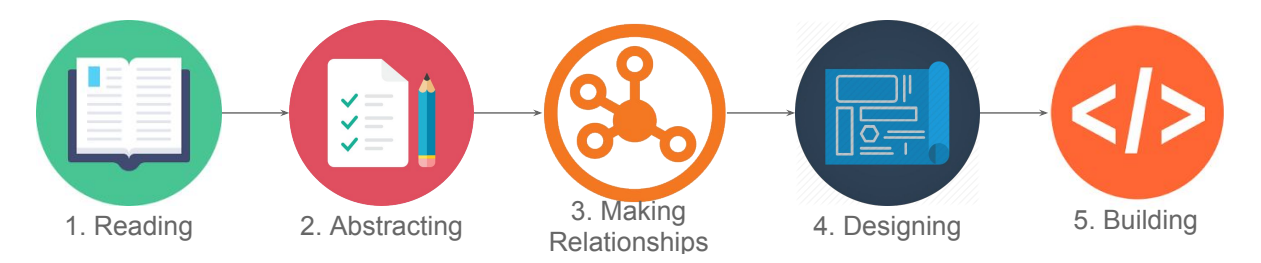

Figure 11 – [NOn](#page-11-1) Implementation Road Map

This chapter presents the design and implementation process of [NOn.](#page-11-1) Figure [11](#page-40-0) shows the path followed to implement the ontology. In phase one, trough the reading of the [ETSI](#page-10-0) specifications, were identified the elements of the ontology. Then, in phase two, the elements identified were abstracted and divided on two main groups: [NFV](#page-10-1) descriptor elements and [NFV](#page-10-1) framework elements. In phase three, data and object properties were modeled, in order to define the relationships among the ontology elements. In the last phase, using the abstracted elements, properties and relationships an Entity/Relation diagram was designed. Finally, using the resulting model the ontology was implemented.

## 4.1 Design

The implementation of [NOn](#page-11-1) is based on the [ETSI](#page-10-0) specifications [\(ETSI GS NFV-](#page-92-0)[MAN, 2014\)](#page-92-0) [\(ETSI GS NFV, 2014\)](#page-92-1) [\(ETSI GS NFV-SWA, 2014\)](#page-92-2) [\(ETSI, 2014b\)](#page-92-3), and the model was created using as a guideline *Ontology Development 101: A Guide to Creating Your First Ontology* [\(NOY](#page-93-0) *et al.*, [2001\)](#page-93-0). To design and create [NOn](#page-11-1) data model, it was followed each step recommended for the development of an ontology. However, some steps were followed in a more rigorous manner than others. This work sees the ontology design as an iterative process, consequently the design went back and forward through the steps aiming to improve the model.

Aiming to give an overall view of the design process, the following list enumerates the steps for an ontology design. Each item contains a brief summary of the actions executed:

1. *Determine the domain and scope of the ontology:* in order to define the scope and the domain, the necessary elements to deploy a [VNF](#page-12-0) were considered. Starting from the

[VNFD](#page-12-3) base information elements (Table [2\)](#page-41-0) and going up to the [NFV](#page-10-1) framework elements (Figure [8\)](#page-37-0)

- 2. *Consider reusing existing ontologies:* in section [2.2.1](#page-29-0) were considered the use of [NML](#page-11-4) and [INDL](#page-10-5) ontologies as the base of [NOn.](#page-11-1) However, as the elements contained in the data models are considered not necessary to create the [VNFD](#page-12-3) information elements, in consequence, both ontologies are not reused in [NFV Ontology.](#page-11-1) Nevertheless, some key intersection points were highlighted further in the chapter, aiming to make reuse in the future.
- 3. *Enumerate important terms in the ontology:* in this item were included the important components from the [VNFD](#page-12-3) base information elements<sup>[1](#page-41-1)</sup>. For example, deployment flavor, connection point or virtual image. These components are bounded by the defined scope.
- 4. *Define the classes and the class hierarchy:* the ontology classes were created from the components of the [NFV](#page-10-1) architecture and those elements composing the [VNFD.](#page-12-3) This work used a Down-Up strategy to create the hierarchy, starting from descriptor elements and going up to functional blocks.
- 5. *Define the properties of classes (slots):* the properties were created in accordance with the relationships defined for the [VNFD](#page-12-3) and [NFV](#page-10-1) framework elements.
- 6. *Define the facets of the slots:* the principal facets defined for the slots were cardinality and type values. For example, type value string for description\_version element.
- 7. *Create instances:* the instances created were based on existing [VNFD](#page-12-3) models for current [NFV](#page-10-1) research projects. These models were mapped using the components defined in above items.

<span id="page-41-0"></span>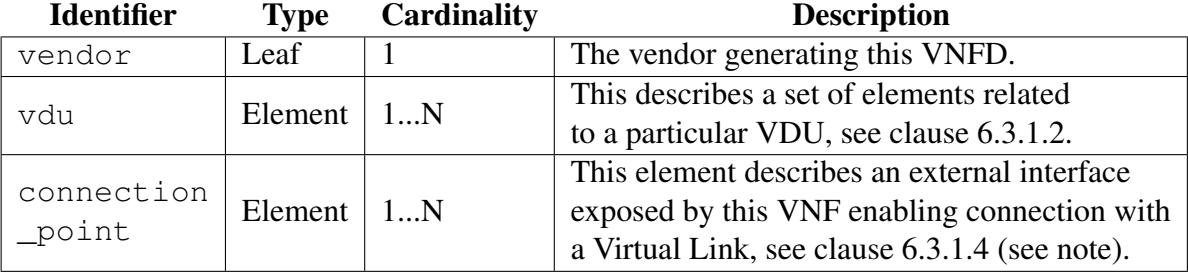

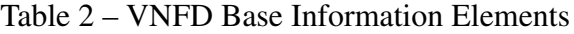

As is presented in Table [2,](#page-41-0) base information elements [\(ETSI GS NFV-MAN, 2014\)](#page-92-0) are used to define [VNF](#page-12-0) descriptor elements. Above table shows three base information elements of a [VNF](#page-12-0) descriptor. For the design process, first column was used to abstract and give the

<span id="page-41-1"></span> $\overline{1}$  An important term is considered to those elements necessaries to deploy a [VNF](#page-12-0)

name for the components of the ontology. Type column, was used to define components as a resource or as a data objects (Element and Leaf respectively). Cardinality column, gives the slot facet cardinality for components. Finally, Description column was used to define properties and to create the relationships among elements. As an example, elements above were defined as follows: vendor field is as a *data property* with *String* value and *cardinality*: 1. vdu and connection\_point were defined as resources with *resource property* has\_*component* (has\_vdu, has\_connection\_point) and *cardinality*: minimum 1.

<span id="page-42-0"></span>Figure [12](#page-42-0) shows the resulting graph of modeling elements and the relationships from Table [2.](#page-41-0) In the following subsections is explained in more detail how was the process to obtain the elements and relations of the graph.

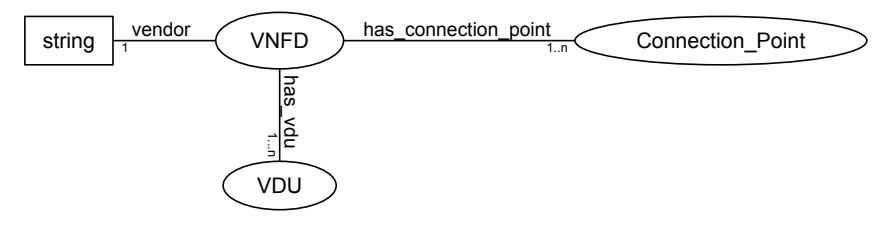

Figure 12 – Modeling [NOn](#page-11-1)

### 4.1.1 Elements

To abstract the elements for [NOn,](#page-11-1) the process was divided in two parts: (i) abstracting the elements contained on the [VNF](#page-12-0) descriptor, named as [NOn](#page-11-1) low level elements. (ii) abstracting main components of the [NFV](#page-10-1) architecture, named as [NOn](#page-11-1) high level elements. Thus, attempting to fulfill basic deployment variables and creating an initial data model for [NFV.](#page-10-1)

#### <span id="page-42-2"></span>4.1.1.1 [NOn](#page-11-1) Low Level Elements

Table [3](#page-42-1) shows the elements of [NFV](#page-10-1) taken from the [VNFD](#page-12-3) information base (Table [2\)](#page-41-0) and used to create low level elements of the ontology. The first column is the name given to an element in the ontology. Second column, classifies the elements: as an Object, if is composted by other elements or as a Slot, if does not have any composition. Forth column, is the cardinality defined for each element and fifth column, is the value for the elements defined as slots (e.g String). In last column, is defined to which descriptor belongs each element.

<span id="page-42-1"></span>

| <b>Element</b> | <b>Type</b> | <b>Cardinality</b> |        | <b>Slot Type Descriptor</b> |
|----------------|-------------|--------------------|--------|-----------------------------|
| vnfd           | Object      | $1^{*}$            | N/A    | VNFD                        |
| vdu            | Object      | $1^{*}$            | N/A    | <b>VNFD</b>                 |
| vendor         | Slot        |                    | String | VNFD                        |

Table 3 – [VNFD](#page-12-3) Elements

Afterwards, all components from the [VNFD](#page-12-3) information base were abstracted, the process continued with the abstraction of other elements defined as Objects. For example, it were taken the [VDU](#page-11-5) information base elements (Table [4\)](#page-43-0) to continue with the abstraction. The elements from below Table [4](#page-43-0) were used to extend the data model. Additionally, two variations were noticed in the *vm\_image* field:

- ∙ Cardinality value, maximum 1.
- ∙ Description field makes clarity on "provides a reference", thus, it was decided to have a link value (anyURI value) for the Slot Type field.

<span id="page-43-0"></span>

| <b>Identifier</b> | <b>Type</b> | Cardinality | <b>Description</b>                                                                                                    |
|-------------------|-------------|-------------|----------------------------------------------------------------------------------------------------|
| id                | Leaf        |             | A unique identifier of this VDU within the<br>scope of the VNFD, including version functional<br>description and other identification information.<br>This will be used to refer to VDU when defining<br>relationships between them. |
| vm_image          | Leaf        | 01          | This provides a reference to a VM image                                                                                                    |
| ynfc              | Element     | 1 N         | Defines minimum and maximum number of<br>instances which can be created to support scale //out/in.                                                                                                    |

Table 4 – [VDU](#page-11-5) Base Information Elements

Table [5](#page-43-1) is the result of mapping [VDU](#page-11-5) and add them to the [VNFD](#page-12-3) elements (Table [3\)](#page-42-1). In this table can be observed how new object elements are defined (e.g. [VNFC\)](#page-12-5). The modeling process continues with the abstraction of the new objects. Thus, the process goes until all the object elements necessaries (considered as important) to deploy the [VNF](#page-12-0) were abstracted.

<span id="page-43-1"></span>

| <b>Element</b>                  | <b>Type</b> | Cardinality | <b>Slot Type</b> | <b>Descriptor</b> |
|---------------------------------|-------------|-------------|------------------|-------------------|
| vnfd                            | Object      | $1*$        | N/A              | <b>VNFD</b>       |
| vdu (Virtual Device Unit)       | Object      | $1*$        | N/A              | <b>VNFD</b>       |
| vendor                          | Slot        |             | <b>String</b>    | <b>VNFD</b>       |
| virtual_memory_resource_element | Slot        |             | Integer          | VDU               |
| computation_requirement         | Slot        |             | Integer          | <b>VDU</b>        |
| id                              | Slot        |             | <b>String</b>    | VDU               |
| vm_image                        | Slot        | 01          | anyURI           | <b>VDU</b>        |
| vnfc                            | Object      | $1*$        | N/A              | <b>VDU</b>        |

Table 5 – [NOn](#page-11-1) [VNFD](#page-12-3) and [VDU](#page-11-5) Low Level Elements

As a final result, a table with the elements mapped from the [NFV](#page-10-1) components was created. These elements, are meant to be included in the ontology as a Class or as a Slot. Table [6](#page-44-0) is a summary of the final abstraction.

#### 4.1.1.2 [NOn](#page-11-1) High Level Elements

To model [NOn](#page-11-1) top level elements, the [NFV](#page-10-1) framework architecture (Figure [8\)](#page-37-0) was abstracted. Figure [13](#page-45-0) shows the resulting hierarchic tree model obtained from the abstraction

<span id="page-44-0"></span>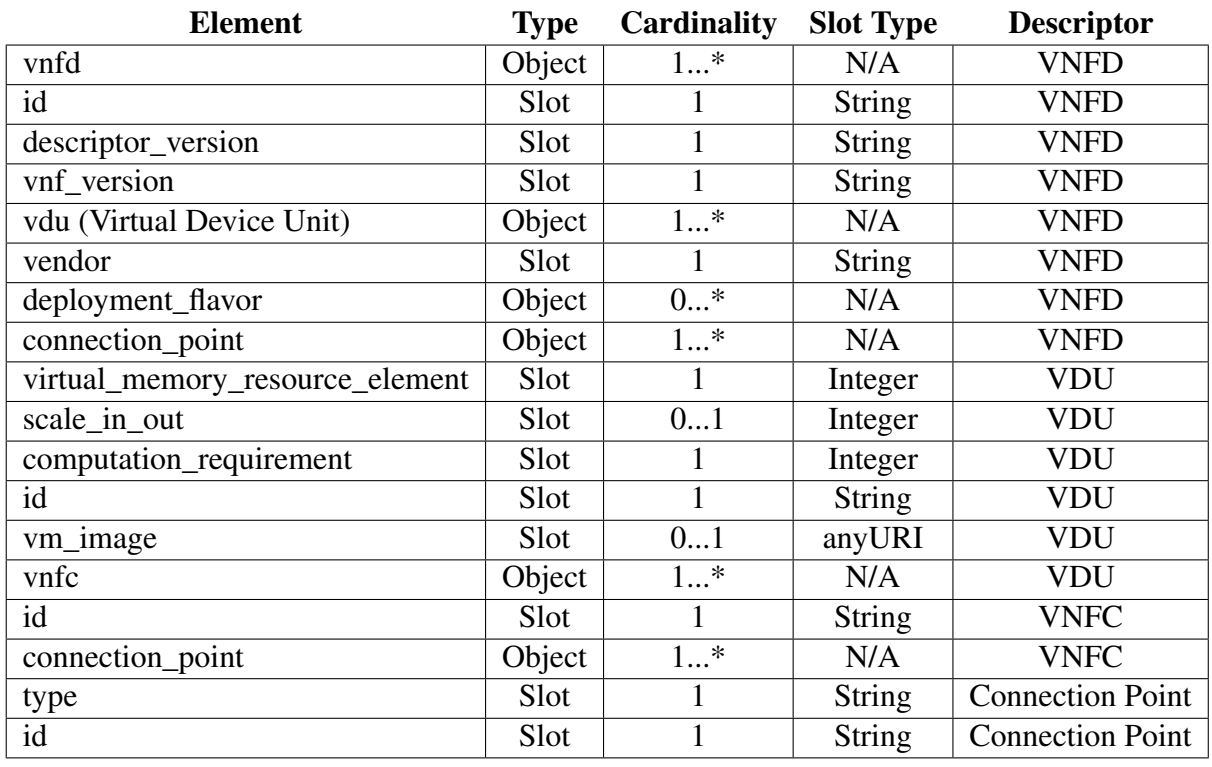

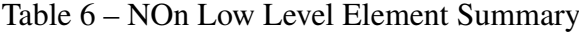

process. The elements included on the tree are classified by the [ETSI](#page-10-0) as functional blocks of the [NFV](#page-10-1) Architectural Framework [\(ETSI GS NFV-MAN, 2014\)](#page-92-0), for this reason the root of the tree is the functional\_blocks object. The second level of the tree represents the main components of [NFV](#page-10-1) architecture, which includes mano, nfvi, vnf and descriptor objects. In third level, are the objects composing the main elements. For example, for the mano element are the nfvo, vnfm and vim objects and for nfvi element are defined hardware, virtualisation and hypervisor objects. Finally, for the descriptors element, there are the descriptors necessaries to deploy a [VNF](#page-12-0) instance. Consequently, in this element was done a merge with the low level elements defined in section [4.1.1.1.](#page-42-2) The subsequent levels on the tree are the elements defined by the [ETSI](#page-10-0) to composite [NFV](#page-10-1) superior level components. Hence, the first definition of classes for [NOn](#page-11-1) was made.

Having in count, the resulting hierarchic tree of [NFV](#page-10-1) and the [NML](#page-11-4) [\(HAM](#page-93-1) *et al.*, [2013\)](#page-93-1) and [INDL](#page-10-5) [\(GHIJSEN](#page-93-2) *et al.*, [2013\)](#page-93-2) data models, this work highlights on the [NFVI](#page-10-4) block a match between the elements of the ontologies. Thus, generating a possibility of reusing elements from [NML](#page-11-4) and [INDL](#page-10-5) in [NOn.](#page-11-1) The matching elements can be observed embraced between brackets ({}) on Figure [13.](#page-45-0) The reuse of elements is feasible due, [NFVI](#page-10-4) can be seen as a resource provider (networking elements included). However, these elements are not necessary for the [VNFD](#page-12-3) to make the deployment of a [VNF.](#page-12-0) For this reason, reusing [NML](#page-11-4) and [INDL](#page-10-5) ontologies is considered as out of the scope in this work.

<span id="page-45-0"></span>Functional\_Blocks

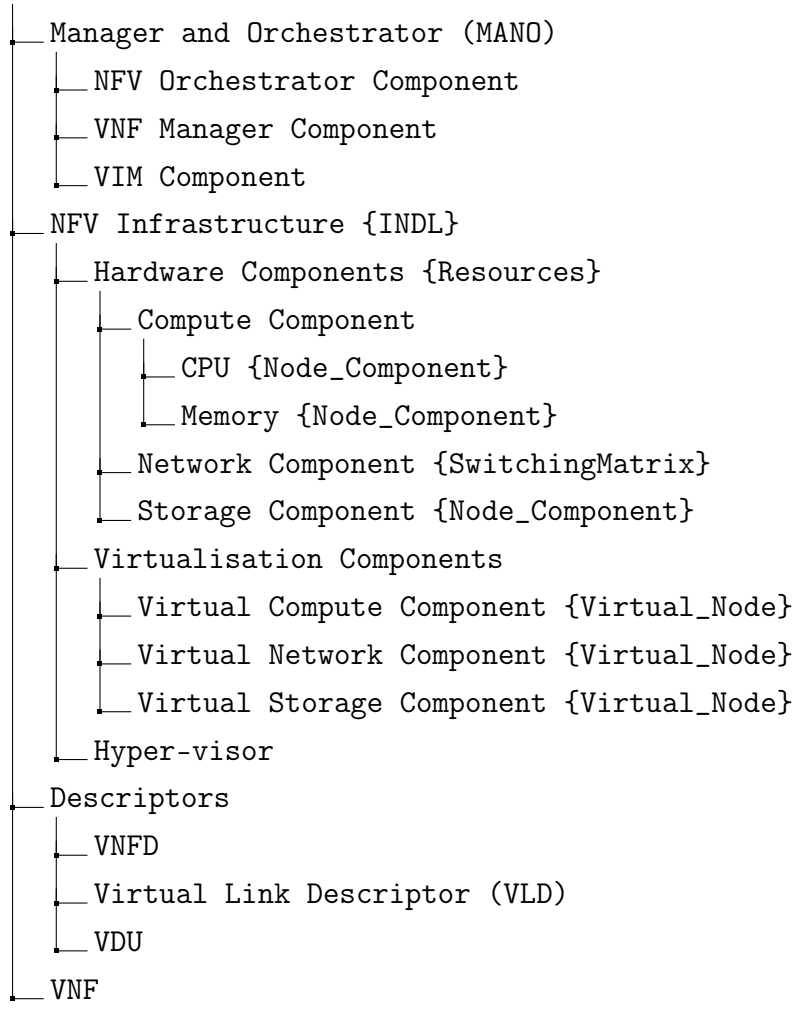

Figure 13 – [NFV](#page-10-1) Framework Elements

#### 4.1.2 Relationships

Afterwards, the elements in the ontology were defined, a process to create a relation among them took place. For high level elements the only relationships created were Class and Subclass. This is due, our focus is the definition of the elements necessaries in the [VNFD](#page-12-3) to deploy a [VNF.](#page-12-0) As is shown in Table [6,](#page-44-0) there are two types of elements associated with a descriptor file, Objects and Slots. In the descriptor, the Slot acts as a property with same Cardinality and Slot Type defined in the table. Instead, Objects are composite by other objects and slots, furthermore, with the aim of creating relationships, it was necessary to use the descrip-tion field from base information elements (Table [2\)](#page-41-0). In addition, the property has  $\omega b$  ject was defined to be use with those elements composted by other elements. For example, [VNFD](#page-12-3) instance has\_vdu [VDU](#page-11-5) instance.

Table [7](#page-46-0) shows the relationships obtained from the analysis of [ETSI](#page-10-0) specifications and [NOn](#page-11-1) low level elements (Table [6\)](#page-44-0). First column, represents an element of the ontology. Second column, represents the properties attached to the element. Third and fourth column <span id="page-46-0"></span>represent, slot facets of the properties.

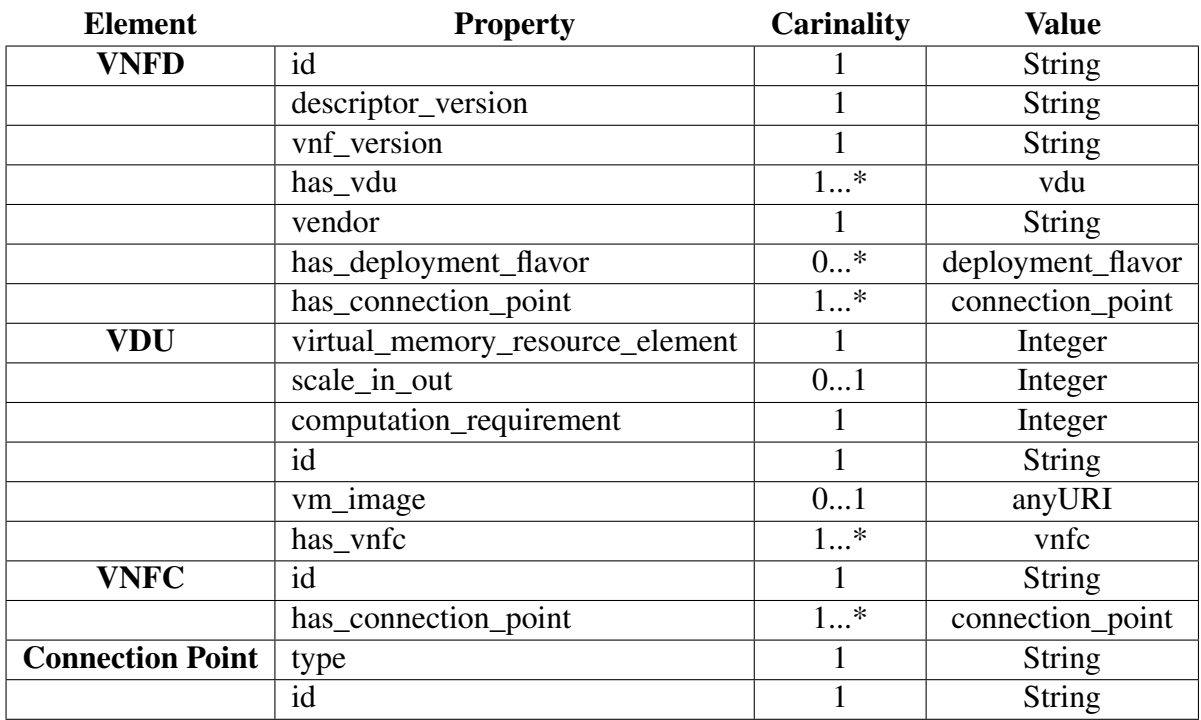

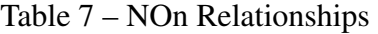

### 4.1.3 Model Realization

The abstraction of [NOn](#page-11-1) elements, was an iterative and incremental process. Thus, the project started by modeling the elements and relationships from the [VNFD](#page-12-3) and was extended with other modeled elements. Figure [14](#page-46-1) illustrates how, [NOn](#page-11-1) is being extended from Figure [12,](#page-42-0) using new relationships and elements. The modeling process continued by adding all the abstracted elements.

<span id="page-46-1"></span>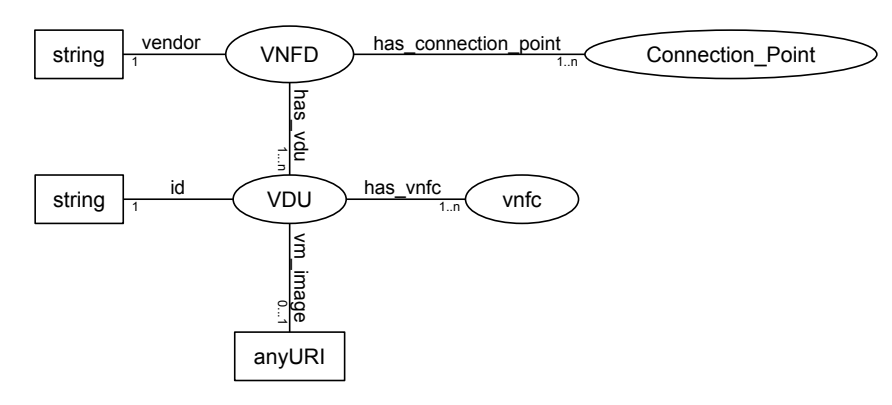

Figure 14 – Extending [NOn](#page-11-1)

In ontology modeling, there exists non restriction on the size of an ontology in terms of elements, relationships or slots. Furthermore, an ontology model is not a view of one person or a group, instead, it must be a shared vision of a domain. For this reason, the model is based on a set of [ETSI](#page-10-0) specifications (developed with a common vision of experts on [NFV\)](#page-10-1) and limited by the elements necessaries to create a [VNFD](#page-12-3) file for a [VNF](#page-12-0) deployment.

The final design for the first version of NOn is presented in Figure [15,](#page-48-0) using the entity relationship diagram annotation. The figure contains all the abstracted elements, slots and slot facets (cardinality and value) from the previous sections. Due above figure is and overall of the abstracting process, the implementation is mainly based on this design.

<span id="page-48-0"></span>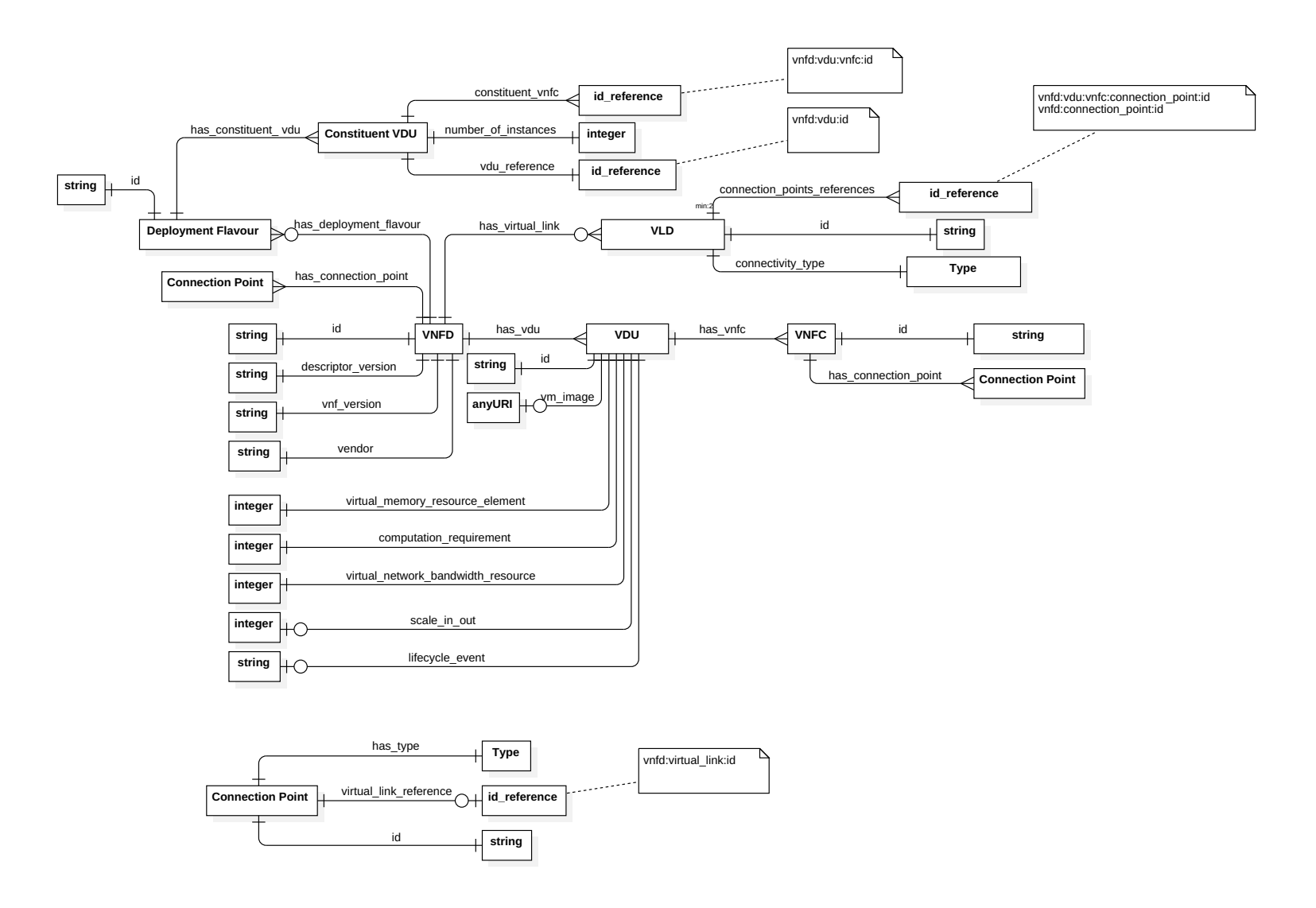

### 4.2 Implementation

Using as a reference point the model in the Figure [15,](#page-48-0) the data and resource properties and elements were implemented using Protégé modeling tool [\(Protégé, 2016\)](#page-94-0). As a first step, the Classes and Subclasses of the ontology were implemented. Then, data and object properties (slots) were created. Finally, [VNFD](#page-12-3) instances were created using as guideline different descriptor models, taken from a [NFV](#page-10-1) implementation. thus semantic [VNF Descriptor](#page-12-3) files were created.

### 4.2.1 Classes and Sub-classes

<span id="page-49-0"></span>The implementation process started with the creation of classes and Subclasses (high and low level elements). Figure [16](#page-49-0) shows the resulting hierarchic tree from modeling elements in Protégé. Elements from level one<sup>[2](#page-49-1)</sup> and two of the image are considered as top level classes. Level three, is considered as middle level classes and below level forth are bottom level classes.

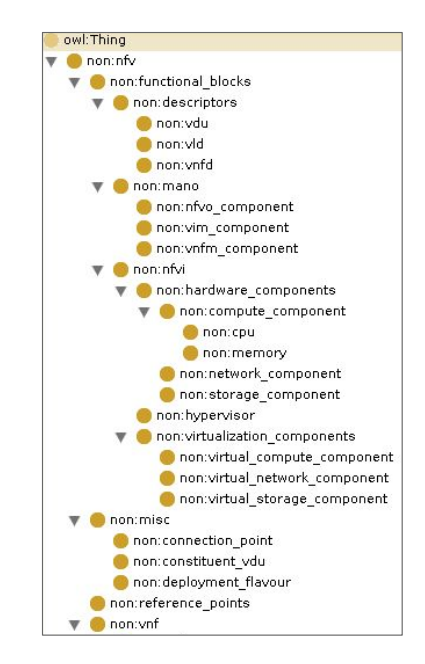

Figure 16 – [NOn](#page-11-1) Classes and Sub-classes - Protégé

From the above figure, can be noticed a top level class (not modeled) named as *Misc*. This class was created in order of classifying elements that does not belong to any [NFV](#page-10-1) functional blocks or descriptor files.

Each element of the ontology has the following structure:

#### Name\_Space:Class

<span id="page-49-1"></span> $\overline{2}$  [NFV](#page-10-1) is considered as root level of the ontology. Subsequent levels start at level one (functional blocks level)

*Name Space* variable, represents an abbreviation for the [URI](#page-11-7) containing the ontology (e.g. http://www.intrig.com/ontology/non.owl) and *Class* variable, represents the class name (e.g. mano). For example, instead representing ontology classes with the complete [URI:](#page-11-7)

```
http://www.intrig.com/ontology/non.owl#mano
http://www.intrig.com/ontology/non.owl#vdu
```
[RDF](#page-11-8) allows to present a short version using of *name spaces*, thus, it is defined a @prefix for the ontology, and subsequent objects from the ontology are defined using the prefix.

```
@prefix non: <http://www.intrig.com/ontology/non.owl>
                       non:mano
                       non:vdu
```
After the class implementation was done on Protégé we generate the first data model was. Listing [4.1](#page-50-0) presents the class data model of [NOn](#page-11-1) generated by the modeling tool. The data model is generated in [RDF/](#page-11-8)[XML](#page-12-7) format.

Listing 4.1 – [NOn](#page-11-1) Data Model: Classes and Sub-classes

```
1 \vert <owl: Class rdf: about = "# functional_blocks"><br>2 <rdfs: subClassOf rdf: resource="#nfv" />
 2 \mid <rdfs: subClassOf rdf: resource="#nfv"/><br>3 \mid </owl: Class>
 \begin{array}{c|c} 3 < / \text{owl} : \text{Class} > \\ 4 < \text{owl} : \text{Class} > \end{array}4 \mid < owl: Class rdf: about = "#mano" ><br>
5 \mid < \mid < rdfs: subClassOf >
 5 <rdfs : subClassOf >
 6 <owl: Class rdf:ID=" functional_blocks "/>
 7 \mid \checkmark /rdfs:subClassOf><br>8 \langle/owl:Class>
 8 \mid \leq / \text{owl}: \text{Class} > 9 \mid \leq \text{owl}: \text{Class}9 \vert <owl: Class rdf: about = "# descriptors" ><br>10 \vert <rdfs: subClassOf >
10 <rdfs : subClassOf >
11 <br>
12 < owl: Class rdf: about = "# functional_blocks" /><br>
12 < /rdfs: subClass0f></owl: Class>
\begin{array}{c|c}\n 12 & \checkmark \text{rdfs: subClassOf} & \checkmark \text{owl: Class} \\
 13 & \checkmark \text{owl: Class rdf: ID="vnfd"}\n \end{array}13 <owl: Class rdf:ID=" vnfd ">
14 <rdfs : subClassOf >
15 <br>
16 < owl: Class rdf: about = "# descriptors " /><br>
16 < / rdfs: subClass0f>
16 \checkmark rdfs:subClassOf><br>17 \checkmark \checkmark \text{out}:ClassS\langle/owl: Class >
```
Even though, at this point none of the properties of [NOn](#page-11-1) are implemented, users of the ontology can use some degree of inference through the inherited rules from [RDF](#page-11-8) and [OWL.](#page-11-9) Following example shows how, an inference process can be achieved:

```
(i) <non:descriptors><rdfs:subClassOf><non:functional_blocks>
      (ii) <non:vnfd><rdfs:subClassOf><non:descriptors>
```
From (i) and (ii) rules, (iii) can be inferred:

(iii) <non:vnfd><rdfs:subClassOf><non:functional\_blocks>

The pattern adopted to name [NOn](#page-11-1) elements is the same defined in the [ETSI](#page-10-0) information elements. Using lowercase and underscore symbols ( $\cdot$ ).

### 4.2.2 Data and Object Properties

<span id="page-51-0"></span>Afterwards ontology elements were implemented, modeling properties was the following step. Each descriptor and misc classes were used to add their corresponding data and object properties.

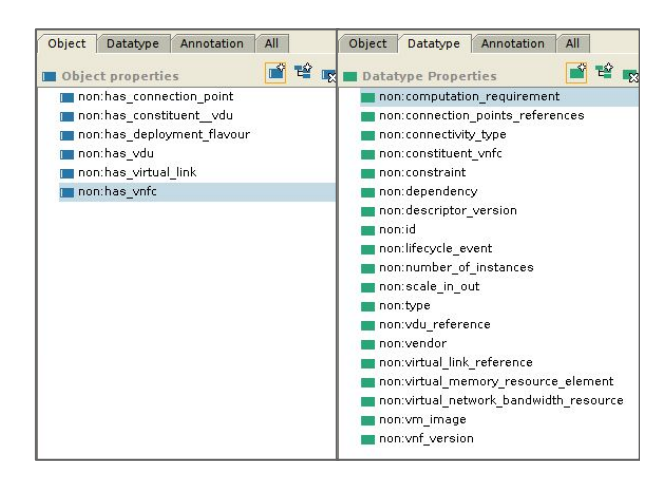

Figure 17 – [NOn](#page-11-1) Data and Object Properties - Protégé

Figure [17](#page-51-0) shows the implemented data and object properties. The structure of properties is similar to class structure, name\_space:property. Left side of the figure represents object properties and right side represents data properties. In addition to the implementing process, there exist the need of adding a relationship between the ontology elements. Thus, it is necessary to create a domain and a range for the properties.

<span id="page-51-1"></span>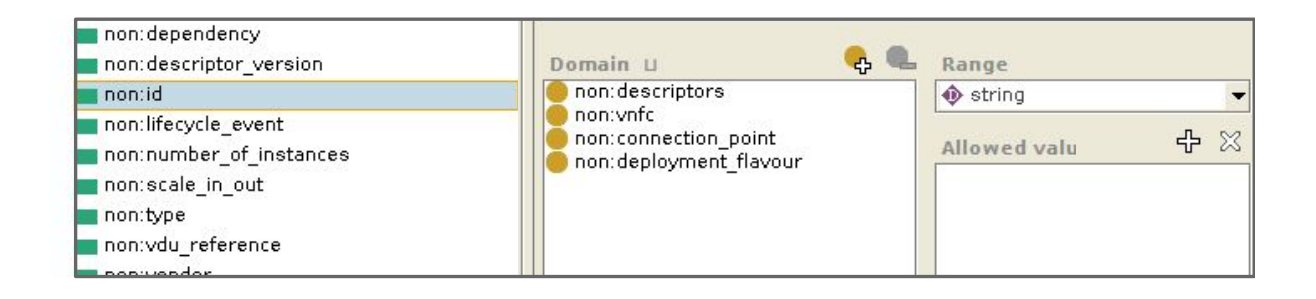

Figure 18 – [NOn](#page-11-1) Properties Range and Domain - Protégé

Domain defines the classes allowed to use the property, and Range defines the slots type. Figure [18](#page-51-1) shows the process for the **Domain** and **Range** creation. As an example, in the figure is shown the data property non: id with the **Range** string value (slot type) and the <span id="page-52-1"></span>Domain limited by four classes, descriptors, vnfc, connection point and deployment flavour. Finally, when all the properties were created and relationships were done, cardinality facet was added to the slots<sup>[3](#page-52-0)</sup>.

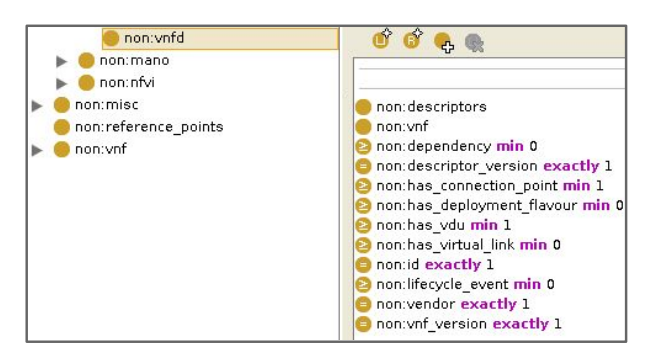

Figure 19 – [NOn](#page-11-1) Property Cardinality - Protégé

Figure [19](#page-52-1) shows the cardinality added to the elements (objects and slots) of the [VNFD](#page-12-3) class. Cardinality property works as follows: **min** and **max** restrictions are used respectively for greater or equal than  $(\geq)$  and less or equal than  $(\leq)$  facets. **exactly** restriction is used for equality  $(=)$  facet. For example, a [VNFD](#page-12-3) has one to many  $(1...*)$  [VDU](#page-11-5) and is represented as: non:has\_vdu **min** 1.

The result of implementing the properties can be seen in Listing [4.2.](#page-52-2) At the top of the listing (lines 1 to 15) are the object properties and in bottom (lines 15 to 29) are the data properties. In addition, the listing shows the domain and range of the properties. However, due cardinality restriction is added in the classes through the slots, is not presented in the listing.

Listing 4.2 – [NOn](#page-11-1) Data Model: Data and Object Properties

```
1 ### Object Properties
 \frac{2}{3}3 <owl: ObjectProperty rdf : about ="# has_vdu ">
 4 <rdfs:range rdf:resource="#vdu"/><br>5 <rdfs:domain rdf:resource="#vnfd"
 5 <br>
5 </owl:0biectProperty><br>
5 </owl:0biectProperty>
 6 </owl: ObjectProperty><br>7 <owl: ObjectProperty r
 7 <owl: ObjectProperty rdf : about ="# has_deployment_flavour ">
 8 <rdfs : range rdf: resource ="# deployment_flavour "/>
9 \vert <rdfs : domain rdf : resource = "# vnfd " /> 10 \vert </owl : 0bjectProperty >
10 </owl:ObjectProperty><br>11 <owl:ObjectProperty r
11 <owl: ObjectProperty rdf : about ="# has_vnfc ">
12 | <rdfs: range rdf: resource = "# vnfc "/>
13 | <rdfs:domain rdf:resource="#vdu"/><br>14 </owl:DbiectProperty>
    14 </ owl : ObjectProperty >
15
16 ### Data Properties
\frac{17}{18}18 <owl:DatatypeProperty rdf:about="#vnf_version"><br>19 <rdfs:domain rdf:resource="#vnfd"/>
19 \vert < rdfs : domain rdf : resource = "# vnfd "/><br>20 < rdfs : range rdf : resource = " http : //ww
                20 <rdfs : range rdf: resource =" http :// www.w3.org /2001/
                    XMLSchema # string "/>
21 | </owl: DatatypeProperty>
```
<span id="page-52-0"></span>Cardinality facet was added one by one to each element of the ontology.

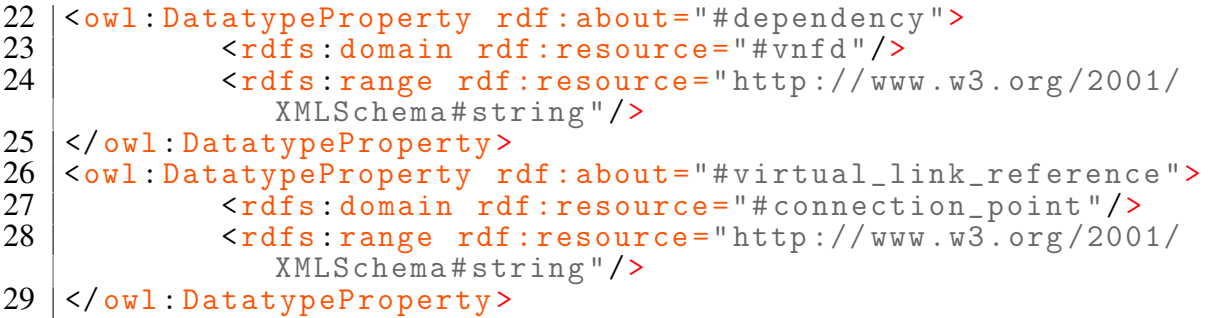

In ontology modeling cardinality facet is presented as a subclass of [RDF](#page-11-8) and an property of [OWL](#page-11-9) and added to the classes as a slot. Listing [4.3](#page-53-0) shows cardinality as an [RDF](#page-11-8) *subclass of* (line 5) [OWL](#page-11-9) *restriction class* (line 6), additionally has the [OWL](#page-11-9) minimum cardinality property with the [RDF](#page-11-8) data type property *integer* and value *one* (line 8).

Listing 4.3 – [NOn](#page-11-1) Data Model: Cardinality Restriction

```
\frac{1}{2} < owl: Class rdf: ID=" vnfd" ><br>\frac{1}{2} < rdfs: subClass0f >
 2 <rdfs:subClassOf><br>3 <wl:Class rdf:a
 3 < owl: Class rdf: about = "# descriptors " /> </rdfs: subClass0f>
 4 </rdfs:subClassOf><br>5 <rdfs:subClassOf>
 \begin{array}{c|c} 5 & \text{crdfs:subClassOf>} \\ \hline 6 & \text{ } & \text{ } & \text{~} \end{array}6 <owl:Restriction><br>7 <owl:onProperty>
              7 <owl: onProperty ><owl : ObjectProperty rdf :ID=" has_vdu "/> </
                    owl : onProperty >
 8 | <owl:minCardinality rdf:datatype="http://www.w3.org/2001/
           XMLSchema #int ">1 </ owl : minCardinality >
\begin{array}{c|c} 9 & \times / \text{owl} : \text{Restriction} > \\ 10 & \times / \text{rdfs}: \text{subClassOf} > \end{array}\begin{array}{c|c} 10 & \checkmark \texttt{rdfs:subClassOf>} \\ 11 & \checkmark \texttt{owl:Class>} \end{array}\langle/owl: Class >
```
When all the cardinality facets were implemented, the first version of [NOn](#page-11-1) is considered as finished. As a consequence of the implementation process, additionally, a first semantic [VNFD](#page-12-3) template was created. This template follows the [ETSI](#page-10-0) specification and is ready to be used for instance creation.

# 4.3 [NOn](#page-11-1) Use Cases: Semantic [VNFD](#page-12-3)

Aiming to test [NOn](#page-11-1) in real [NFV](#page-10-1) implementations, two [VNFD](#page-12-3) descriptors from different [NFV](#page-10-1) implementations were parsed into [NOn](#page-11-1) [VNFD](#page-12-3) instances. In following use cases, descriptors from current implementation were taken and attempted to be matched with the elements and components included in the ontology. Protégé tool was used to create the instances.

<span id="page-54-0"></span>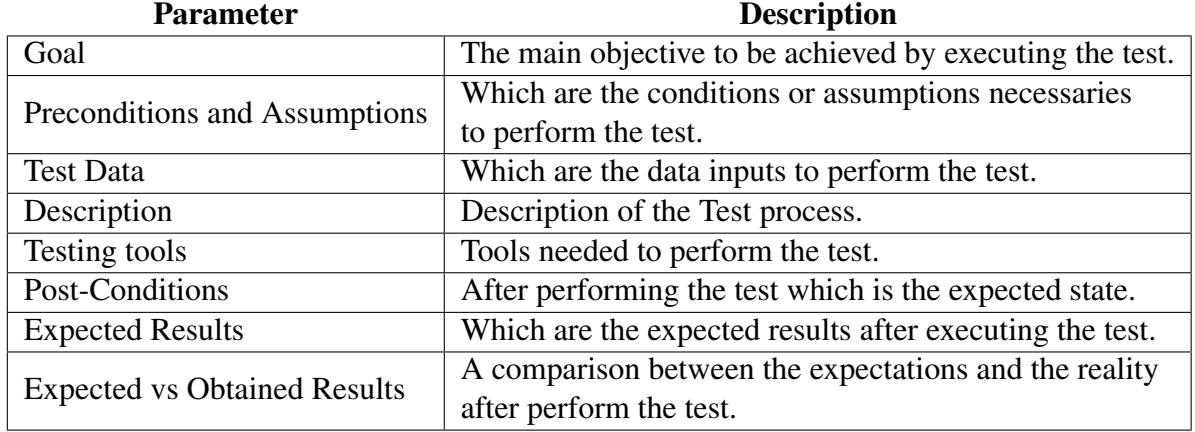

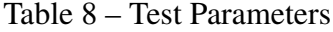

Table [8](#page-54-0) shows the parameters included in the analysis for each use case. First column, is the name of the parameter to define each use case and the second column is the description of the parameter. For each use case the following process was executed:

- ∙ Take a [VNFD](#page-12-3) file from current [NFV](#page-10-1) deployments (e.g. Listing [4.4\)](#page-55-0).
- ∙ Use Protégé GUI to parse elements (Figure [20\)](#page-56-0).
- ∙ Made a comparison among the original descriptor and the semantic one.

The above process is explained in detail in Subsection [4.3.1.](#page-54-1) Hence, subsequent use case omits the detailed explanation, instead contains the results of the test.

### <span id="page-54-1"></span>4.3.1 Use Case I: OpenBaton [VNFD](#page-12-3)

Table [9](#page-55-1) shows the test parameters and the results obtained for the OpenBaton use case.

#### Use Case Process:

Through the use of Protegé tool, was created a [VNFD](#page-12-3) instance from a OpenBaton descriptor file (Listing [4.4\)](#page-55-0). To create the semantic [VNFD,](#page-12-3) there exist two options, a Top-Down and Down-to-Top mapping process. First option, starts by creating the [VNFD](#page-12-3) instance (Figure [20\)](#page-56-0) and going down to create lower level elements (e.g. non:vdu) and their subsequent

<span id="page-55-1"></span>

| <b>Parameter</b>                    | <b>Description</b>                                          |
|-------------------------------------|-------------------------------------------------------------|
| Goal                                | Parse a OpenBaton VNFD file, into a semantic file using     |
|                                     | NOn vocabulary.                                             |
| Preconditions and Assumptions       | VNFD file must be working in a real implementation.         |
| <b>Test Data</b>                    | OpenBaton VNFD file (OpenBaton VNFD, 2014). Listing         |
|                                     | 4.4 shows a descriptor from an OpenBaton example.           |
|                                     | Use a OpenBaton VNFD file to create a semantic              |
|                                     | descriptor using an ontology modeling tool. In this process |
| Description                         | each element contained in the descriptor is interpreted     |
|                                     | and attempted to be parsed with the elements in NOn.        |
| Testing tools                       | Protegé, for instance creation.                             |
| Post-Conditions                     | Semantic VNFD created.                                      |
|                                     | All ETSI OpenBaton VNFD elements mapped with NOn.           |
| <b>Expected Results</b>             | Proprietary OpenBaton elements not mapped                   |
|                                     | All the elements belonging to ETSI specifications were      |
|                                     | able to be included in the semantic descriptor. Proprietary |
|                                     | elements such type or event (lines $4, 21$ ) were not able  |
|                                     | to be mapped in the semantic descriptor. Properties such    |
|                                     | name can be mapped using non: id element. However, if       |
| <b>Expected vs Obtained Results</b> | OpenBaton is reserving this field for orchestration         |
|                                     | purposes, it can generate conflict. Other properties like   |
|                                     | endpoint or vimInstancename can be included                 |
|                                     | using elements from other NOn objects, such non: vnfm       |
|                                     | and non: vim respectively.                                  |

Table 9 – OpenBaton Use Case

elements (e.g.  $non:$   $vnfc$ ). The other option starts by creating low level elements of the Open-Baton [VNFD](#page-12-3) (e.g. non: connection\_point) and continue creating upper level elements that contain lower components (e.g. non:vnfc). Both options are finished when all elements are mapped.

#### Listing 4.4 – OpenBaton [VNFD](#page-12-3)

```
\frac{1}{2} \begin{bmatrix} " vendor ": "fokus",<br>\frac{1}{2} " version ": "0.1",
 2 " version " :"0.1 ",
 3 \mid "name":"iperf-client",<br>4 \mid "type":"client",
 \begin{array}{cc} 4 & \text{ "type": "client",} \\ 5 & \text{ "endpoint": "gene"} \end{array}5 \begin{array}{c} 5 \\ 6 \end{array} "endpoint": "generic-vnfm",
 \begin{array}{c} 6 \mid & "vdu" : [\{<br>
7 | "vm_im"<br>
8 | "virt"<br>
9 | "virt"
              " vm_image " : [ " iperf_client_image "]
                "virtual_memory_resource_element":"1024"
  9 | "virtual_network_bandwidth_resource":"1000000",
10 | "vimInstanceName": "10.1.1.25-vim-instance",
\begin{array}{lll} 10 & \text{\texttt{""}} \text{minInstanceName} \overline{\texttt{""}} \text{1} \\ 11 & \text{\texttt{""}} \text{value\_constraint} \text{""}, \\ 12 & \text{\texttt{``scale\_in\_out}} \text{::2}, \\ 13 & \text{\texttt{""}} \text{infc} \text{::} \text{[} \text{\texttt{[}} \end{array}12 " scale_i<sub>n</sub>_out" : 2,
13 " vnfc " :[{
14 | " connection_point" : [{<br>15 | " virtual_lin
15 |<br>16 |<br>16 |<br>19]}]}], "virtual_link_reference":"private"
16 }] }] }] ,
17 | "virtual_link":[{\cdot}"name":"private"}],
18 | "lifecycle_event": [{
19 | "event": "INSTANTIATE",
\overline{19} | "event": "INSTANTIATE",<br>20 | "lifecycle_events": ["install.sh"]},
```

```
\begin{array}{lll} 21 & \hspace{1.5mm} & \hspace{1.5mm} \texttt{\{ "event": "CONFIGURE}\;} \\ 22 & \hspace{1.5mm} & \hspace{1.5mm} & \hspace{1.5mm} & \hspace{1.5mm} & \hspace{1.5mm} & \hspace{1.5mm} \\ \end{array}"lifecycle_events":["server_configure.sh"]<br>}
\begin{array}{ccc} 23 & | & & \\ 24 & | & & 1 \end{array}24 + -<br>25 + -<br>26 27 + -" deployment_flavour" : [{
                       "df_constraint": ["constraint1", "constraint2"],
                       " costituent_vdu" : [],
                       " flavour_key" : "m1.small"<br>}]
29 \mid }]
30 \mid }
```
Since in this work is attempted to execute a sequential process to map the elements we opt for a Top-Down technique allowing Protégé to guide the creation. When a top level class is being created, Protégé underline mandatory classes and slots to be instantiated. Furthermore, giving the opportunity of creating those elements from the top level class. Figure [20](#page-56-0) shows the [VNFD](#page-12-3) mapping process. In the main software window, can be seen the mapping process of the [VNFD](#page-12-3) elements. Small software window, is used to create non: vdu lower element.

<span id="page-56-0"></span>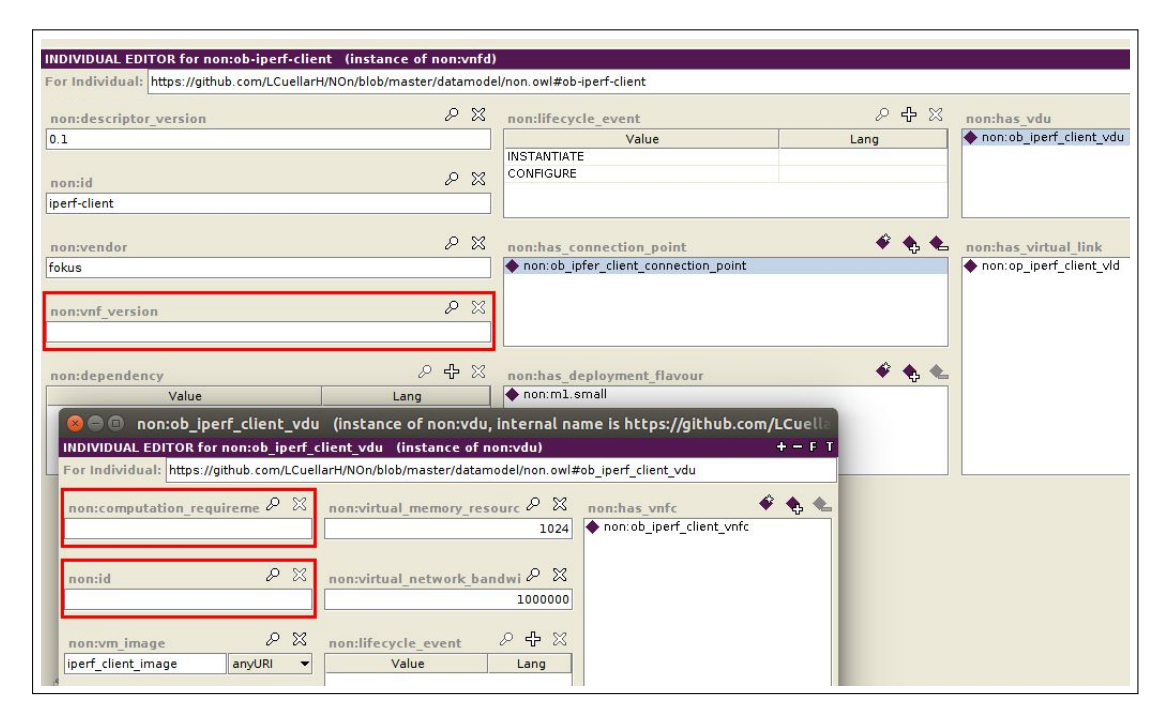

Figure 20 – Parsing OpenBaton [VNFD](#page-12-3) File

The red frames show the facets defined as an **exactly** or **min** one cardinality, which means a mandatory property. However, the Protegé tool allows creating instances of the classes without instantiation of mandatory properties. In the mapping process, the elements and properties defined by the [ETSI](#page-10-0) were created. However, there exists proprietary elements defined by OpenBaton in the descriptor file that were not able to be mapped. Other properties included in the OpenBaton file, defined by the [ETSI](#page-10-0) and modeled in the ontology but not included in the base information elements, can be mapped using [NOn](#page-11-1) top level classes. However, as Protégé tool uses inference to create the instances and currently for [NOn](#page-11-1) there is not a direct relation between descriptors and some top level elements this mapping must be done directly on the semantic file (Listing [4.5\)](#page-57-0).

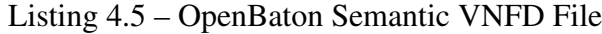

```
1 @prefix non:https:// github . com / LCuellarH / NOn / blob / master /
        datamodel/non.owl.
 2 \mid # \# # \text{ non} : # \text{ob}-\text{iperf}-\text{client} \ \text{3} \mid \text{non} : \text{ob}-\text{iperf}-\text{client} \ \text{rdf}:\begin{array}{c|c} \hline 3 & \texttt{non:ob-iperf-client} \end{array} ron:ob-iperf-client rdf:type owl:NamedIndividual,<br>
\begin{array}{c} \hline \texttt{non:order\_version} \end{array} "0.1"^^xsd:string;
 4 i non: vnfd;
 5 non:descriptor_version "0.1"^^ xsd:string;
 6 | \, non:lifecycle_event "CONFIGURE"^^ xsd:string,
 7 | TIMSTANTIATE " \sim xsd:string ;
 8 | non:vendor "fokus"^^xsd:string;
 9 | non:id "iperf-client"^^xsd:string;
10 non:has_deployment_flavour non:m1 . small ;
11 non:has_vdu non:ob_iperf_client_vdu ;
11 | non:has_vdu non:ob_iperf_<br>12 | non:has_connection_point;<br>13 | non:ob_ipfer_client_conne
13 non:ob_ipfer_client_connection_point ;
14 | non:has_virtual_link non:op_iperf_client_vld.
\begin{array}{c|c}\n 14 & 15 \\
 15 & +16 \\
 \hline\n 16 & + \text{#} \end{array}non:# ob_iperf_client_vdu
17 non:ob_iperf_client_vdu rdf:type owl:NamedIndividual,<br>
18 |<br>
19 | non:virtual_network_bandwidth_resource "1000000
18 non: vdu;
19 non:virtual_network_bandwidth_resource " 1000000 "^^ xsd
                 :int ;
20 non:virtual_memory_resource_element " 1024 "^^ xsd:int ;
21 | non:scale\_in\_out "2"\hat{ } xsd:int ;21 | non:scale_in_out "2"^^xsd:int;<br>22 | non:vm_image "iperf_client_image"^^xsd:anyURI;<br>23 | non:has vnfc non:ob iperf_client_vnfc.
             non:has_vnfc non:ob_iperf_client_vnfc.
```
Listing [4.5](#page-57-0) shows the resulting file for the OpenBaton [VNFD](#page-12-3) instance<sup>[4](#page-57-1)</sup> and its subsequent [VDU](#page-11-5) instance (implemented in Figure [20\)](#page-56-0). Above file, is written in [RDF/](#page-11-8)[N3](#page-10-6) [\(NO-](#page-93-4)[TATION3, 2011\)](#page-93-4) language<sup>[5](#page-57-2)</sup>, a compact and readable alternative to [RDF](#page-11-8)[/XML.](#page-12-7) Line 11 and 12 shows the object property (non:has\_element) between non:vnfd instance and the non:vdu and non:connection\_point instances. Hence, using this relationship an inference process can be executed.

Due OpenBaton has developed its components (such descriptors) following [ETSI](#page-10-0) specifications, this work assumes OpenBaton descriptor model as an excellent option to test [NOn](#page-11-1) model. In addition, some interesting elements included in OpenBaton descriptor were found as an opportunity to enhance and increase the model, for example, lifecycle\_events (lines 22, 23). However, possible new elements must be in consideration with [NFV](#page-10-1) community (including [ETSI\)](#page-10-0) before being added the into the model.

### 4.3.2 Use Case II: OpenMano [VNFD](#page-12-3)

Table [10](#page-58-0) shows the test parameters and the results obtained for the OpenMano use case.

This work finds OpenMano as a project that does not follow [ETSI](#page-10-0) specifications to define its components and uses proprietary syntax. Thus, increasing difficulty of the mapping process. Furthermore, this work foresees interoperability issues of OpenMano with other [NFV](#page-10-1)

<span id="page-57-1"></span> $\frac{4}{5}$  To see complete file refer to Annex [C](#page-110-0) Listing [C.1](#page-110-1)

<span id="page-57-2"></span><sup>5</sup> From now on listings with pieces of semantic code will be represented on [N3](#page-10-6) language

<span id="page-58-0"></span>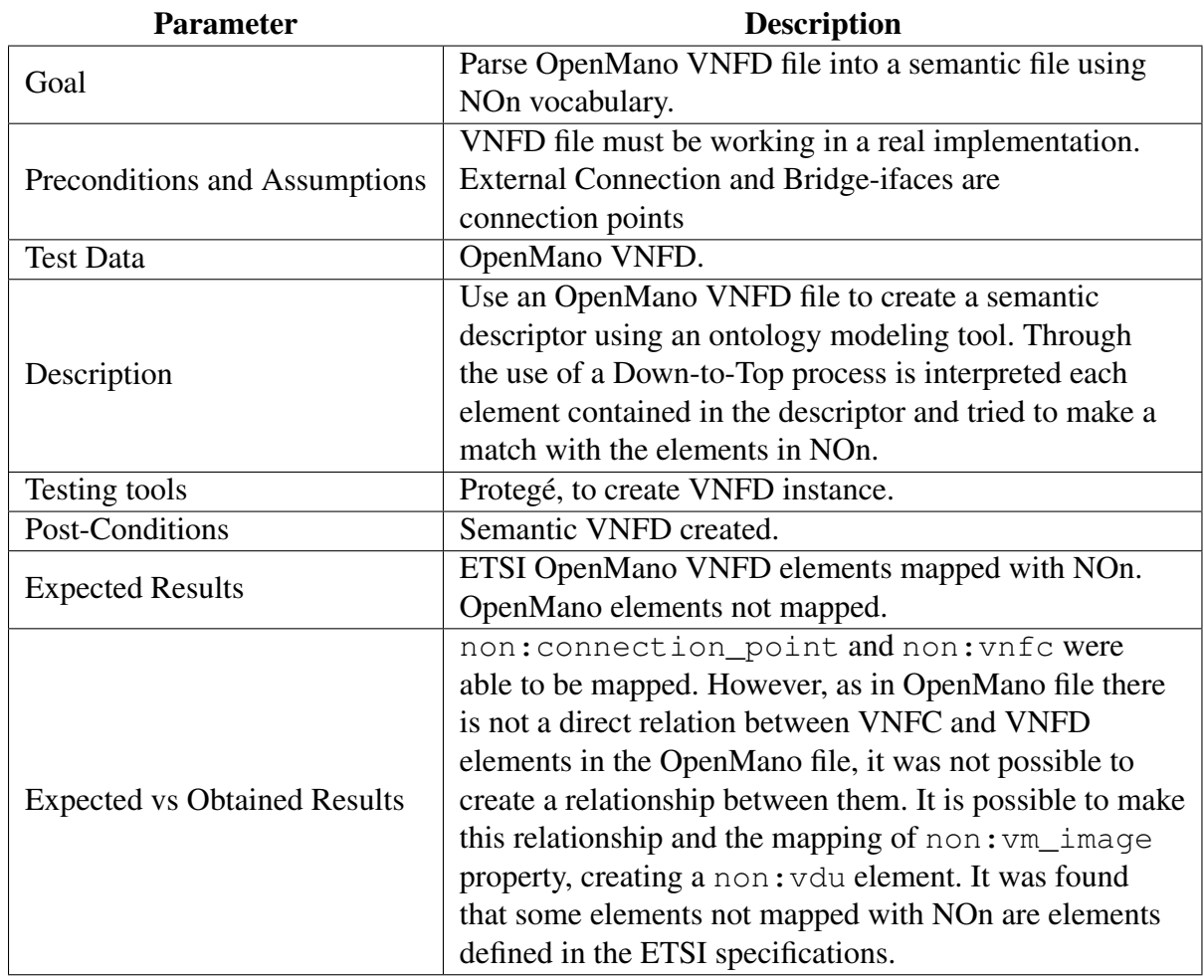

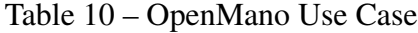

implementations. However, the elements not included in the ontology, but defined by the [ETSI](#page-10-0) and included in OpenMano descriptor are seen as an opportunity to enhance and increase the model.

For more information about the [VNFD](#page-12-3) file and [NOn](#page-11-1) [VNFD](#page-12-3) file, refer to Annex [B](#page-106-0) (Listing [B.1\)](#page-106-1) and Annex [C](#page-110-0) (Listing [C.2\)](#page-111-0) respectively.

# 4.4 Conclusions

[NOn](#page-11-1) represents an initial step to reduce gaps of interoperability in terms of vocabulary among different [NFV](#page-10-1) implementations. Due mapping reasons [NOn](#page-11-1) is a more appropriated solution for those implementations following [ETSI](#page-10-0) specifications in the element definitions. However, as [NOn](#page-11-1) is a language and not a semantic instance implementation, in addition, by adding more effort in the mapping process is possible to create/increase more elements mapped from [VNFD](#page-12-3) files to the semantic approach. To do this its necessary to create files without the use of a modeling tool. Furthermore, it is possible to add proprietary syntax (with Semantic Web approach) not included on [ETSI](#page-10-0) specifications, for proprietary components.

# 5 Semantic NFV Services (SnS)

The definition of [Web Service](#page-12-4) methods, capabilities and semantics are particular for each implementation, additionally, relying in the developing entity. In software development each software can be considered a different world. Thus, the process to create definitions is something that cannot be standardized in a multi-domain scenario. Even though, [REST](#page-11-10) pro-tocol<sup>[1](#page-59-0)</sup> attempts to be self descriptive, due its implicit service descriptions, is necessary to have a context or background to consume and use the service capabilities, consequently, manual intervention is needed. With the aim of exploring the above-mentioned issues in an [NFV](#page-10-1) context, imagine a scenario in which the [MANO](#page-10-2) component from one provider attempts to consume [NFVI](#page-10-4) services from a different provider. In this case, an integration process is impossible to achieve without manual intervention.

This chapter presents the concept and implementation of [Semantic nFV Services](#page-11-11) [\(SnS\)](#page-11-11) validated with a few open source [Network Function Virtualization](#page-10-1) projects. [SnS](#page-11-11) is a proposal aiming to add semantic service descriptions to [NFV](#page-10-1) [Web Service](#page-12-4) (interfaces and [APIs\)](#page-10-7), in order to reduce manual intervention to integrate services[.SnS](#page-11-11) attempts to reuse current software technologies (such [REST](#page-11-10) and [N3](#page-10-6) language) and [NFV](#page-10-1) projects, instead, creating new technologies or develop new components with the same capabilities, for example a semantic [NFVO.](#page-10-3)

Firstly, we show the process of creating semantic services for [NFV](#page-10-1) and developing a *Generic Client* to consume those services. Secondly, we present the implementation of an inference process to create a goal based semantic services workflows. Additionally, an improvement for the *Generic Client* is presented by adding the capability of creating and consuming inferred workflows. Finally, we describe a Proof of Concept implementation to prove the usability for *Generic Client* in existing [NFV](#page-10-1) projects.

# 5.1 Creating Semantic Services

One of the goals of [SnS](#page-11-11) is to reuse current technologies, consequently, this work have chosen RESTdesc [\(RESTdesc, 2011\)](#page-94-1) technology to create the semantic service descriptions. RESTdesc allows the reuse of existing ontologies (e.g. [NOn\)](#page-11-1) and already developed [REST](#page-11-10) services. Furthermore, its implementation does not require modifications in the service capabilities and methods, instead provides a mechanism to describe and enhanced them.

With the implementation of semantic service technology, this work aims to reduce the need for manual intervention. However, to introduce semantic technologies, is necessary to use or implement smart agents and inference engines in order to consume the semantic de-

<span id="page-59-0"></span><sup>&</sup>lt;sup>1</sup> This work assumes the use of [WSs](#page-12-4) for [NFV](#page-10-1) implementations. Particularly [REST](#page-11-10) protocol

scriptions. Thus, adding extra components in the service deployment process. In addition, the implementation of new components and the creation of descriptions, increases the developing cost, in terms of time and resources, nevertheless, this cost can be compensated by reducing the creation of manuals, training or services integration.

The implementation of [SnS](#page-11-11) was done in two stages: (i) adding semantic descriptions to (current and new) [REST](#page-11-10) [WS;](#page-12-4) (ii) creating a generic [REST](#page-11-10) client to consume the services.

### 5.1.1 Adding Descriptions to Services

The Figure [21](#page-60-0) shows an abstraction of how the service descriptions are added in current [Web Service.](#page-12-4) In the left side of the figure is shown the semantic descriptions (based on [NOn](#page-11-1) data model). In the right side of the figure is represented the [WSs](#page-12-4) themselves. Additionally, by adding semantic descriptions to the services, the normal behavior of the [WS](#page-12-4) and its capabilities are not affected, instead, the usability is enhanced.

<span id="page-60-0"></span>This work names as [Semantic nFV Services,](#page-11-11) to the combination of semantic descriptions and the [NFV](#page-10-1) [Web Services](#page-12-4).

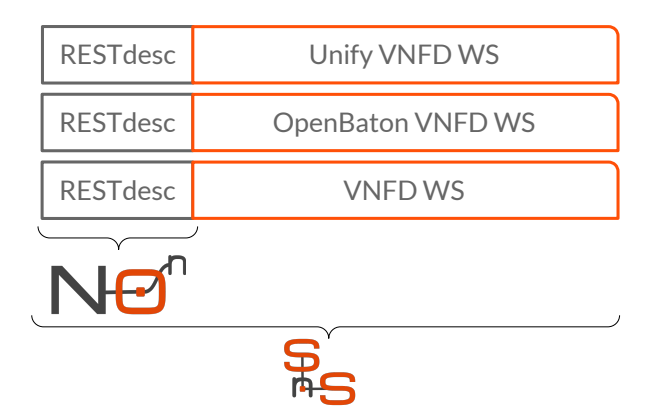

Figure 21 – [SnS](#page-11-11) Adding Semantic Descriptions

With the aim of adding semantic descriptions to [NFV](#page-10-1) services, this work developed [Web Services](#page-12-4) with the capability of generating files used by OpenMano and OpenBaton projects to deploy [VNFs,](#page-12-0) such [VNF Descriptor.](#page-12-3) These services were implemented using JAVA Spring Framework [\(Spring Framework, 2002\)](#page-94-2).

Initially, and using OpenBaton [VNF](#page-12-0) deployment process as reference, two services were created<sup>[2](#page-60-1)</sup>:

∙ A service with the [HTTP](#page-10-8) GET Method retrieving a [JSON](#page-10-9) file with the corresponding [VNFD](#page-12-3) format, Listing [5.1.](#page-61-0)

<span id="page-60-1"></span> $\overline{2}$  This process will be discussed in section [5.3.2](#page-80-0)

∙ A service with [HTTP](#page-10-8) GET Method retrieving a [YAML Ain't Another Markup Language](#page-12-8) [\(YAML\)](#page-12-8) file containing associated Metadata (Listing [5.4\)](#page-66-0) for [VNF Descriptor,](#page-12-3) Listing [5.5.](#page-66-1)

Both services, receive deployment parameters as inputs (e.g. vm\_image) and retrieve a file filled with those parameters (e.g Listing [4.4\)](#page-55-0).

<span id="page-61-0"></span>

| $1   GET / nfv / parser / openbaton / vnf / vnfd?$ |
|----------------------------------------------------|
| $2$   vendor="value" &                             |
| $3$   version="value" &                            |
| $4$   name = " value " $\&$                        |
| $5$   type="value" &                               |
| $6$   endpoint="value" &                           |
|                                                    |
| 7   vim_instance="value"                           |
| $8$   configurations = "value" &                   |
| $9$   $vm\_image = "value "$ &                     |
| $10$   virtuallink="value" &                       |
| $11$   minCPU="value" &                            |
| $12$   minBW="value" &                             |
| $13$   $minRAM = "value"$ &                        |
| 14   lifecycle="value" &                           |
|                                                    |
| $15$ $dev_f1$ avour="value" &                      |
| $16$ provides="value" &                            |
| $17$ scaleinout="value" &                          |
| $18$   HTTP $/1.1$                                 |
| $19$ $\overline{$ Host: localhost:8080             |
| $20$ $\mid$ Content – Type: $\;$ application/json  |
|                                                    |

Listing 5.1 – OpenBaton [VNFD](#page-12-3) [WS](#page-12-4)

Listing [5.1](#page-61-0) is the representation of the [VNFD](#page-12-3) service. Line 1, represents the service method and the service [URI.](#page-11-7) Lines 2 to 17, represent the parameters accepted by the service. Line 18, represents the communication protocol. Lines 19 and 20 respectively are: the Host IP and the type of the retrieving file. From the listing, using human reasoning process and having an adequate background, developers can interpret some parameters in the listing, for example, vendor or minCPU. In addition, the background can be used to consume the service. However, to people without a manual, background or service description, it is difficult to understand and use each parameter to consume the service.

Table [11,](#page-62-0) shows a brief summary with the parameters used to develop [VNFD](#page-12-3) [Web](#page-12-4) [Service.](#page-12-4) In the first column, the elements are taken from  $OpenBaton<sup>3</sup>$  $OpenBaton<sup>3</sup>$  $OpenBaton<sup>3</sup>$  file, in second column is the name given to the parameters in the service. With the description of above table, parameters in Listing [5.1](#page-61-0) are easier to understand and use. However, the interpretation of service capability can not be achieved without manual intervention.

To remove or reduce the manual intervention constrain the [WS](#page-12-4) consumption process, a semantic service description was created and added to the service using RESTdesc and [NOn](#page-11-1) and [HTTP](#page-10-8) data models. Thus, service method, content type and [URI](#page-11-7) were described using an ontology defined for [HTTP](#page-10-8) and the query parameters were described using [NOn.](#page-11-1)

<span id="page-61-1"></span><sup>3</sup> To see specification of each parameter refer to [openbaton.github.io/documentation/vnf-descriptor/](#page-0-0)

<span id="page-62-0"></span>

| <b>WS Parameter</b> |
|---------------------|
| vendor              |
| version             |
| name                |
| type                |
| endpoint            |
| vim_instance        |
| configurations      |
| vm_image            |
| virtuallink         |
| minCPU              |
| minBW               |
| minRAM              |
| lifecycle           |
| dev_flavour         |
| provides            |
| scaleinout          |
|                     |

Table 11 – OpenBaton [VNFD](#page-12-3) [WS](#page-12-4) Parameters

Listing [5.2](#page-62-1) shows the service description<sup>[4](#page-62-2)</sup> done for OpenBaton [VNFD](#page-12-3) [Web Ser](#page-12-4)[vice.](#page-12-4) From the listing, can be observed how, RESTdesc description is implemented using [N3](#page-10-6) language and divided in three parts:

Listing 5.2 – OpenBaton [VNFD](#page-12-3) Semantic Service Description

```
1 | {#Pre-conditions<br>
2 | ?vnfd a non: vnfd<br>
3 | non: id ?vnfd_i<br>
4 | non: descriptor
   2 ? vnfd a non:vnfd ;
  non:id ? vnfd_id;
 4 i non:descriptor_version ?ver_des;<br>5 i non:has vdu ?vdu.
  p non:has_vdu ? vdu.
\frac{6}{7} \frac{1}{3} \frac{1}{3}7 ? vdu a non: vdu;
 8 non:vm_image ? vm_image
 9 \mid \ldots10 \sqrt{7} a non: vld;
11 | non: connectivity_type ? vl_type.
12 | }
13 =>
14 {# Process
15 _: request http: methodName " GET";<br>16 | http: MessageHeader " Content-Ty
16 http:MessageHeader "Content-Type: application/json";
17 http:requestURI (" http :// localhost :8080/ nfv/ parser /
           openbaton /vnf / vnfd ? vendor ="? vendor "& version ="? ver_des "&
           vm_image ="? vm_image "& virtuallink ="? vl_type "");
18 | http:resp [ http:body json:openbaton_vnfd].
\frac{18}{19} \frac{ http:resp [ ht<br>19 \text{\#Post-conditions}20 ? vnf non: has_vnfd ? non_vnfd.
21 \, | \}.
```
<span id="page-62-2"></span>∙ Pre-Condition: Lines 1 to 10, represent the set of rules that must be executed in order

<sup>&</sup>lt;sup>4</sup> Due practical manners, there are some of the parameters implemented in the service description but removed from the lsiting, such, ontology parameter @prefix

to consume the service capability. For this [WS,](#page-12-4) [NOn](#page-11-1) ontology is used to perform the variable declaration. Furthermore, in the description exists a match between each element of Table [11](#page-62-0) and the elements defined in [NOn.](#page-11-1) For example, vendor variable match with non:vendor element. Additionally, in [N3](#page-10-6) language, is necessary to pass the elements taken from an input file to a variable in the descriptor file, thus, variables can be used on execution time. For example, non: vnfd pass all the elements belonging to the [VNFD](#page-12-3) semantic file (Listing [4.5\)](#page-57-0) to ?vnfd variable, then, all the elements taken from ?vnfd belongs to the descriptor file and can be used without referencing the file, question mark (?) represents the variable declaration in [N3.](#page-10-6) Line 7, illustrates last process. In the listing, is not necessary to make reference to a specific [VDU](#page-11-5) element, instead, when it refers to a non:vdu, is inferred that the reference is to all [VDU](#page-11-5) elements contained on the ?vnfd variable.

- ∙ Process: These are the actions to be executed if the rules from preconditions item can be achieved. For example, an [HTTP](#page-10-8) request.
- ∙ Post-Condition: These are the actions to perform or the is state to be achieved, if the process is executed. For example, [VNF Descriptor](#page-12-3) file created.

The describing process for semantic services, is not an easy task, developers must have good knowledge of the services to be described, capabilities, the describing language [\(N3\)](#page-10-6) and the ontologies to used (e.g. [NOn\)](#page-11-1). For example, due there are several objects in [NOn](#page-11-1) using the data property  $\Delta$  i.e., such [VNFD,](#page-12-3) [VDU](#page-11-5) or [VNFC,](#page-12-5) in line 4 of Listing [5.2](#page-62-1) may be an ambiguity in the variables, however, this ambiguity is removed by the previous line. In line 3 on same listing, is defined non:vnfd as a variable and the line is finalized using a semicolon (;).

The use of a semicolon implies that, subsequent lines are making a reference to the variable previously declared. To end this reference (in order to declare other objects in a different context) is necessary to use a dot (line 4). Thus, the interpretation for [VNFD](#page-12-3) declaration (lines  $2$  to  $5$ ) is:

- ∙ *if* there exist an element with the type non:vnfd, take the element and pass it to ?vnfd variable.
- *then*, *if* there exist an element with the type non: id **and** belongs to the ?vnfd variable, take it and pass it to the ?vnfd\_id variable.
- *then, if* there exist an element with the type non: descriptor version and belongs to the ?vnfd variable, take it and pass it to the ?ver\_des variable.
- ∙ *then*, *if* there exist an element with the type non:has\_vdu and belongs to the ?vnfd variable, take it and pass it to the ?vdu variable.

Same process, is implemented with other elements included in the description, such ?vdu. Precondition process continues until whole rules are satisfied. Finally, above description can be read as: *if* there exist an element with the type non:  $v$ nfd **and** has the parameters below (non:vdu, non:vld, etc.), execute the [HTTP](#page-10-8) call. *then*, the non:vnf variable must be created and associate it with non: ynfd variable.

The OpenBaton Metadata [Web Service](#page-12-4) is explained and used in Section [5.2.](#page-66-2)

### 5.1.2 Consuming Semantic Services

To consume [Semantic nFV Services,](#page-11-11) is necessary to use a client capable of adapting itself, in order to consume different types of [REST](#page-11-10) descriptions. Hence, in this work was developed a JAVA based client, named as *Generic Client*. This client, does not have predefined parameters to consume services, such headers or methods and its coding was done using basic libraries. Thus, instead using JAVA [REST](#page-11-10) frameworks, this work opted to use the default JAVA library for [HTTP](#page-10-8) connections, *java.net*. This was done just to proof the simplicity of creating a client.

<span id="page-64-0"></span>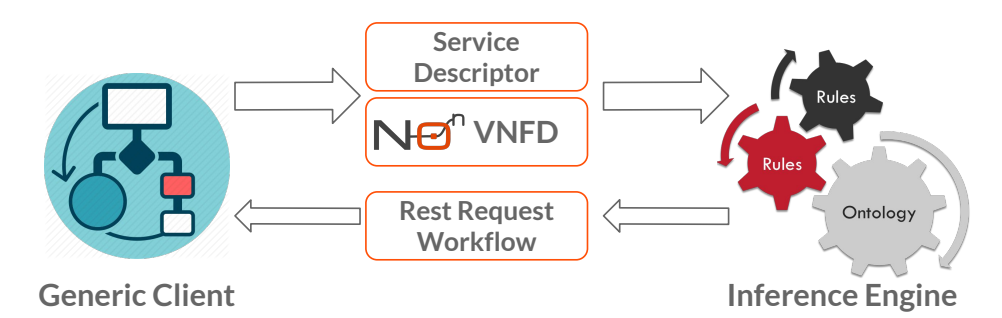

Figure 22 – Generating Dynamic [WS](#page-12-4) request

On the other hand, *Generic Client* implements an external inference engine to make reasoning processes, [Euler Yet another proof Engine \(EYE\)](#page-10-10) [\(Jos De Roo, 2009\)](#page-93-5). [EYE](#page-10-10) inference engine, receives some facts and make inference process to retrieve some other deduced facts. Figure [22](#page-64-0) illustrates how the inference engine interacts with the *Generic Client*. First, the engine receives a set of rules (service description) and a context (Semantic [VNFD\)](#page-12-3) from the *Generic Client*, then, it retrieves a workflow with the inferred [REST](#page-11-10) request. It is important to denote that [NFV](#page-10-1) service descriptions containing a query requests, are not possible to do without [NOn.](#page-11-1)

Listing [5.3](#page-65-0) shows an example of one response given by the inference engine. This workflow can be read as:

- ∙ An [HTTP](#page-10-8) GET request, called \_:sk0 is done to the /nfv/parser/openbaton/vnf/vnfd [URI](#page-11-7) exists.
- ∙ The request, has the header type application/json.

∙ The request response represents of a json:openbaton\_vnfd file and is given by the element \_:sk1.

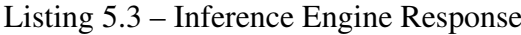

```
_:sk0 http:methodName "GET".
 \overline{1}:sk0 http: MessageHeader " Content - Type: application / json".
3 _:sk0 http : requestURI (" http :// localhost :8080/ nfv / parser /
      openbaton /vnf / vnfd ? vendor =" " fokus " "& version =" " 0.1 " "&
      name =" "iperf - client " "& vm_image =" " iperf_client_image "^^
      xsd : anyURI "& virtuallink =" " private " "& lifecycle =" "
      CONFIGŬRE" "&dev_flavour=" "m1.small" "&scaleinout=" "2"^^
      xsd:int "").
4 .:sk0 http:resp _:sk1.<br>5 .:sk1 http:body ison:c
                      json : openbaton_vnfd .
```
In execution time, and using the resulting workflow (Listing [5.3\)](#page-65-0), *Generic Client* builds up the request and consumes the service. The process to create a request is as follows:

- ∙ Client, uses the http:methodName and http:requestURI (line 1 and 3 respectively) as fixed parameters. This means, for all requests is mandatory to the use both parameters.
- ∙ The other parameters, are implemented in an *if*-*then* implication process. For example, *if* there exists a http:MessageHeader) *then* put the header in the request.

<span id="page-65-1"></span>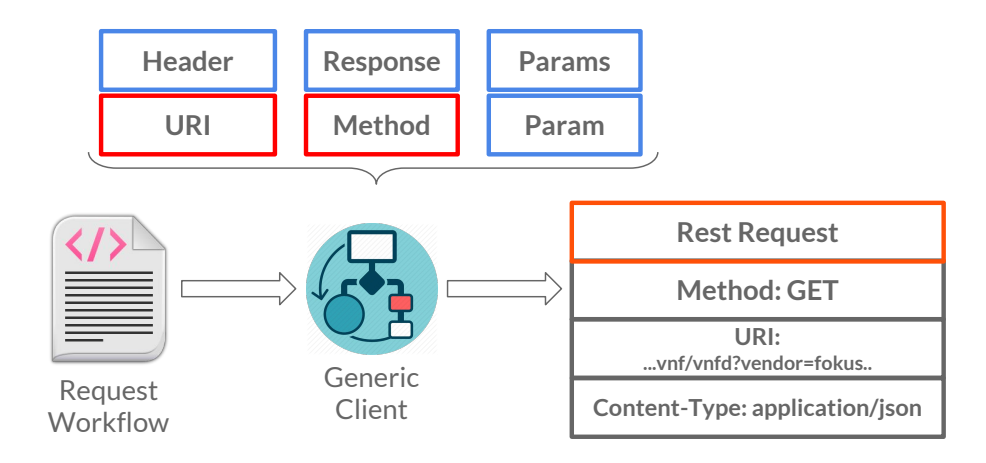

Figure 23 – Creating a Dynamic [WS](#page-12-4) request

Figure [23](#page-65-1) shows how, is the process when *Generic Client* reads the workflow file. In first step, client puts the [URI](#page-11-7) and Method parameters into the JAVA request, then, the client performs an algorithm to make a match between the parameters in the file and the possible parameters composing the [HTTP](#page-10-8) request. This matching process is done according to the defined method, for example, a POST method can have a body file, but a GET method cannot. In other words, *if* a parameter is in the file *then*, is added to the JAVA request. In consequence, the client adapts itself according parameters included in descriptions and using the subsequent inference workflow, thus, none of the parameters are predefined.

Thereby, the *Generic Client* born, a [REST](#page-11-10) client that was created once, and is capable of consuming different [REST](#page-11-10) [Web Service](#page-12-4) without manual intervention to interpret capabilities.

# <span id="page-66-2"></span>5.2 [SnS](#page-11-11) Workflow Inference

In the last section was used the term "workflow", to make a reference to the response given from the inference engine. This response included, the process and the parameters necessaries to create an [HTTP](#page-10-8) request in order to consume a [REST](#page-11-10) [Web Service.](#page-12-4) In this section, same term is used to make a reference to the response given by the inference engine, with a plan including a sorted list of [HTTP](#page-10-8) requests. In addition, the list is built with the aim of achieving a predefined goal.

Listing 5.4 – OpenBaton Metadata File

```
1 name: vnfPackage_name
 2 scripts-link: scripts_link
 3 + \text{image:}<br>4 + \text{wp}4 upload: option<br>5 ids: list_of_i
 5 ids: list_of_ids<br>6 mames: list_of_n<br>7 link: image link
 6 names: list_of_names
 7 link: image_link
8 \mid \text{image} - \text{config}:<br>9 | name: ima
9 | Thame: image_name<br>10 | diskFormat: disk
10 diskFormat: disk_format<br>11 containerFormat: contai
11 containerFormat: container_format<br>12 minCPU: min_cpu
12 | minCPU: min_cpu<br>13 | minDisk: min_di
13 minDisk: min_disk<br>14 minRam: min_ram
14 | minRam: min_ram<br>15 | isPublic: is pu
            15 isPublic: is_public
```
In first part of the section both  $SnSs<sup>5</sup>$  $SnSs<sup>5</sup>$  $SnSs<sup>5</sup>$  (Listings [5.1](#page-61-0) and [5.5\)](#page-66-1), were taken and used to create a workflow in order to deploy a [VNF](#page-12-0) using the OpenBaton [NFVO.](#page-10-3) In the second part, *Generic Client* was improved with the capability of consuming the new workflow.

### 5.2.1 Creating Dynamic Workflow

Listing [5.4](#page-66-0) shows the file defined by OpenBaton to create the Metadata associated to a [VNFD](#page-12-3) file, and Listing [5.5](#page-66-1) shows the definition of the [REST](#page-11-10) [Web Service](#page-12-4) with the capability of retrieving this Metadata file.

```
Listing 5.5 – OpenBaton Metadata WS
```

```
\frac{1}{2} \frac{GET}{name} /nfv/parser/openbaton/vnf/metadata?
  name = " value"3^{+2} scriptslink = " value &
4 imaname =" value "&
5 + upload="check" &<br>
6 + link="value" &<br>
7 + diskFormat="val
 i link="value" &
    7 diskFormat =" value "&
```
<span id="page-66-3"></span><sup>5</sup> From now on is referred as [SnS](#page-11-11) to the [WS](#page-12-4) created for [NFV](#page-10-1) and with semantic descriptions

```
8 | containerFormat="value" &<br>9 | minCPU="value" &
   pminCPU="value" &
10 minDisk="value" &
11 | minRam = " value " &
\begin{array}{ll} 12 & \textrm{i s} \text{Public} = " \textrm{value } " \& 13 & \textrm{s} \text{calcinout} = " \textrm{value} \end{array}scaleinout = " value " &
14 HTTP /1.1
15 | Host: localhost: 8080
16 (Content-Type: application/json
```
Inference engines, have the feature of infer a context and deduce facts from a given knowledge. In addition, and using the new facts to get a context, these engines are able to create a plan containing a sequence of [HTTP](#page-10-8) requests. The inference process done by the engine is as follows:

- ∙ Knowledge Definition: In this step are defined the inputs for the inference engine. For example, [NFV](#page-10-1) service descriptions, [VNF](#page-12-0) semantic descriptor or [NOn.](#page-11-1)
- ∙ Reasoning Process: Using given inputs, the inference engine makes a process to deduce new facts. For example, are used the properties defined for the ontologies and the rules defined in the descriptions.
- ∙ Create a Workflow: *if*, the rules and the deduced facts can be achieved with the given input, *then*, inference engine uses sing service descriptions to create a plan with a sorted sequence of services to be consumed.

Figure [24](#page-67-0) illustrates above process. Instead, this work uses the capability of "enforcing" the engine to create a plan in order to achieve a specific goal, this plan is known as: Goal-Based Workflow.

<span id="page-67-0"></span>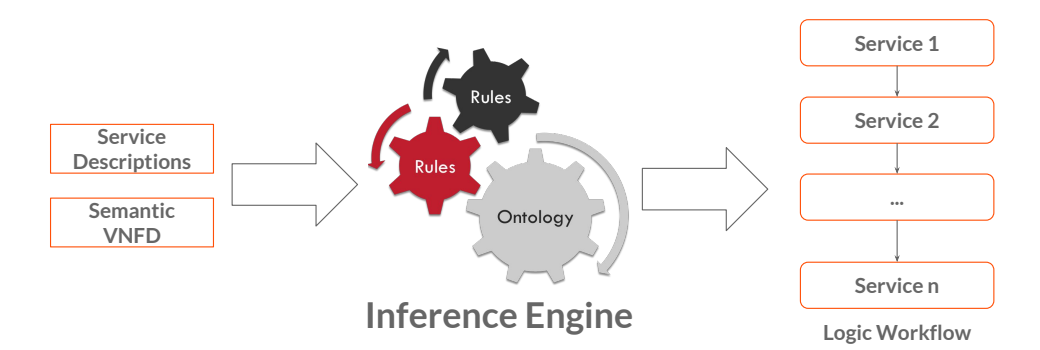

Figure 24 – Creating Context Based Workflow

For goal-based workflows, the context is created in order to achieve a specific task (in contrast, reasoning process above, creates a task based on the deduced context). With the aim of doing the goal-based reasoning process, the engine creates a plan to achieve a proposed goal<sup>[6](#page-67-1)</sup>.

<span id="page-67-1"></span><sup>6</sup> A goal is the desired state to be reached, when a service wokrflow is consumed.

In addition, another input file must be provided to the engine, this file includes the description of the goal  $<sup>7</sup>$  $<sup>7</sup>$  $<sup>7</sup>$ . The inference process done by the engine to achieve a goal is as follows:</sup>

- ∙ Assuming Facts: Inference engine starts assuming one fact as true. A fact, is a desired state in a service description (postcondition) or a predefined goal. For example, if the fact is a goal, then, engine assumes that the goal was achieved.
- ∙ Collecting Proofs: To support facts, engine must recollect proofs using the inputs and a reasoning process. Proofs are "proven", by analyzing the postcondition section of services descriptions or using other input data.
	- $-$  *if*, a service with the desired state (postcondition) is found, then, the inference engine goes to precondition section and attempts to prove the rules of the service. To prove the rules, engine uses postconditions from other service descriptions and other data inputs. or example a [VNFD](#page-12-3) file.
	- *then*, *if* preconditions can be proven, the service is added in a workflow.
- ∙ Creating a Workflow: As some preconditions from service descriptions can be a postcondition from other service description, previous steps are repeated until the whole preconditions and postconditions are proven and there is not more proofs to be done. Consequently, proven services are added into the workflow, then, a plan is created.

Above process is known as backwards reasoning, this is due, inference engine goes backwards through the service descriptions attempting to create a workflow in order to achieve a goal. Summarizing the process, once a goal defined, engine finds a service to achieve this goal. Then, the service became the new goal and the engine attempts to achieve this new goal. The process continues until all the goals are achieved.

<span id="page-68-1"></span>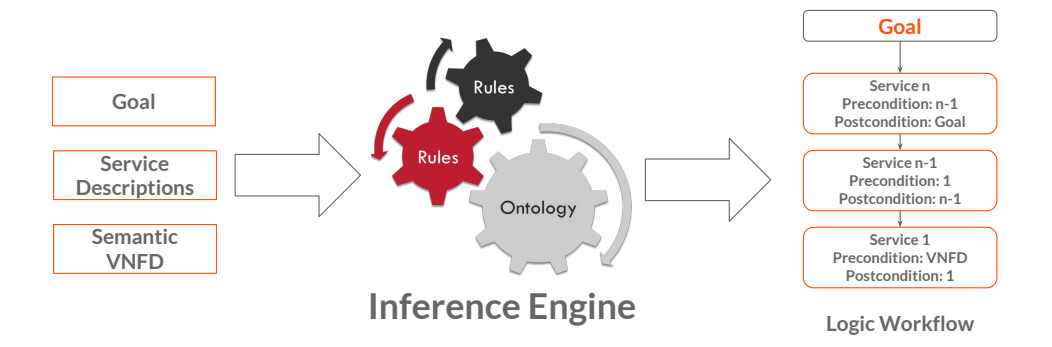

Figure 25 – Creating Goal Based Workflow

Figure [25](#page-68-1) illustrates backwards reasoning process. In the figure, can be seen how the inference engine provides a goal-based workflow. Workflow, starts with the last service to

<span id="page-68-0"></span> $\frac{7}{7}$  With the aim of doing goal-based workflows, this project uses a backwards inference engine

be consumed, and goes down to the first service to be consumed. Additionally, in the figure is shown the postconditions of some services as preconditions from other services aiming to achieve the goal.

Listing 5.6 – OpenBaton Metadata Semantic Service Description

```
1 \mid \in2 \sqrt{?} \text{vnfd} a non: vnfd;
 \frac{3}{4} non:vendor ?vendor ;
 4 non:descriptor_version ?ver_des;<br>5 non:id ?des_name;
5 | non:id ? des_name;<br>6 | non:lifecycle_eve<br>7 | ? vdu a non:vdu:
       6 non:lifecycle_event ? lifecycle .
 7 \mid ? vdu a non: vdu;<br>8 | non: vm_image
8 non:vm_image ?vm_image;<br>9 non:computation_require
       9 non:computation_requirement ? minCPU ;
10 non:computation_requirement ? minRam .
11 ? vnf non:has_vnfd ? non_vnfd .
12 |}
13 =>
14 \mid \xi15 | : request http: methodName " GET";<br>16 | http: MessageHeader " Content - Ty
16 http:MessageHeader " Content-Type: application/yaml";<br>17 http:requestURI ("http://localhost:8080/nfv/parser/
17 http:requestURI (" http :// localhost :8080/ nfv/ parser /
            openbaton /vnf / metadata ? name =" ? des_name "& link =" ?
            vm_image "& minCPU =" ? minCPU "& minRam =" ? minRam ) ;
\frac{18}{19} http:resp [ http:body yaml:vnf_metadata].<br>19 ?vnf ob:has_metadata yaml:vnf_metadata.
              ob:has_metadata yaml:vnf_metadata.
20 | }.
```
In Listing [5.6](#page-69-0) is the semantic description done for OpenBaton Metadata service. In this description, some rules can be achieved with the semantic [VNFD](#page-12-3) file, however, the precondition has\_vnfd (added in line 11), is described as a postcondition in the [VNFD](#page-12-3) semantic service (Listing [5.2,](#page-62-1) line 20). Consequently, before consuming Metadata [Web Service,](#page-12-4) is necessary to consume [VNFD](#page-12-3) [Web Service.](#page-12-4) In contrast, in Listing [5.7](#page-69-1) is described a goal defined as a postcondition in the Metadata service description. Thus, in order to achieve the goal, is necessary to consume both services

Listing 5.7 – OpenBaton Metadata Semantic Service Goal

<span id="page-69-1"></span>

|  | $1$   $\{?vnf \$ ob:has_metadata yaml:vnf_metadata}=>                                     |
|--|-------------------------------------------------------------------------------------------|
|  | $2$ $ $ $\{?vnf$ $~$ ${\tt ob} :$ ${\tt has\_metadata}$ $~$ $\verb yaml : vnf_metadata}.$ |

Using the inference engine, OpenBaton [Semantic nFV Services](#page-11-11) and above goal, a goal-based workflow was created. Listing [5.8](#page-70-0) shows a piece of the workflow retrieved by the inference engine<sup>[8](#page-69-2)</sup>. In the listing, is presented the backwards reasoning process performed by the. The process is executed as follows:

- ∙ In the lines 1 to 5, is defined the goal, the desired state to be achieved, Listing [5.7.](#page-69-1)
- ∙ Inference engine, assumes the achievement of the goal as a fact (lemma1, line 6) and starts to recollect evidence to prove it (lemma2, line 7).

<span id="page-69-2"></span>To see complete file refer to annex [D](#page-114-0) Listing [D.1](#page-114-1)

- ∙ In the lines 10 to 14, is realized by the engine that, the defined goal is a postcondition in the Metadata service description [WS](#page-12-4) (Listing [5.6\)](#page-69-0), thus, the achievement of the goal is proved and the service is defined as the new goal. Then, inference engine starts to recollect evidence to prove the new fact (lemma4 to 12, line 15).
- ∙ In line 19 (lemma4), is proved that, non:vnfd rule can be achieved by taking the parameter from the [VNFD](#page-12-3) semantic descriptor file (Listing [4.5\)](#page-57-0). In addition, other parameters included in the precondition section (such non:vdu, non:vm\_image) are proven in the same way. Thus, the process continues until reaching lemma12 (line 21).
- ∙ In Lemma12, engine realizes that, non:has\_vnfd precondition is defined as a postcondition in the [VNFD](#page-12-3) service description (Listing [5.2\)](#page-62-1), thus, all the proofs for the Metadata service are recollected. In consequence, the service is added in the workflow and [VNFD](#page-12-3) [WS](#page-12-4) is defined as the new goal.
- ∙ As done with Metadata service, inference engine starts recollecting evidence to prove the new fact, lemma4 to 10 and 14 to 18 (line 29). In Lemma14 (line 31), is proved that, non:scale\_in\_out rule can be achieved by taking the parameter from the [VNFD](#page-12-3) semantic descriptor. In addition, other parameters are proven in the same way.
- ∙ Finally, in lemma19, are recollected all the proofs for [VNFD](#page-12-3) service. Then, the service is added in the workflow and the process is finished. This is due, at this point there is not more evidence to recollect, consequently .

Listing 5.8 – OpenBaton Metadata Goal-Based Workflow - Compact

```
\begin{array}{c} 1 \mid \lceil a \rceil : \text{Proof}, r: \text{Conjunction}; \\ 2 \mid r: \text{component } \leq \text{\#lemma1>}; \end{array}2 \vert r:component \leq \# \text{lemma 1};<br>3 r:gives {
 \begin{array}{cc} 3 & \text{r:gives} \\ 4 & \text{r:sk3} \end{array}4 _:sk3 ob:has_metadata yaml:vnf_metadata .
        31.6 \leq \neq 1 emma1> a r: Inference; r: gives \{ \leq \leq \leq \leq \leq \leq \leq \leq \leq \leq \leq \leq \leq \leq \leq \leq \leq \leq \leq \leq \leq \leq \leq \leq \leq \leq \leq \leqvnf_metadata }; r: evidence (
 7 | \leq \# lemma2>);<br>8 | r: rule \leq # le
 \begin{array}{c|c} 8 & r:rule & \text{\#lemma}{3} \\ 9 & \text{#lemma}{2} & a & r:Infer \end{array}9 <# lemma2 > a r: Inference ; r: gives {_:sk4 http : methodName "GET
          ".
10 | _:sk4 http:MessageHeader "Content-Type: application/json".
11 _:sk4 http:requestURI (" http :// localhost :8080/ nfv / parser /
             openbaton /vnf / metadata ? name =" "iperf - client " "& link =" "
             iperf_client_image "^^ xsd:anyURI "& minCPU =" _:sk5 "& minRam
             =\frac{1}{2} " 1024 " ^ xsd:int).
12 | _:sk4 http:resp _:sk6.<br>13 | _:sk6 http:body yaml:v
13 | _:sk6 http:body yaml:vnf_metadata.<br>14 | _:sk3 ob:has_metadata yaml:vnf_met
14 | _:sk3 ob:has_metadata yaml:vnf_metadata}; r:evidence (<br>15 | <#lemma4> <#lemma5> ... <#lemma11> <#lemma12>);
15 | \leq#1emma4> \leq#1emma5> ... \leq#1emma11><br>16 | r:rule \leq#1emma13>.
        r:rule <#lemma13>.
17 | < #1emma3> a r: Extraction; r: gives { {? x0 ob: has_metadata yaml:
         vnf_metadata } => {? x0 ob: has_metadata yaml : vnf_metadata }};
18 | r:because [ a r:Parsing; r:source <file:///ServiceDescriptor
             / OpenBaton / goals / Metadata - iPerf - Client - goal . n3>].
```

```
19 \leq#lemma4> a r: Extraction; r: gives {non: ob-iperf-client a non:
        vnfd}; r: because [ a r: Parsing; r: source <file:///
        ServiceDescriptor / OpenBaton / resources / iperf_client .n3>].
20 i
21 \leq 21 \leq 2 a r: Inference; r: gives { _: sk0 http: methodName " GET
        ".
22 _:sk0 http:MessageHeader " Content - Type : application / json ".
23 _:sk0 http:requestURI (" http :// localhost :8080/ nfv / parser /
           openbaton /vnf / vnfd ? vendor =" " fokus " "& version =" " 0.1 " "&
           name =" "iperf - client " "& vm_image =" " iperf_client_image "
           ^^xsd:anyURI "&virtuallink=" "private" "&lifecycle=" "
           CONFIGURE " "& dev_flavour =" "m1. small " "& scaleinout =" "2"
           \sim xsd:int "").
24 | _:sk0 http:resp _:sk1.
25 | \_:sk1 http:body json:openbaton_vnfd.
\begin{array}{c} 25 \mid 25 \mid 1 \text{ is } 1 \text{ http:body} \ 26 \mid 1 \text{ is } 2 \text{ a } j \text{ son:file.} \ 27 \mid 1 \text{ is } 2 \text{ a } \text{ob:vnfd.} \end{array}27 | -:sk2 a \overline{0}b:vnfd.<br>28 | -:sk3 non:has_vn
28 | _:sk3 non:has_vnfd _:sk2}; r:evidence (<br>29 | <#lemma4>...<#lemma10><#lemma14>...<#l
29 | Z#lemma4>...<#lemma10><#lemma14>...<#lemma18>);<br>30 | r:rule <#lemma19>.
       r:rule <#lemma19>.
31 <# lemma14 > a r: Extraction ; r: gives {non: ob_iperf_client_vdu
        non : scale_in_out "2"^^ xsd: int };
32 \vert r:because [ a r:Parsing; r:source <file:///ServiceDescriptor
           / OpenBaton / resources / iperf_client . n3>].
33 \leq #1emma19> a r: Extraction; r: gives \{?x0 a non: vnfd.
       ?x0 non:vendor ?x1.
\frac{34}{35} | ...
36 ?x10 non:id ?x11} => {_:x12 http:methodName "GET".<br>37 :x12 http:MessageHeader "Content-Type: application
37 | _:x12 http:MessageHeader " Content-Type: application/json".<br>38 | :x12 http:requestURI ("http://localhost:8080/nfv/parser/
38 _:x12 http:requestURI (" http :// localhost :8080/ nfv / parser /
           openbaton /vnf / vnfd ? vendor =" ? x1 "& version =" ? x2 "& name ="
            ? x3 "... "& dev_flavour =" ?x11 "& scaleinout =" ?x7 "").
\frac{39}{40} \Big| \cdots40 | \_:x15 non:has_vnfd \_:x14 };
41 r:because [ a r:Parsing ; r:source < file:/// ServiceDescriptor
           / OpenBaton / services / parser / OpenBaton - Parser . n3>].
```
From the listing, Lemmas 3 (line 17), 13 (refer to annex [D](#page-114-0) Listing [D.1\)](#page-114-1) and 19 (line 33) are used as proven facts added in the workflow. However, this project uses inferred facts to consume the services, thus, the workflow used in the *Generic Client* is composted by Lemmas 2 and 12 (lines 9 and 21 respectively). This is due, inferred facts include parameter val-ues, necessaries to execute queries in the [HTTP](#page-10-8) requests. For example, non: scale\_in\_out "2"xsd:int, the value is 2.

#### 5.2.2 Consuming Dynamic Workflows

Currently, *Generic Client* can adapt its code to create [HTTP](#page-10-8) requests dynamically in order consume a [REST](#page-11-10) [Web Service.](#page-12-4) However, this adaptability only works to consume one service at the time (Figure [22\)](#page-64-0). In consequence, inference engine is not capable of using a goalbased workflow. Thus, main challenge in this research was to improve the client by adding the capability of reading and interpreting these kind of workflows.

The Workflows retrieved by the inference engine (Listing [5.8\)](#page-70-0) include, in addition to the inferred facts, lemmas and proven facts. These last two, are considered unnecessary data in order to consume the workflow. Consequently, *Generic Client* has a process to remove this
data, without affecting the inferred facts and its sequence (Figure [25\)](#page-68-0).

Figure [26](#page-72-0) illustrates the interaction between the *Generic Client* and the inference engine, aiming to create and interpret a workflow. In first part of the process, the client pass as inputs, the service descriptions, the semantic [VNFD](#page-12-0) file and the goal, to the engine. Then, inference engine uses the inputs to infer and retrieve a goal-based workflow (e.g. Listing [5.8\)](#page-70-0). Finally, *Generic Client* interpret the generated workflow to execute the plan.

<span id="page-72-0"></span>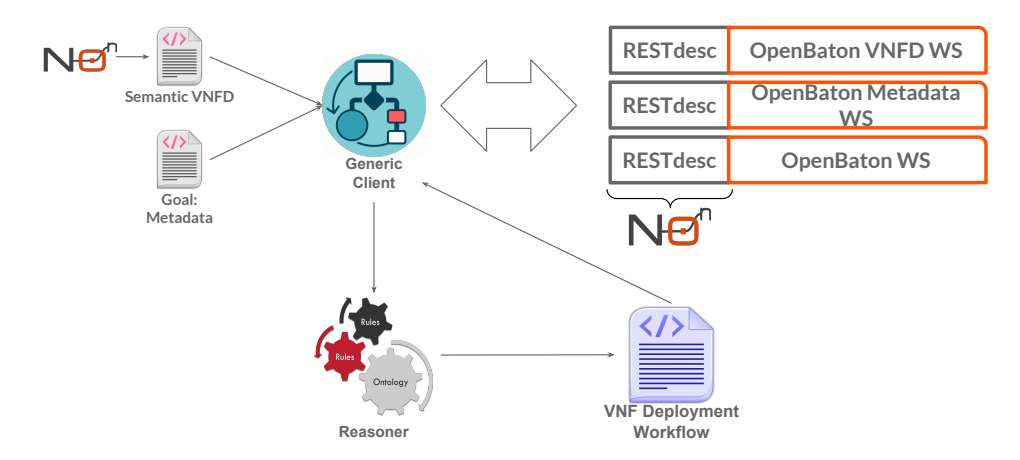

Figure 26 – Generic Client Consuming a Goal-Based Workflow

To interpret the workflow, *Generic Client* initiates a process to remove lemmas and proven facts included in the workflow. This removal process, excludes inferred facts. Then, is executed cleaning process over to the inferred facts, thus, unnecessary characters are removed from the [HTTP](#page-10-0) requests. Finally, a new version of the workflow is generated. This version only includes, the [HTTP](#page-10-0) requests and the ontology @prefixes. Listing [5.9](#page-72-1) shows the new version of the Metadata based-goal workflow (Listing [5.8\)](#page-70-0).

Listing 5.9 – OpenBaton Metadata Generic Client Workflow

<span id="page-72-1"></span>

| 1   PREFIX non: <https: <br="" blob="" github.com="" lcuellarh="" master="" non="">datamodel/non.owl#&gt;</https:>     |
|----------------------------------------------------------------------------------------------------|
| $2 \cdot \cdot \cdot$                                                                                                  |
| $3$   PREFIX http: $\langle$ http://www.w3.org/2011/http#>                                                             |
| $4 + \texttt{frequency}$                                                                                               |
| $5$   $\pm$ : sk4 http: method Name "GET".                                                                             |
| $6$  _:sk4 http:MessageHeader "Content-Type: application/json".                                                        |
| $7_{1-}$ :sk4 http:requestURI ("http://localhost:8080/nfv/parser/                                                      |
| openbaton/vnf/metadata?name=" "iperf-client" "&link=" "<br>iperf_client_image"^^xsd:anyURI "&minCPU=" _:sk5 "&minRam=" |
|                                                                                                    |
| $"1024"$ <sup><math>\sim</math></sup> xsd:int).                                                                        |
| $8$   :sk4 http:resp $-$ :sk6.                                                                                         |
| $9$   _: sk6 http: body yaml: vnf _ metadata.                                                                          |
| 10   :sk3 ob:has metadata yaml: vnf metadata}                                                                          |
| $11 +$ request                                                                                                    |
| $12$ $\pm$ :skO http:methodName "GET".                                                                                 |
| 13   _: sk0 http: Message Header "Content-Type: application/json".                                                     |
| 14 L:sk0 http:requestURI ("http://localhost:8080/nfv/parser/                                                           |
| openbaton/ $\text{v}$ nf/vnfd?vendor=" "fokus" "&version=" "0.1" "&                                                    |
| name=" "iperf-client" "&vm_image=" "iperf_client_image"^^<br>xsd:anyURI "&virtuallink=" "private" "&lifecycle=" "      |
| CONFIGURE" "&dev_flavour=" "m1.small" "&scaleinout=" "2"^^                                                             |
| $xsd:int$ "").                                                                                                    |
|                                                                                                    |

```
15 \mid \_; \text{sk0 http:resp } \_; \text{sk1}.16 \vert :sk1 http:body json:openbaton_vnfd.
```
The new workflow is parsed in a JAVA List of [REST](#page-11-0) requests objects. Then, the order of the list is inverted, transforming a backwards plan into a forward plan. Afterwards, to do the service consumption, *Generic Client* uses the process defined in Section [5.1.2](#page-64-0) (Figure [23\)](#page-65-0). Assuming that, all services parameters are correct, both services are consumed properly. Hence, a enhanced version of the *Generic Client* is created, a client capable of consuming [REST](#page-11-0) [WS](#page-12-1) workflows without having a predefined context.

<span id="page-73-0"></span>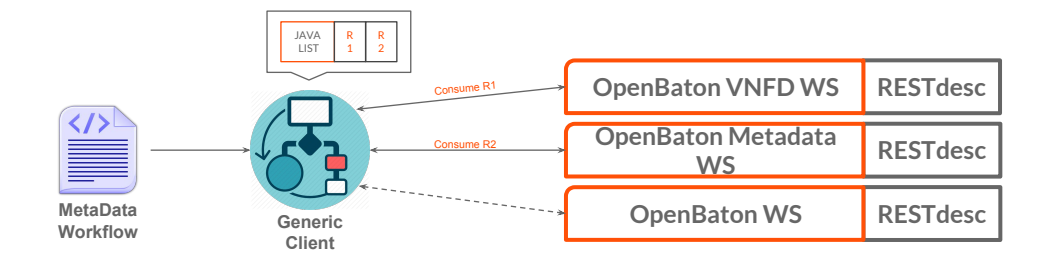

Figure 27 – Generic Client Consuming Workflow

Figure [27](#page-73-0) illustrates the service consumption process. In the figure is shown how, to consume services is not necessary to use the semantic description. Instead, *Generic Client* consumes service capabilities using [HTTP](#page-10-0) requests. In the JAVA List, are the services and the order (R1,R2) to be consumed. Then, *Generic Client* proceeds to consume each service.

To finalize the section, Figure [28](#page-74-0) summarizes *Generic Client* execution cycle. In stage one and two, the client reads and uses semantic inputs to make an inference process and create a context. Then, using the context and the service descriptions, client decides are the possible services to be consume and add them in a plan (workflow). Finally, client executes the inferred workflow.

## 5.3 [SnS](#page-11-1) Use Cases: Semantic Services on [NFV](#page-10-1) projects

Previously in the chapter, it was created a *Generic Client* capable of adapting itself to consume workflows without using a predefined context or background. Instead, the client creates the context in execution time. Additionally, some [Semantic nFV Services](#page-11-1) were created for OpenMano and OpenBaton Projects.

In this section the *Generic Client* and the [SnS](#page-11-1) are used to create an automation process to deploy [VNFs](#page-12-2) using a minimum of manual intervention. Thus, three use cases were created. First use case, includes a "benchmarking" process for the creation of [VNFD](#page-12-0) files. In second use case, a [VNF](#page-12-2) is deployed using a fully automated process. Final use case, is an attempt to use *Generic Client* to automate the integration of two [NFV](#page-10-1) components [\(NFVO](#page-10-2) and [VIM\)](#page-12-3) from different implementations.

<span id="page-74-0"></span>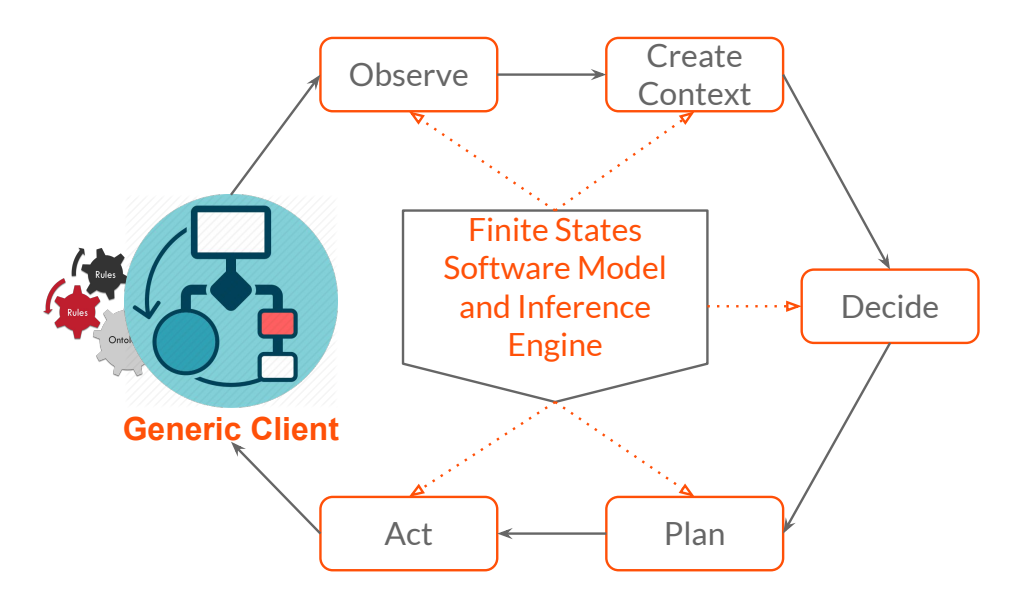

Figure 28 – Generic Client Process Cycle

### 5.3.1 Use Case I: Semantic [VNFD](#page-12-0) Generator Service

The aim of implementing [NOn,](#page-11-2) is to avoid: (i) the creation of multiple descriptors and different syntax, (ii) the use of parsers to translate syntax across domains. Unfortunately, to achieve the purposed goal, it is necessary the implementation of semantic components in current [NFV](#page-10-1) implementations. However, a more feasible scenario, is the use of [NOn](#page-11-2) to create semantic [NFV](#page-10-1) descriptors and implement parsers those to translate descriptors into proprietary data models. Figure [29](#page-74-1) illustrates the purposed scenario.

<span id="page-74-1"></span>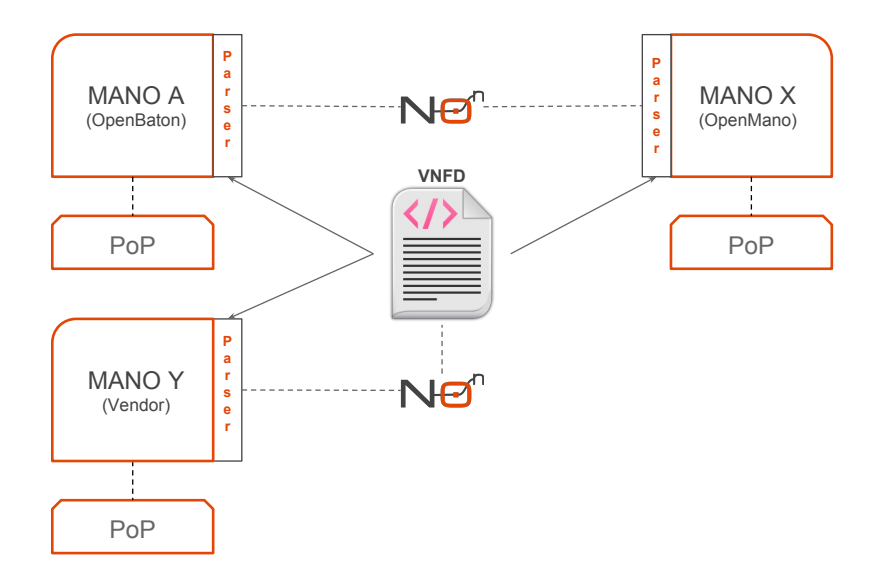

Figure 29 – [SnS](#page-11-1) Not Implemented Use Case

In above figure, each [NFV](#page-10-1) implementation has one semantic parser in order to translate [NOn](#page-11-2) into proprietary data models. Thus, allowing to have an universal language to describe current descriptors (e.g. [VNFD\)](#page-12-0). However, this type of parsing methods is a main issue that, this work tries to avoid. Consequently, this scenario was deprecated.

Figure [30](#page-75-0) shows the real scenario purposed for use case I. In this scenario, is changed the parsing approach for a [Semantic nFV Services](#page-11-1) approach. Thus, instead having a parser for each implementation, is implemented a [SnS](#page-11-1) capable of retrieving proprietary data models. Hence, the *Generic Client* and the inference engine are used to automatically consume each service.

<span id="page-75-0"></span>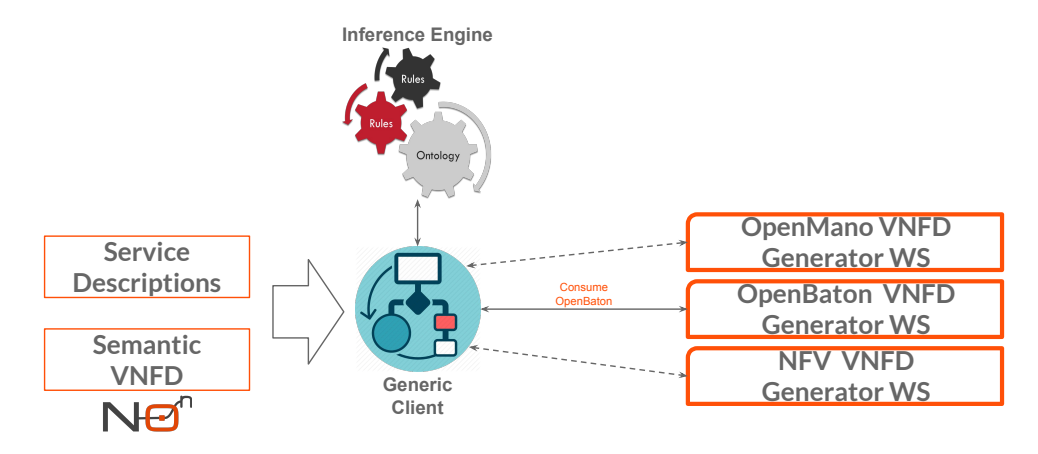

Figure 30 – [SnS](#page-11-1) Use Case I: Semantic [VNFD](#page-12-0) Generator Service

To implement the use case, were developed two semantic services to create Open-Baton and OpenMano [VNFD](#page-12-0) file. Left side of the figure, shows the inputs used by the client, in right side represents the [Web Service](#page-12-1)<sup>[9](#page-75-1)</sup>. Thus, using the inputs, *Generic Client* and inference engine deduce which [WS](#page-12-1) can be consumed, then, the service is consumed and the file retrieved. For example, if the parameter non: vim\_component exists in semantic [VNFD](#page-12-0) file, then, OpenBaton service is consumed. This is due, in the descriptor for OpenBaton service the parameter is used in precondition section and OpenMano does not.

For Use Case I, were created three different scenarios to observe the behavior of *Generic Client*. In each scenario, *Generic Client* acts as a "Benchmarking" process, finding a service to be consumed according with the inputs.

In all scenarios same inputs were given to the client:

- ∙ Semantic [VNFD](#page-12-0)
- ∙ OpenBaton [SnS](#page-11-1)
- ∙ OpenMano [SnS](#page-11-1)

5.3.1.1 Scenario I: Using OpenBaton Semantic Descriptor

Following table represents the parameters used in scenario I:

<span id="page-75-1"></span>Service description in left side of the figure, corresponds to the [Web Service](#page-12-1) on the right side.

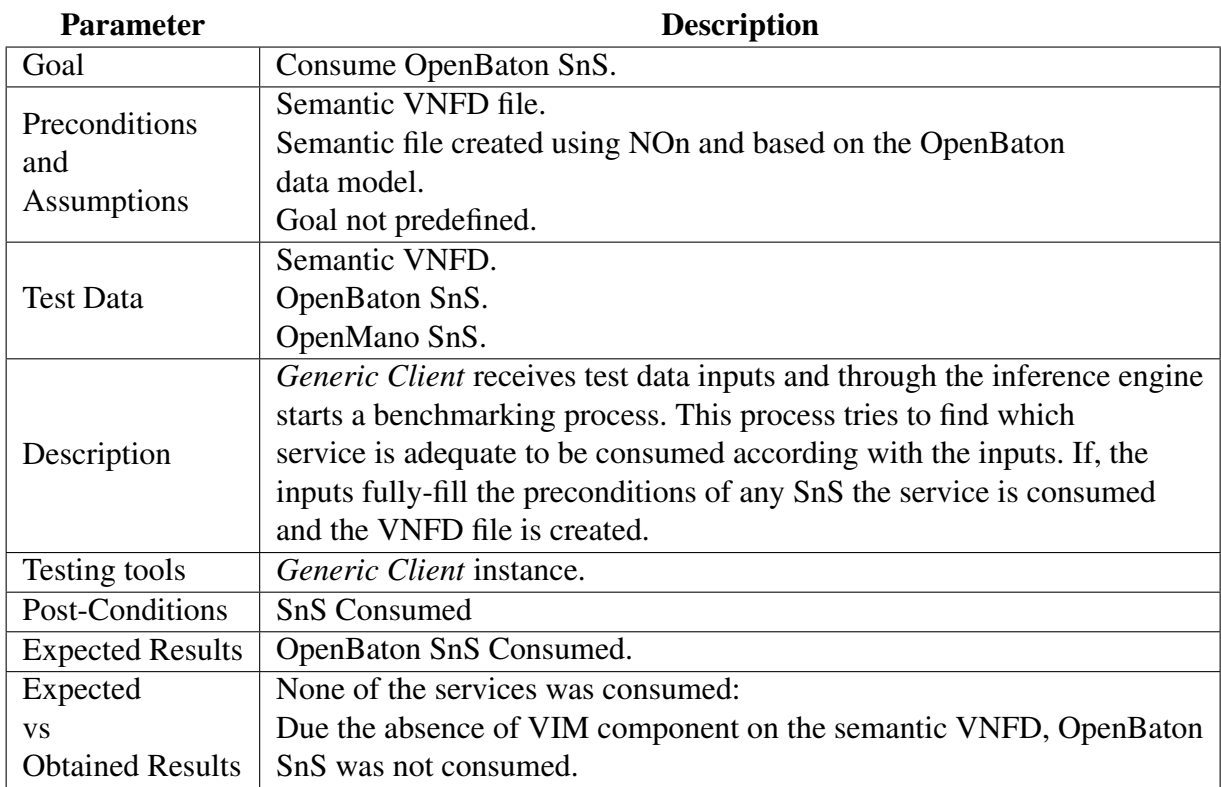

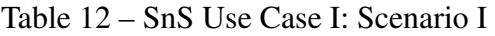

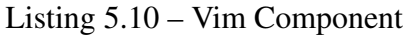

```
1 ### https://github.com/LCuellarH/NOn/blob/master/datamodel/
      non.owl#vim_openstack_25
\frac{2}{3} non:vim_openstack_25 rdf:type owl:NamedIndividual,
\begin{array}{c} 3 \mid \\ 4 \mid \end{array} non: vim_component;<br>4 non: id "10.1.1.25-
              non:id "10.1.1.25-vim-instance" ^^xsd:string.
```
With the aim of making the service consumed, [VIM](#page-12-3) component was manually added in the semantic [VNFD](#page-12-0) (Listing [5.10\)](#page-76-0). Thus, the service was consumed and the Open-Baton [VNFD](#page-12-0) file was successfully created. Listing [5.11](#page-76-1) shows the resulting request given by the inference engine and used by the *Generic Client*.

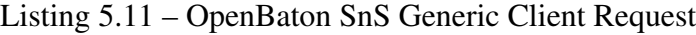

```
1 \mid .:sk0 http: methodName "GET".
2 \mid z \mid : sk0 http: Message Header " Content - Type: application/text".
3 \vert \_: \verb|sk0|h \verb|trp:requestURLf ("http://localhost:8080/nfv/parser/
       openbaton /vnf / vnfd ? vendor =" " fokus " "& version =" " 0.1 " "&
       name =" "iperf - client " "& vm_image =" " iperf_client_image "^^
       xsd : anyURI "& virtuallink =" " private " "& lifecycle =" "
       \mathtt{CONFIGURE}" "\&\mathtt{dev\_flavour =}" "\mathtt{\dot{\bar{m}}}1.small" "\&\mathtt{scal}éinout=" "2"^^
       xsd:int "& vim = "10.1.1.25 - vim - instance """).
4 \mid \bot:sk0 http:resp \bot:sk1.
5 \vert \bot : \text{sk1}\ \text{htr} \bar{\text{p}} : \text{body}\ json : openbaton _vnfd .
6 \mid: sk3 ob: has_vnfd \cdot sk2.
```
5.3.1.2 Scenario II: Using OpenMano Semantic Descriptor

Following table represents the parameters used in scenario II:

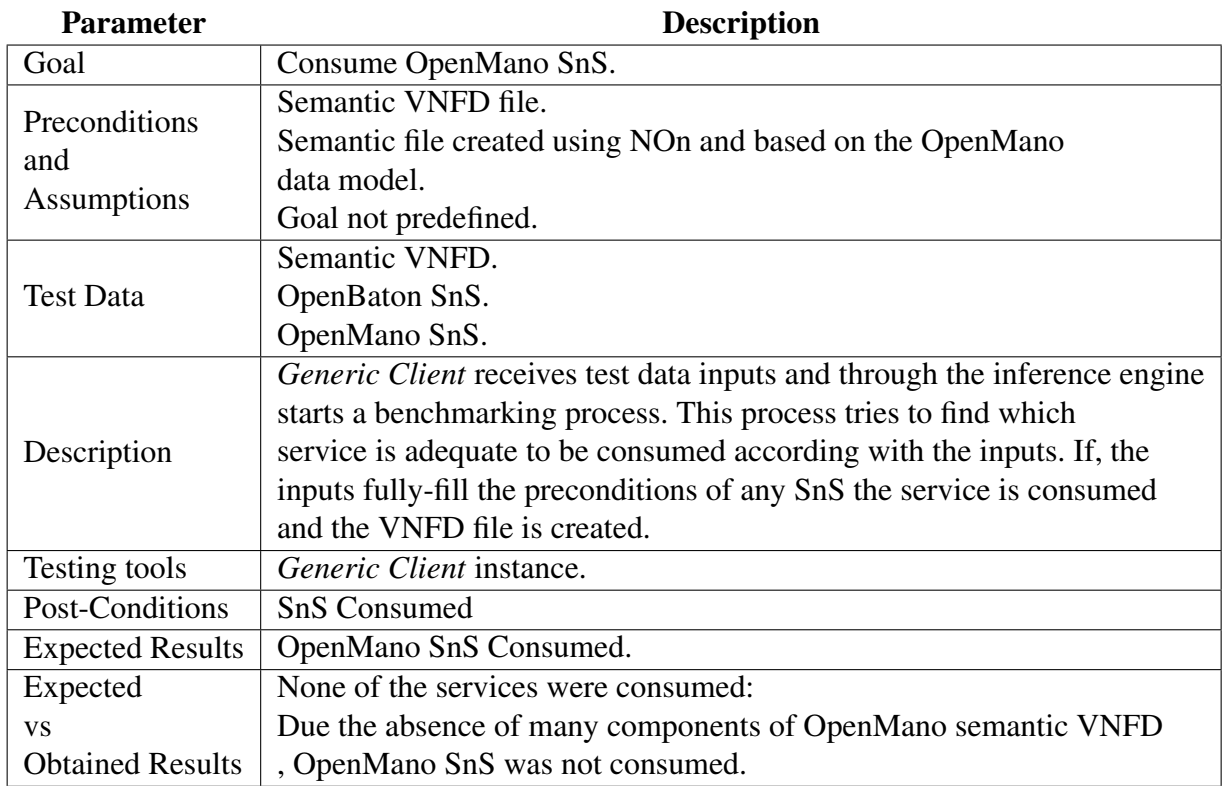

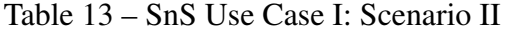

With the aim of making the service consumed, OpenMano service description was manually modified: to include parameters that can be provided by other components of [NOn](#page-11-2) and to delete parameters not contained on the ontology. Listing [5.12](#page-77-0) shows the final version of the service. Thus, service was consumed and OpenMano [VNFD](#page-12-0) was created.

Listing 5.12 – OpenMano [VNFD](#page-12-0) Semantic Service Description

<span id="page-77-0"></span>

|          |               | ?vnfd a non: vnfd.                                                                             |  |
|----------|---------------|------------------------------------------------------------------------------------------------|--|
| 23456789 | #             | non:id ?vnf_name;                                                                              |  |
|          |               | non: descriptor_version ?vnf_description.                                                      |  |
|          | $\vert$ #     | ? $vdu$ a non: $vdu$ ;                                                                         |  |
|          | #             | non: vm_image ? vm_image.                                                                      |  |
|          |               | ?vnfc a non: vnfc;                                                                             |  |
|          |               | non:id ?vnfc_name;                                                                             |  |
|          |               | non: has_connection_point ? vnfc_conn.                                                         |  |
| 10       |               | ?vnfc_conn a non: connection_point;                                                            |  |
| 11       |               | non:type ?ext_conn_type;                                                                       |  |
| 12       |               | non:id ?ext_conn_name.                                                                         |  |
| 13       |               |                                                                                                |  |
| 14       | $\Rightarrow$ |                                                                                                |  |
| 15       |               |                                                                                                |  |
| 16       |               |                                                                                                |  |
|          |               | _:request http:methodName "GET";                                                               |  |
| 17       |               | http:MessageHeader "Content-Type: application/json";                                           |  |
| 18       |               | http:requestURI ("nfv/parser/openmano/vnf/vnfd?                                                |  |
|          |               | vnf-description="?vnf-description"&vnf-name="?                                                 |  |
|          |               | $vnf$ <sub>_</sub> name" $x$ vnfc_name="?vnfc_name" $xvnfc$ <sub>_</sub> description=          |  |
|          |               | "" & vm_image="? vm_image " & ext_conn_name="?                                                 |  |
|          |               | ext_conn_name"&ext_conn_iface_name="?ext_conn_name<br>"&ext_conn_description="?ext_conn_type"& |  |
|          |               |                                                                                                |  |
|          |               | ext_conn_type"?ext_conn_type"");                                                               |  |
| 19       |               | http:resp [ http:body yaml:openbaton_vnfd].                                                    |  |

```
? non_vnfd a yaml:file;
21 a om: vnfd.
22 \vert ? vnf non:has_vnfd ?non_vnfd.
20 |<br>
21 |<br>
22 |<br>
23 | }.
```
Above listing, shows the service description of OpenMano [VNFD](#page-12-0) [WS.](#page-12-1) Lines with numeral sign (#), represents the objects deleted from the descriptor in order to consume the service, lines 3 to 6.

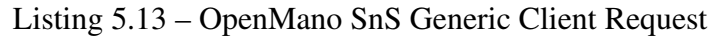

<span id="page-78-0"></span>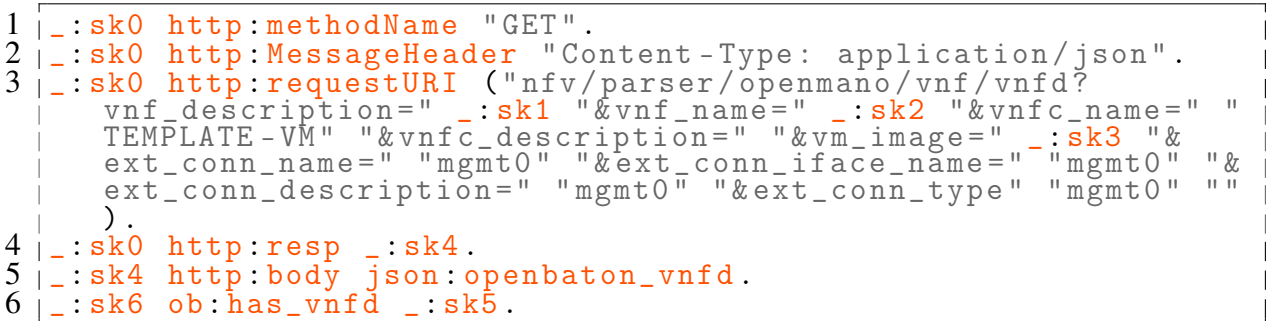

5.3.1.3 Scenario III: Using Generic Semantic Descriptor

Following table represents the parameters used in Scenario III:

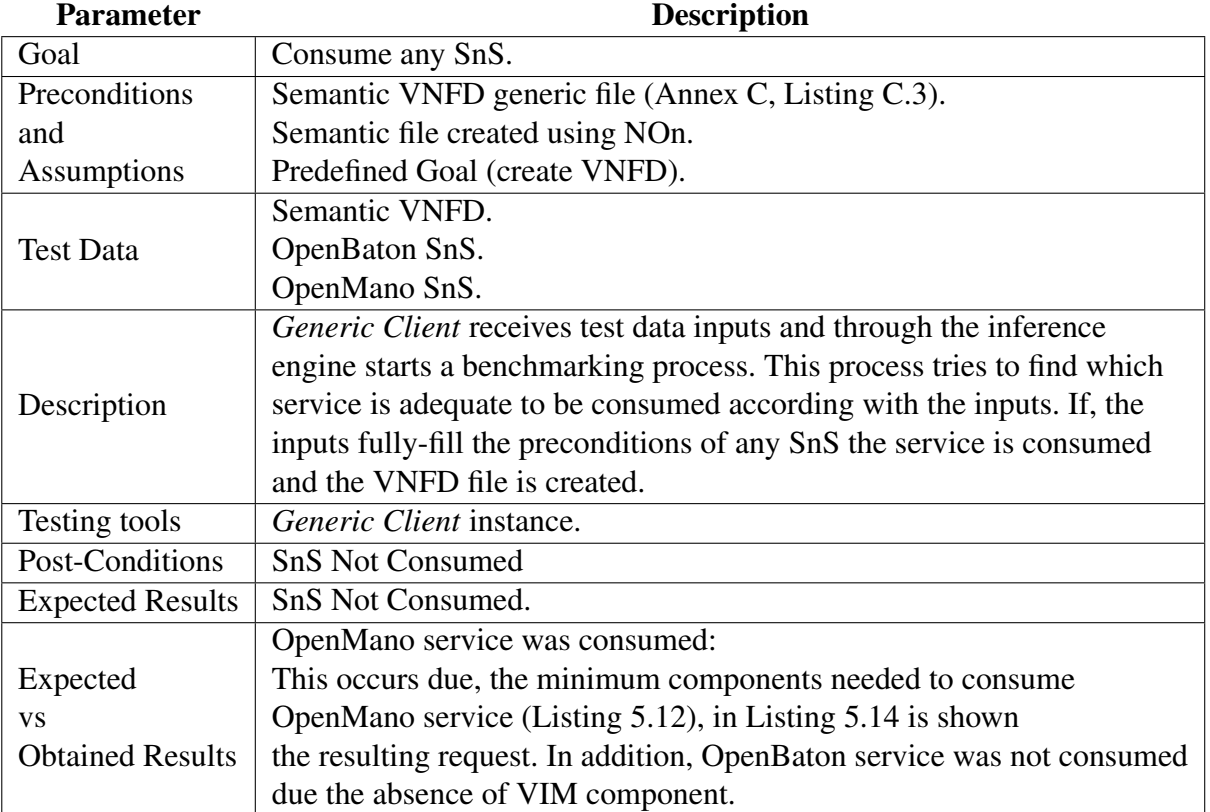

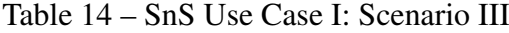

 $\overline{\phantom{a}}$  $\overline{\phantom{a}}$  $\overline{\phantom{a}}$ 

In below listing, due is used the complete version of OpenMano [SnS](#page-11-1) (without delet-ing rules<sup>[10](#page-79-1)</sup>), more values are filled in the request parameter (line 3) in comparison with scenario II (Listing [5.13,](#page-78-0) line 3).

Listing 5.14 – Generic [VNFD](#page-12-0) Resulting Request

```
1. : sk0 http: methodName "GET".
2 \mid z:sk0 http:MessageHeader "Content-Type: application/json".
3 _:sk0 http : requestURI ("nfv/ parser / openmano /vnf/ vnfd ?
       vnf_description =" "0.2" "& vnf_name =" "iperf - server " "&
       vnfc_name =" " ob_vnfc1 " "& vnfc_description =" "& vm_image =" "
       ubuntu -14.04 - server - cloudimg -amd64 - disk1 "^^ xsd : anyURI "&
       ext_conn_name =" " ob1" "& ext_conn_iface_name =" "ob1" "&
       ext_conn_description =" " bridge " "& ext_conn_type " " bridge "
       " ")
4 \mid .:sk0 http:resp -.sk1.
5 \mid \_ :sk1 http:body json:openbaton_vnfd.<br>6 \mid \_ :sk2 a json:file.
6 \mid z : sk2 a json: file.<br>7 \mid z : sk2 a ob: vnfd.
\begin{array}{c} 7 \mid_- : \mathrm{sk2} a \mathrm{ob: vnfd.} \ 8 \mid_+ : \mathrm{sk3} \mathrm{ob: has} \mathrm{vnf}| : sk3 ob: has_vnfd _: sk2
```
In order to analyze how, *Generic Client* and inference engine react when two [SnS](#page-11-1) can achieve same goal, it was decided to add [VIM](#page-12-3) component in semantic [VNFD](#page-12-0) generic file (Listing [5.10\)](#page-76-0).

By doing the modification, OpenMano [SnS](#page-11-1) was consumed (Listing [5.14\)](#page-79-0) over Open-Baton. This is due, the server version of the inference engine allows to use *Quick Answer* capability. This capability is used to find one answer (the fastest one) to achieve the goal. However, desktop versions of the inference engine allows to infer more than one answer to accomplish the goal, thus *Simple Answer* capability of the desktop engine was used.

Listing 5.15 – Generic [VNFD](#page-12-0) Resulting Request - Simple Answer Capability

```
1 |#request
2 | _- : s\bar{k}0 http:methodName "GET".
3 _:sk0 http : MessageHeader " Content - Type : application / json ".
4 _:sk0 http : requestURI (" http :// localhost :8080/ nfv / parser /
       openmano /vnf/ vnfd ? vnf_description =" _: sk1 "& vnf_name =" _:
       sk2 "& vnfc_name =" " generic_vnfc1 " "& vnfc_description =" "&
       vm_image =" _:sk3 "& ext_conn_name =" " ob1 " "&
       ext_conn_iface_name =" " ob1" "& ext_conn_description =" "
       bridge " "& ext_conn_type " " bridge " "").
5 \vert \bot : sk0 http : resp \bot : sk4.
6 \vert \vert : sk4 http : body yaml : openmano_vnfd.
7 non : generic -vnfd -1 a yaml : file .
8 \vert \bot : sk5 non : has _vnfd non : generic -vnfd -1
9 # request
10 \vert \vert : sk6 http : methodName "GET".
11 | _: sk6 http: MessageHeader " Content - Type: application/text".
12 | sk6 http:requestURI ("http://localhost:8080/nfv/parser/
       openbaton /vnf / vnfd ? vendor =" " fokus " "& version =" " 0.2 " "&
       name =" "iperf - server " "& vm_image =" "ubuntu -14.04 - server -
       cloudimg-amd64-disk1"^^xsd:anyURI "&virtuallink=" "private
       " "& lifecycle =" " INSTANTIATE - install .sh - install - srv .sh" "&
       dev_flavour=" "m1.small" "&scaleinout=" "2"^^<mark>xsd:int</mark> "&vim
      =" " 10.1.1.25 - vim - instance " "").
13 \vert : sk6 http: resp \vert : sk7.
```
<span id="page-79-1"></span><sup>&</sup>lt;sup>10</sup> Numeral sign  $(\#)$  are removed from service description on Listing [5.12.](#page-77-0)

```
14 | _: sk7 http: body json: openbaton_vnfd.
15 non : generic -vnfd -1 a json : file .
16 \vert : sk8 non: has_vnfd non: generic -vnfd -1
```
Listing [5.15](#page-79-2) shows the resulting workflow using *Simple Answer* capability [11](#page-80-0). Thus, the *Generic Client* was able to consume an create both (OpenMano and OpenBaton) descriptors using just one semantic description.

This use case is finalized by concluding that, the implementation of [NOn](#page-11-2) and [SnS](#page-11-1) are good solution to create multidomain [NFV](#page-10-1) interoperability. The use case opens a possibility of using an unique representation of [NFV](#page-10-1) to create multiple types of descriptors [VNFD,](#page-12-0) and the implementation of semantic services to reduce manual intervention in the [Web Service](#page-12-1) consumption process.

5.3.2 Use Case II: Workflow Inference - Deploying a VNF Semantic Services

#### 5.3.2.1 Goal

- ∙ Create an automated process for deploying [VNFs](#page-12-2) on the OpenBaton project.
- 5.3.2.2 Preconditions and Assumptions:
	- ∙ OpenStack installed.
	- ∙ OpenBaton installed.
	- ∙ OpenBaton [SnS](#page-11-1) installed.
	- ∙ A method to create [Tape ARchiver \(TAR\)](#page-11-3) files.

#### 5.3.2.3 Test Data

- ∙ OpenBaton [VNFD.](#page-12-0)
- ∙ OpenBaton [VNF](#page-12-2) Deployment Service Description: This description corresponds to a ser-vice created by the OpenBaton Project<sup>[12](#page-80-1)</sup>, to deploy a [VNF](#page-12-2) over a [NFVI](#page-10-3) using the [NFVO.](#page-10-2) Listing [5.17.](#page-81-0)
- ∙ OpenBaton [SnS](#page-11-1) installed.
- ∙ A Goal for [VNF](#page-12-2) deployment. Listing [5.16.](#page-81-1)

<span id="page-80-0"></span> $\frac{11}{11}$  To see complete answer of the inference engine refer to Annex [D](#page-114-0) Listing [D.2](#page-117-0)

<span id="page-80-1"></span><sup>12</sup> This works refers as a OpenBaton Project objects to all elements and services developed by OpenBaton, such OpenBaton Project deployment [WS](#page-12-1) or [NFVO](#page-10-2)

```
Listing 5.16 – OpenBaton Deploy VNF Semantic Service Goal
```

```
1 \mid \{?vnf \text{ ob:state ob:vnf\_deploved.}\} = \rangle<br>2 \mid \{?vnf \text{ ob:state ob:vnf\_deploved.}\}ob: state ob: vnf_deployed }.
```
#### Listing 5.17 – OpenBaton Project Deploy [VNF](#page-12-2) Service Description

```
1 \mid \in2 ? vnf ob:has_metadata yaml: vnf_metadata.
3 |3 = >{<br>4 | : re
 4 | _:request http:methodName "POST";<br>5 | http:MessageHeader "Content-Typ
 5 http:MessageHeader " Content-Type: application/json";<br>6 http:requestURI "http://localhost:8080/nfv/parser/up
 6 http:requestURI " http :// localhost :8080/ nfv / parser / upload ";
 7 http:body [ http:formData (" file " ? vnf_package ) ];
8 \mid http:resp [ http:body http:response].<br>9.2 vnf ob:state ob: vnf deployed.
9 \mid ? vnf ob: state ob: vnf deployed.<br>10 |}.
   \vert }.
```
#### 5.3.2.4 Testing Tools

- ∙ Public Inference Engine.
- ∙ Generic Client.

#### 5.3.2.5 Test Description

Figure [31](#page-81-2) illustrates the current process to deploy a [VNF](#page-12-2) using OpenBaton Project. In step one and two are manually created the OpenBaton [VNFD](#page-12-0) (Listing [4.4\)](#page-55-0) and the Metadata files (Listing [5.4\)](#page-66-0). Step three is a process (can be manually or using a programmed task) to create an OpenBaton [VNF](#page-12-2) package. This package is a [TAR](#page-11-3) file, including [VNFD](#page-12-0) and Metadata files. Final step, is the process to upload the package into OpenBaton platform. If, all the steps are done correctly all component must be shown in the OpenBaton and OpenStack dashboard.

<span id="page-81-2"></span>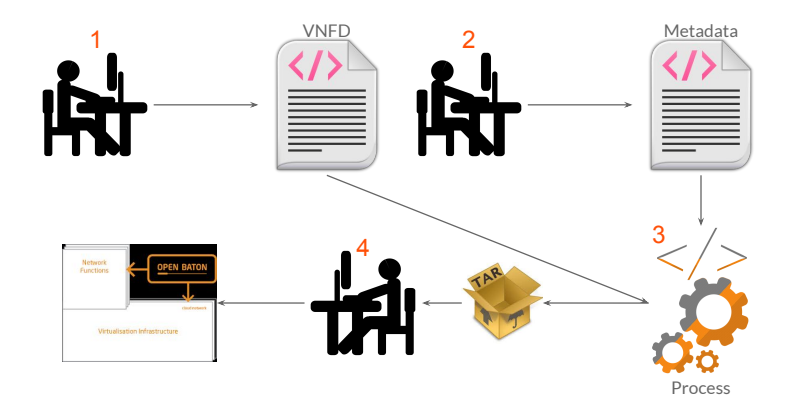

Figure 31 – OpenBaton [VNF](#page-12-2) Deployment Process

#### Scenario:

Figure [32](#page-82-0) illustrates the scenario implemented in this use case. [NFV](#page-10-1) components were installed and configured in different servers using the [Information & Networking Tech-](#page-10-4)

<span id="page-82-4"></span>nologies Research & Innovation Group  $(INTRIG)^{13}$  $(INTRIG)^{13}$  $(INTRIG)^{13}$  facilities. For the [NFVI](#page-10-3) component, were used the resources on the [INTRIG](#page-10-4) Cloud. Additionally, the cloud is orchestrated by OpenStack, thus, OpenStack is used as the [VIM](#page-12-3) component in the scenario. On the other hand, the [VNFM](#page-12-4) and [NFVO](#page-10-2) components were installed on an internal server on [INTRIG'](#page-10-4)s lab. In consequence, main components of the [NFV](#page-10-1) Framework were installed and implemented.

<span id="page-82-0"></span>The next step, was to connect and register [VIM](#page-12-3) component in the [NFVO](#page-10-2) component. Thereby, the access to all resources provided by the  $NFVI<sup>14</sup>$  $NFVI<sup>14</sup>$  $NFVI<sup>14</sup>$  was guaranteed.

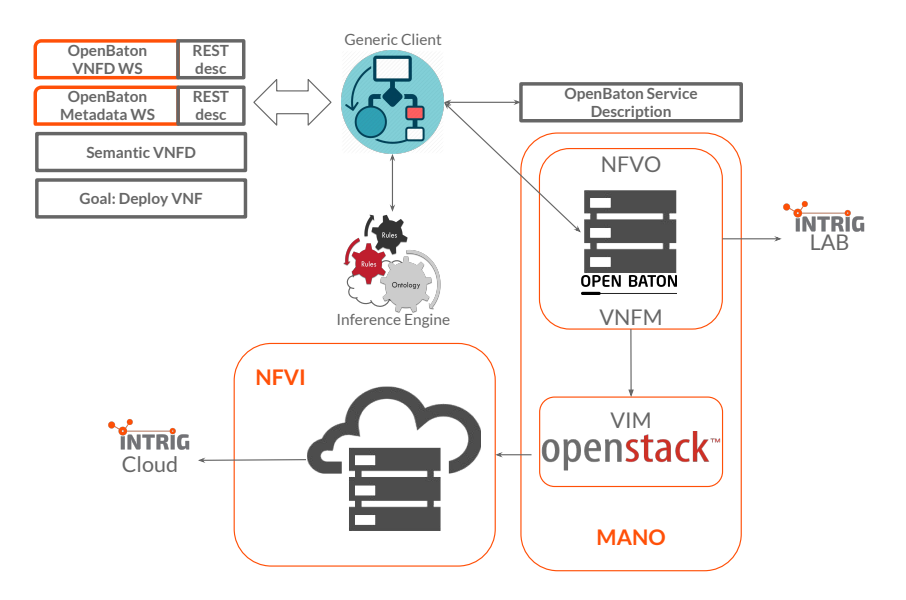

Figure 32 – [SnS](#page-11-1) Use Case II: Test Scenario

*Generic Client*, was used in a personal sessions of different [VMs](#page-12-5) over the servers in [INTRIG'](#page-10-4)s lab. Additionally, OpenBaton [VNFD](#page-12-0) and MetaData [Web Service](#page-12-1) were installed on the same machine with *Generic Client*. All components were connected among them using a local network. Finally, *Generic Client* was connected via [WS](#page-12-1) to an online and public [EYE](#page-10-5) inference engine [\(VERBORGH; ROO., 2012\)](#page-95-0) and the RESTdesc descriptions were located on the GitHub repository of the project [\(PROJECT, 2016\)](#page-94-0).

#### [SnS](#page-11-1) Deployment Process:

Afterwards, the installation of previous scenario was done, some tests were done to prove correct behavior. A [VNF](#page-12-2) was deploy using a manual process (Figure [31\)](#page-81-2) and following OpenBaton use case[15](#page-82-3) [\(OpenBaton Use Case, 2014\)](#page-93-0). The test was successful and the [VNF](#page-12-2) from the tutorial was able to be deployed. IPerf is a tool to do measurements of bandwidth to calculate network performance [\(GATES; WARSHAVSKY, 2012\)](#page-93-1).

Instead, an automated deployment process for same scenario was done as follows:

<span id="page-82-1"></span> $\frac{13}{14}$  The research group that the author is part of.

<span id="page-82-2"></span>Some issues were found during the installation and configuration of both OpenStack and OpenBaton projects (specially in the communication part among them), however this issues were solved through the use of the mailing list.

<span id="page-82-3"></span><sup>&</sup>lt;sup>15</sup> The tutorial was done until the [VNF](#page-12-2) IPerf Client and Server deployment

- 1. A user creates the Semantic [VNFD](#page-12-0) and the Goal [\(5.16\)](#page-81-1).
- 2. *Generic Client* takes service descriptions, semantic file and the goal and pass them to the inference engine.
- 3. Inference engine creates the workflow and retrieved it to the *Generic Client*.
- 4. Client interpret the workflow and creates the deployment version of the file. Listing [5.18](#page-83-0) shows the new version of workflow:

Listing 5.18 – *Generic Client* Deploy [VNF](#page-12-2) Workflow

<span id="page-83-0"></span> $1$  |#request  $2 \mid \_ :$  sk $\_ 6$  http: methodName "POST". 3 \_: sk\_6 http : MessageHeader " Content - Type : application / json ".  $4$   $\vert$   $\_:$   $\texttt{sk\_6}$   $\hbox{ http://equestURI}$  " $\hbox{http://localhost:8080/nfv/parser/}$ upload ".  $5 \mid \_ : \texttt{sk\_6}$  http:body  $\_ : \texttt{sk\_7}.$  $6$   $\vert$   $\bot$  : sk $\bot$ 7 http: formData ("file"  $\bot$  : sk $\bot$ 8).  $7 \mid \_ :$ sk $\_6$  http:resp  $\_ :$ sk $\_9$ .  $8 \mid z: sk_9 \text{ http:body http:response.}$  $9$  |#request  $10$   $\vert$   $\bot$  : sk $\bot$ 4 http : methodName "GET". 11 |\_: sk\_4 http: MessageHeader " Content - Type: application / json ". 12 | \_: sk \_4 http: requestURI ("http://localhost:8080/nfv/parser / openbaton /vnf / metadata ? name =" "iperf - server " "& link =" " $ubuntu -14.04 - server - clouding - amd64 - disk1"$ "  $xsd:$  $\texttt{anyURI}$  " $\texttt{\&minCPU=''}$  " $2$ " " $\texttt{\&minRam=''}$  " $2$ ").  $13 \mid \_ : \text{sk}_4$  http:resp  $\_ : \text{sk}_5$ .  $14$   $\vert$   $\bot$  : sk $\bot$ 5 http: body yaml : vnf $\bot$ metadata.  $15$  |#request  $16$  |  $\pm$  : sk  $\pm$  0 http : methodName "GET". 17 |\_: sk\_0 http: MessageHeader " Content - Type: application / json ". 18 | \_: sk \_0 http: requestURI ("http://localhost:8080/nfv/parser / openbaton /vnf / vnfd ? vendor =" " fokus " "& version =" " 0.2 " "&name=" "iperf-server" "&vm\_image=" "ubuntu-14.04server-cloudimg-amd64-disk1"^^xsd: anyURI "& virtuallink =" " private " "& lifecycle =" " INSTANTIATE - install .sh install - srv .sh" "& dev\_flavour =" "m1. small " "&  $scalar$   $\text{scalar} = " 2"^ x \text{sd}: \text{int} " " )$ .  $19 \mid \_ : \text{sk}\_0 \text{ http:resp } \_ : \text{sk}\_1.$  $20$   $\vert$   $\bot$  :  $\texttt{sk\_1}$  http: body json: openbaton\_vnfd.

- 5. Client consumes OpenBaton [VNFD](#page-12-0) [WS](#page-12-1) and creates locally the retrieving [JSON](#page-10-6) file.
- 6. Client consumes OpenBaton Metadata [WS](#page-12-1) and creates locally the retrieving [YAML](#page-12-6) file.
- 7. Client consumes OpenBaton Project Deploy [VNF](#page-12-2) [WS:](#page-12-1)
	- ∙ Creates [VNF](#page-12-2) package using [VNFD](#page-12-0) and Metadata files.
	- ∙ Upload [VNF](#page-12-2) package via OpenBaton Project [WS.](#page-12-1)
- 8. OpenBaton Project [NFVO](#page-10-2) deploys the [VNF](#page-12-2) over [INTRIG'](#page-10-4)s cloud using OpenStack. Finally OpenBaton Project returns the id given to the deployed package.

<span id="page-84-1"></span><span id="page-84-0"></span>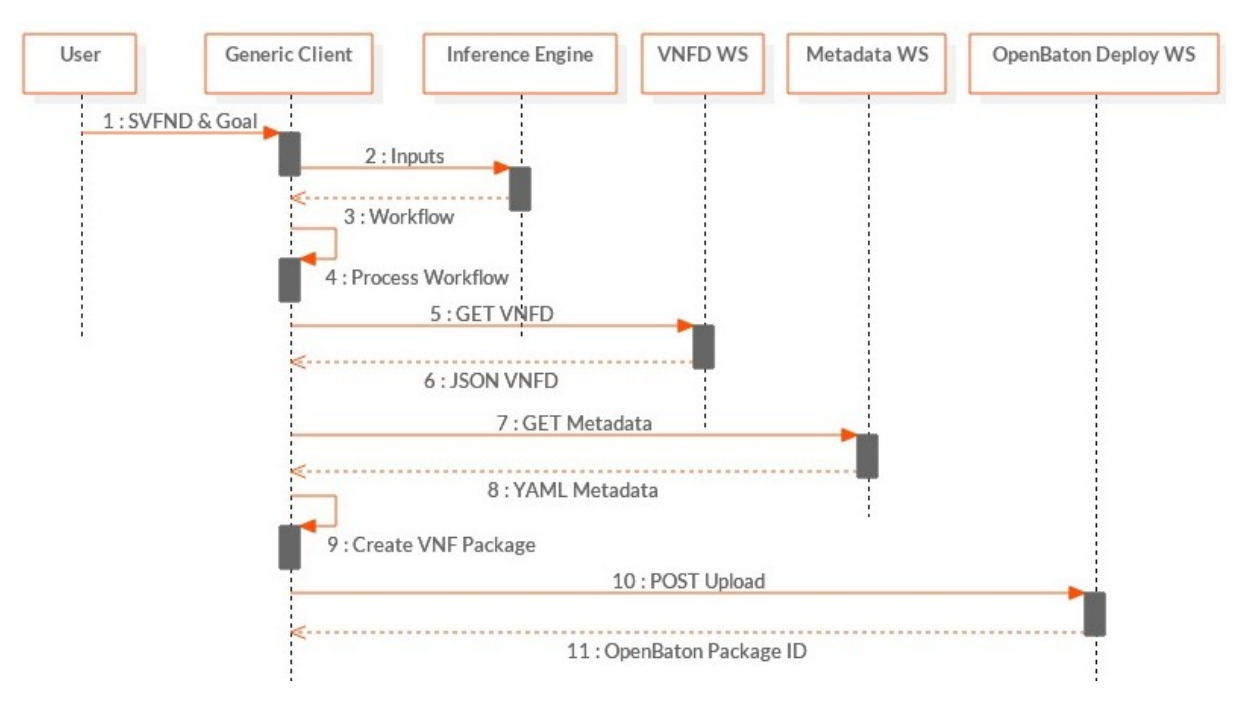

Figure [33](#page-84-0) illustrates previous process on a sequence diagram.

Figure 33 – [SnS](#page-11-1) Use Case II: Sequence Diagram

#### Test:

In order to test the automated process, OpenBaton use case [\(OpenBaton Use Case,](#page-93-0) [2014\)](#page-93-0) was used. As a difference with the OpenBaton use case, semantic [VNFD](#page-12-0) files for IPerf client and server and a Goal were defined.

5.3.2.6 Postcondition

- ∙ iPerf Server [VNF](#page-12-2) deployed
- ∙ iPerf Client [VNF](#page-12-2) deployed

#### 5.3.2.7 Expected Results

Both, server and client [VNFs](#page-12-2) deployed without using manual intervention other than the creation of semantic descriptors and the goal.

#### 5.3.2.8 Expected vs Obtained Results

Both [VNFs](#page-12-2) were successfully deployed (separately).

5.3.2.9 Conclusions

This work foresees the implementation of [SnS,](#page-11-1) [NOn](#page-11-2) and the *Generic Client* as a good option to reduce manual intervention service integration process. Instead, creating different to consume [REST](#page-11-0) [WS](#page-12-1) capabilities, one client is used to consume and interpret service descriptions in an autonomous manner. It was proven a reduction of manual intervention through the implementation of the [Semantic nFV Services.](#page-11-1)

Aiming to increase the automate process, all capabilities [NFV](#page-10-1) implementations must represented as resources or services using [REST](#page-11-0) style. Thus, interoperability across domain can be improved and more complex workflows can be generated. For example, in order to use OpenStack, OpenBaton creates a plugin to consume one by one the [REST](#page-11-0) [Web Service,](#page-12-1) this is achieved creating a predefined context in the OpenBaton plugin. Instead, if each service of OpenStack would have a semantic description, the predefined context can be replaced with a generic client and the inference engine.

#### 5.3.3 Use Case III: OpenBaton - Unify Integration Proposal

#### 5.3.3.1 Goal

Create a proposal and possible integration between OpenBaton Project and [UNIFY](#page-11-4) *Virtualizer* element.

#### 5.3.3.2 Preconditions and Assumptions

- ∙ OpenBaton installed
- ∙ *Virtualizer* component installed
- ∙ A *Virtualizer* [Semantic nFV Services:](#page-11-1) To create the [UNIFY](#page-11-4) data model.

#### 5.3.3.3 Test Data

- ∙ *Virtualizer* data model
- ∙ Semantic [VNFD](#page-12-0)

#### 5.3.3.4 Testing Tools

- ∙ A public Inference Engine
- ∙ A Generic Client
- ∙ An [UNIFY](#page-11-4) *Virtualizer*

#### 5.3.3.5 Test Description

#### Scenario:

[UNIFY](#page-11-4) *Virtualizer* acts as a [VIM](#page-12-3) component, in which case for the [NFV](#page-10-1) architecture *Virtualizer* will be at the bottom of OpenBaton [NFVO](#page-10-2) and [VNFM.](#page-12-4) Figure [34](#page-86-0) illustrates the scenario.

<span id="page-86-1"></span><span id="page-86-0"></span>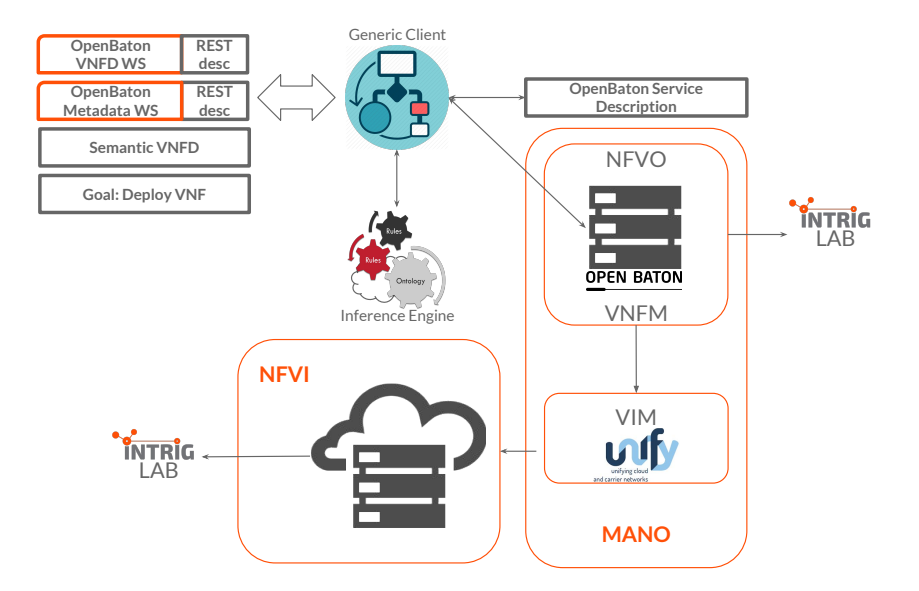

Figure 34 – [SnS](#page-11-1) Use Case II: Sequence Diagram

Above figure, illustrates how OpenStack [\(VIM\)](#page-12-3) component is replaced with [UNIFY](#page-11-4) component. However, as OpenBaton is a project based on a JAVA [RMI](#page-11-5) architecture, it has a [VIM](#page-12-3) Driver plugin module to handle new modules created to access [VIM](#page-12-3) components [\(NFVO](#page-93-2) [Architecture, 2016\)](#page-93-2).

Currently, in OpenBaton exists a module for the integration with OpenStack. In addition, this module extends all methods of *[VIM](#page-12-3) Drivers* plugin module to executes all requests to OpenStack. Consequently, to integrate OpenBaton with [UNIFY'](#page-11-4)s *Virtualizer*, a new plugin must be created. Furthermore, the inhered methods must be implemented to consume *Virtualizer* [API](#page-10-7) [\(VIM Plugin, 2016\)](#page-95-1).

With the aim of using *Generic Client* in the integration process, the [UNIFY'](#page-11-4)s plugin should be included some features from client, thus, achieving, a decoupling of the plugin and the *Virtualizer*.

#### Limitations:

- ∙ As *Virtualizer* data model does not follow the [ETSI](#page-10-8) specifications, there exist a gap in order to map [VNFD](#page-12-0) elements into [UNIFY](#page-11-4) data model.
- ∙ In order to create the plugin, inherited methods must be implemented from *[VIM](#page-12-3) Drivers* component [\(VIM Plugin, 2016\)](#page-95-1). Furthermore, some of these methods include: List <DeploymentFlavour>listFlavors, that returns the list of the Deployment Flavour or NFVImage addImage, that adds a new NFVImage. However, these methods or similar ones are not available in the *Virtualizer* [API.](#page-10-7) Instead, *Virtualizer* deployment process relies in the interpretation of the data model. Thus, making integration process a difficult task.
- ∙ As *[VIM](#page-12-3) Drivers* methods are based on the [WS](#page-12-1) from OpenStack [API,](#page-10-7) this might limit integration with other tools.
- ∙ As OpenBaton has predefined methods for new plugins, there exist a boundary in order to consume the *Virtualizer* [SnS.](#page-11-1) This is due, one of the inputs for the services is the semantic [VNFD](#page-12-0) and the use of the *Generic Client*.
- ∙ The registration process of a [VIM](#page-12-3) component on OpenBaton Project is done by two means (OpenStack and Test). Making difficult the process of registering other components.

#### Test:

Mainly, it was attempted to deploy a [NF](#page-10-9) using OpenBaton [NFVO](#page-10-2) and *Virtualizer* [\(VIM](#page-12-3) component), through a [UNIFY](#page-11-4) [SnS.](#page-11-1)

5.3.3.6 Postcondition

∙ [VNF](#page-12-2) deployed.

#### 5.3.3.7 Expected Results

- ∙ Integration achieved.
- ∙ [VM](#page-12-5) added.
- ∙ [VNF](#page-12-2) deployed.

#### 5.3.3.8 Expected vs Obtained Results

Due to incompatibilities with the methods and the variables used by the *Virtualizer* and the variables provided by OpenBaton. It was not possible to do the integration. Furthermore, [SnS](#page-11-1) was not able to be consumed, due the variables needed to consume the service are not provided by the plugin methods (such NFVImage)On the other hand, the [VIM](#page-12-3) registration was not able to be achieved. This is due, in OpenBaton there not exist an option to register a [VIM](#page-12-3) component different from OpenStack or Test type.

### 5.4 Final Remarks

While [NOn](#page-11-2) is as a promising option to create service descriptions in the context of [NFV,](#page-10-1) implementations that follow in a minor degree the [ETSI](#page-10-8) specifications appear less susceptible to be described with the ontology compared to implementations that closely follow the specifications. From Use Case I, we note that the creation of a mechanism capable of self creating [VNFD](#page-12-0) files can be a first step to use a unique descriptor in order to deploy [VNFs](#page-12-2) in multiple domains. From Use Case II, it can be seen how [VNF](#page-12-2) deployment workflows can be generated if a proper service exists for each stage of the deployment. In that case, the deployment process can be completely defined by [REST](#page-11-0) [WS](#page-12-1) and the integration and consumption processes can be done in a fully automatic manner (i.e. without manual intervention). Finally, reviewing Use Case III and taking in count other [VIM](#page-12-3) components [APIs](#page-10-7) (such OpenStack or OpenMano [VIM\)](#page-12-3), we discovered further gaps on interface definitions.

As OpenMano and OpenStack interfaces are quite similar to implement, in which case for an inference engine equivalent components can be consumed using similar parameters contained in the descriptions (e.g., same incoming and out-coming), which results in more flexibility to create the workflow. In contrast, the [UNIFY](#page-11-4) *Virtualizer* model has a different way to deploy [VNF](#page-12-2) with inputs, especially made for the project prototype implementation and not necessary fully following the [ETSI](#page-10-8) specifications. For this reason, a multi-vendor scenario using automatic service integration becomes more troublesome in the case of [UNIFY](#page-11-4) compared to other open source components following a common pattern [\(ETSI](#page-10-8) specifications) resulting in higher integration costs.

This section helped to improve the [NOn](#page-11-2) model in order to create service descriptions. It was realized that two more data properties (*Slots*) can be added to some Object components on the ontology, non:name and non:description *Slots*. This is due to most of the [NFV](#page-10-1) implementations having in their description files both properties which can be used to differentiate between one implementation to another. In addition, the Object property non:has\_vnfd was added to the non:vnf high level element in order to create the condition on the descriptors.

## 6 Conclusions and Future Work

This work aims at advancing the state of affairs of interoperability in the context of [Network Function Virtualization](#page-10-1) technology through the application of semantic principles and technologies. We explored the integration of [NFV](#page-10-1) with Web Semantic approaches in order to create a common representation of virtualisation technologies that can be shared across administrative domains and used to create descriptions for semantic service implementations of [NFV](#page-10-1) embodiments. This work combines theoretical and practical considerations for the implementation and merging of the two key technologies –the Semantic Web and [NFV–](#page-10-1) in order to deliver automatic [Web Service](#page-12-1) integration.

In this work, some of the interoperability gaps were identified and can be explained by different semantic implementations on [NFV](#page-10-1) and how the lack of unifying semantics affects the communications and [VNF](#page-12-2) deployment across domains. This gap was attempted to be removed by the implementation of a common [NFV](#page-10-1) data model known as [NOn.](#page-11-2) However, the actual prototype implementation was limited by how close open source NFV projects are currently following [ETSI](#page-10-8) specifications. Projects based on the the information models defined by the [ETSI](#page-10-8) exhibit better chance inter-working in multi-domain scenarios without requiring manual intervention.

The implementation of [NFV Ontology](#page-11-2) opened the door to create [Semantic nFV](#page-11-1) [Services.](#page-11-1) Through the implementation of [REST](#page-11-0) interfaces, explicit service descriptions and the use of inference engines we implemented proof of concepts of automatic integrated services without human intervention. This was showcased through the implementations of the proposed use cases. A *Generic Client* was capable of self adapting to consume dynamic [REST](#page-11-0) [Web](#page-12-1) [Service](#page-12-1) workflows without the need of humans in the loop. Furthermore, it was noticed that if the deployment process is defined step by step using [WS,](#page-12-1) the need for manual intervention is reduced. Nevertheless, as current [NFV](#page-10-1) implementations do not use semantic technologies in their developments, implementation of semantic technologies were scoped just to component interfaces, otherwise it would be necessary to re-write code to build semantic components, for example semantic [MANO](#page-10-10) or [VNFM.](#page-12-4)

Altogether, the implementation of [NOn](#page-11-2) and [SnS](#page-11-1) are an initial step towards automatic service integration. However, there are still multiple roadblocks and gaps ahead that we regard as future work. The current state of [NOn](#page-11-2) does not fulfill all the needs of a complete data model capable of describing all possible [VNFD](#page-12-0) files. Furthermore, there are other types of descriptors and components in the [NFV](#page-10-1) evolving architecture that can and should be abstracted and added to the ontology in order to reach higher levels of interoperability and automation.

This work defends the use of semantic technologies to describe [WS](#page-12-1) implementa-

tions of [NFV](#page-10-1) interfaces. However, the full potential was not explored in the sense of leveraqging of semantic technologies to build full components. These implementations can be done using [NOn](#page-11-2) to define variables and components to avoid ambiguity across implementations by using a common terminology to refer to the same variables and components. This would allow higher levels of interoperability and flexibility compare to [SnS.](#page-11-1)

The *Generic Client* based on an inference engine appears as a promising approach to take care of [NFV](#page-10-1) orchestration processes. To achieve this goal, it is necessary to fully decouple [NFV](#page-10-1) framework components (Figure [5\)](#page-26-0) and comprehensive [REST](#page-11-0) services definitions to implement [SnSs.](#page-11-1) By decoupling components and defining [SnS,](#page-11-1) is would be possible for the *Generic Client* to realize dynamic orchestration of [VNFs](#page-12-2) without manual intervention. Thus, it would no be necessary to define in the the client which components do what (e.g. OpenStack to do [NFVI](#page-10-3) orchestration). In contrast, the inference engine takes care of creating the complete workflow and choosing the best option according to the inputs and the inferred context, as illustrate in Figure [35.](#page-90-0)

<span id="page-90-0"></span>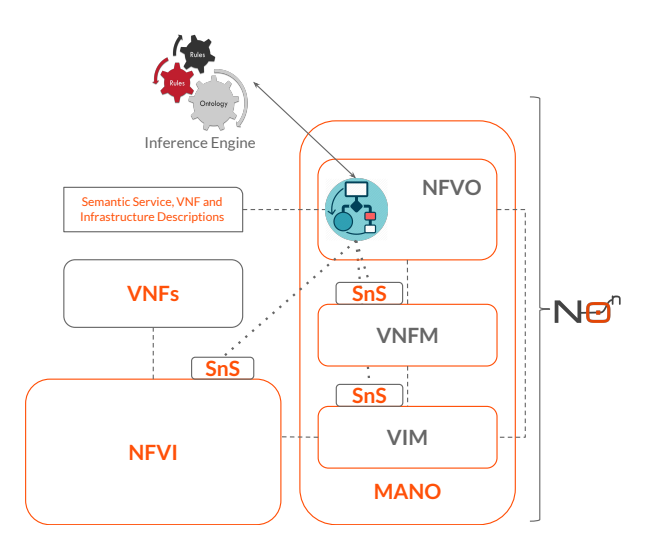

Figure 35 – *Generic Client* - [NFVO](#page-10-2) Proposal

The figure shows the proposed method to include the *Generic Client* into the [NFVO](#page-10-2) component. In addition, it shows the proposed implementation of [SnSs](#page-11-1) in components and interfaces, and the use of semantic descriptors to deploy [Network Function.](#page-10-9) The aim of this approach is to use the *Generic Client* and the inference engine for the reasoning process in order to create dynamic workflow consumption in the orchestration task of [NFV.](#page-10-1) By decoupling the elements of [NFV](#page-10-1) architecture and implementing [SnS,](#page-11-1) it is possible to create non restriction in terms of interoperability, this can be achieved by allowing the orchestrator to integrate itself with other components without having a predefined context or previous knowledge of other domains. However, to make this proposal feasible, more semantic models are needed in order to describe other capabilities besides the orchestration process, such as Policies or Life-cycle management.

Finally, this work also explored the implementation of semantic technologies on the

<span id="page-91-0"></span>developing process of the *Generic Client* using the Jena Framework [API](#page-10-7) [\(JENA Framework,](#page-93-3) [2014\)](#page-93-3) and a first prototype was developed. However, runtime consumption of the framework randomized the variable matching and changed the order of the parameters from the workflow given by the inference engine. For example, non:vendor parameter was mismatched with other parameter value such non: description\_version value. For this reason, improvements to the *Generic Client* using other semantic framework rather than Jena or waiting for a newer release of the framework is required.

## Bibliography

ALESSO, H.; SMITH, C. F. *Developing Semantic Web Services*. [S.l.]: A K Peters/CRC Press, 2004. 178 p. Citado 2 vezes nas páginas [24](#page-23-0) and [26.](#page-25-0)

BERNERS-LEE, T.; HENDLER, J.; LASSILA, O. *et al.* The semantic web. *Scientific american*, New York, NY, USA:, v. 284, n. 5, p. 28–37, 2001. Citado 2 vezes nas páginas [19](#page-18-0) and [22.](#page-21-0)

COSTELLO, R. L. Building web services the rest way. *URL: http://www. xfront. com/REST-Web-Services. html. Ultima Consulta*, v. 11, p. 2007, 2007. Citado na página [21.](#page-20-0)

ETSI. *ETSI - European Telecommunications Standards Institute*. 1988. Disponível em: [<http://www.etsi.org>.](http://www.etsi.org) Citado na página [18.](#page-17-0)

ETSI. *Network Functions Virtualisation*. 2012. Disponível em: [<http://www.etsi.org/](http://www.etsi.org/technologies-clusters/technologies/nfv) [technologies-clusters/technologies/nfv>.](http://www.etsi.org/technologies-clusters/technologies/nfv) Citado na página [17.](#page-16-0)

ETSI. Network Functions Virtualisation - White Paper #1. 2012. Disponível em: [<https://portal.etsi.org/Portals/0/TBpages/NFV/Docs/NFV\\_White\\_Paper1.pdf>.](https://portal.etsi.org/Portals/0/TBpages/NFV/Docs/NFV_White_Paper1.pdf) Citado 2 vezes nas páginas [18](#page-17-0) and [28.](#page-27-0)

ETSI. *ETSI Network Function Virtualisation enters Phase 2*. 2014. Disponível em: [<http://www.etsi.org/index.php/news-events/news/](http://www.etsi.org/index.php/news-events/news/850-2014-12-news-etsi-network-function-virtualization-enters-phase-2) [850-2014-12-news-etsi-network-function-virtualization-enters-phase-2>.](http://www.etsi.org/index.php/news-events/news/850-2014-12-news-etsi-network-function-virtualization-enters-phase-2) Citado na página [18.](#page-17-0)

ETSI. Network Functions Virtualisation - White Paper #3. 2014. Disponível em: [<https://portal.etsi.org/Portals/0/TBpages/NFV/Docs/NFV\\_White\\_Paper3.pdf>.](https://portal.etsi.org/Portals/0/TBpages/NFV/Docs/NFV_White_Paper3.pdf) Citado 4 vezes nas páginas [17,](#page-16-0) [18,](#page-17-0) [28,](#page-27-0) and [41.](#page-40-0)

ETSI GS NFV. Architectural Framework. 2014. Disponível em: [<http://www.etsi.org/deliver/](http://www.etsi.org/deliver/etsi\_gs/NFV/001\_099/002/01.02.01-\_60/gs\_NFV002v010201p.pdf) [etsi\\\_gs/NFV/001\\\_099/002/01.02.01-\\\_60/gs\\\_NFV002v010201p.pdf>.](http://www.etsi.org/deliver/etsi\_gs/NFV/001\_099/002/01.02.01-\_60/gs\_NFV002v010201p.pdf) Citado 2 vezes nas páginas [28](#page-27-0) and [41.](#page-40-0)

ETSI GS NFV-INF. Methodology to describe Interfaces and Abstractions. 2014. Disponível em: [<http://www.etsi.org/deliver/etsi\\_gs/NFV-INF/001\\_099/007/01.01.01\\_60/gs\\_](http://www.etsi.org/deliver/etsi_gs/NFV-INF/001_099/007/01.01.01_60/gs_NFV-INF007v010101p.pdf) [NFV-INF007v010101p.pdf>.](http://www.etsi.org/deliver/etsi_gs/NFV-INF/001_099/007/01.01.01_60/gs_NFV-INF007v010101p.pdf) Citado na página [34.](#page-33-0)

ETSI GS NFV-MAN. NFV Management and Orchestration. 2014. Disponível em: [<http://www.etsi.org/deliver/etsi\\_gs/NFV-MAN/001\\_099/001/01.01.01\\_60/gs\\_](http://www.etsi.org/deliver/etsi_gs/NFV-MAN/001_099/001/01.01.01_60/gs_NFV-MAN001v010101p.pdf) [NFV-MAN001v010101p.pdf>.](http://www.etsi.org/deliver/etsi_gs/NFV-MAN/001_099/001/01.01.01_60/gs_NFV-MAN001v010101p.pdf) Citado 4 vezes nas páginas [28,](#page-27-0) [41,](#page-40-0) [42,](#page-41-0) and [45.](#page-44-0)

ETSI GS NFV-SWA. Virtual Network Functions Architecture. 2014. Disponível em: [<http://www.etsi.org/deliver/etsi\\\_gs/NFV-SWA/001\\\_099/001/01.01.01\\\_60/gs\](http://www.etsi.org/deliver/etsi\_gs/NFV-SWA/001\_099/001/01.01.01\_60/gs\_NFV-SWA001v010101p.pdf) [\\_NFV-SWA001v010101p.pdf>.](http://www.etsi.org/deliver/etsi\_gs/NFV-SWA/001\_099/001/01.01.01\_60/gs\_NFV-SWA001v010101p.pdf) Citado 2 vezes nas páginas [28](#page-27-0) and [41.](#page-40-0)

FENG, X.; SHEN, J.; FAN, Y. Rest: An alternative to rpc for web services architecture. In: IEEE. *Future Information Networks, 2009. ICFIN 2009. First International Conference on*. [S.l.], 2009. p. 7–10. Citado na página [21.](#page-20-0)

FIELDING, R. T. *Architectural styles and the design of network-based software architectures*. Tese (Doutorado) — University of California, Irvine, 2000. Citado na página [21.](#page-20-0)

<span id="page-93-1"></span>GATES, M.; WARSHAVSKY, A. *Iperf version 2.0. 3*. 2012. Citado na página [83.](#page-82-4)

GHIJSEN, M.; HAM, J. V. D.; GROSSO, P.; LAAT, C. D. Towards an infrastructure description language for modeling computing infrastructures. In: IEEE. *2012 IEEE 10th International Symposium on Parallel and Distributed Processing with Applications*. [S.l.], 2012. p. 207–214. Citado na página [31.](#page-30-0)

GHIJSEN, M.; HAM, J. V. D.; GROSSO, P.; DUMITRU, C.; ZHU, H.; ZHAO, Z.; LAAT, C. D. A semantic-web approach for modeling computing infrastructures. *Computers & Electrical Engineering*, Elsevier, v. 39, n. 8, p. 2553–2565, 2013. Citado 3 vezes nas páginas [19,](#page-18-0) [31,](#page-30-0) and [45.](#page-44-0)

GUDIVADA, N.; KALAVALA, M. Semantic web services. In: . [S.l.]: the Consortium for Computing Sciences in Colleges., 2005. Citado na página [25.](#page-24-0)

HAM, J. van der; DIJKSTRA, F.; ŁAPACZ, R.; BROWN, A. The network markup language (nml) a standardized network topology abstraction for inter-domain and cross-layer network applications. In: *Proceedings of the 13th Terena Networking Conference*. [S.l.: s.n.], 2013. Citado 3 vezes nas páginas [19,](#page-18-0) [31,](#page-30-0) and [45.](#page-44-0)

<span id="page-93-3"></span>JENA Framework. *Apache JENA*. 2014. Disponível em: [<https://jena.apache.org/>.](https://jena.apache.org/) Citado na página [92.](#page-91-0)

Jos De Roo. *Euler Yet another proof Engine - EYE*. 2009. Disponível em: [<http:](http://eulersharp.sourceforge.net/) [//eulersharp.sourceforge.net/>.](http://eulersharp.sourceforge.net/) Citado na página [65.](#page-64-1)

ML2. *Neutron/ML2*. 2013. Disponível em: [<https://wiki.openstack.org/wiki/Neutron/ML2>.](https://wiki.openstack.org/wiki/Neutron/ML2) Citado na página [32.](#page-31-0)

<span id="page-93-2"></span>NFVO Architecture. *NFVO Architecture*. 2016. Disponível em: [<http://openbaton.github.io/](http://openbaton.github.io/documentation/nfvo-architecture/) [documentation/nfvo-architecture/>.](http://openbaton.github.io/documentation/nfvo-architecture/) Citado na página [87.](#page-86-1)

NOTATION3. *Notation3 (N3): A readable RDF syntax*. 2011. Disponível em: [<https:](https://www.w3.org/TeamSubmission/n3/) [//www.w3.org/TeamSubmission/n3/>.](https://www.w3.org/TeamSubmission/n3/) Citado 2 vezes nas páginas [23](#page-22-0) and [58.](#page-57-0)

NOY, N. F.; MCGUINNESS, D. L. *et al. Ontology development 101: A guide to creating your first ontology*. [S.l.]: Stanford knowledge systems laboratory technical report KSL-01-05 and Stanford medical informatics technical report SMI-2001-0880, Stanford, CA, 2001. Citado 2 vezes nas páginas [24](#page-23-0) and [41.](#page-40-0)

OGF. *Open Grid Forum*. Disponível em: [<https://www.ogf.org/>.](https://www.ogf.org/) Citado na página [31.](#page-30-0)

OpenBaton. *OpenBaton*. 2014. Disponível em: [<http://openbaton.github.io/>.](http://openbaton.github.io/) Citado na página [28.](#page-27-0)

<span id="page-93-0"></span>OpenBaton Use Case. *Use case example: Iperf client - server*. 2014. Disponível em: [<http://openbaton.github.io/documentation/use-case-example/>.](http://openbaton.github.io/documentation/use-case-example/) Citado 2 vezes nas páginas [83](#page-82-4) and [85.](#page-84-1)

OpenBaton VNFD. *Virtual Network Function Descriptor*. 2014. Disponível em: [<http://openbaton.github.io/documentation/vnf-descriptor/>.](http://openbaton.github.io/documentation/vnf-descriptor/) Citado na página [56.](#page-55-1) OpenDayLight. *OpenDaylight Platform*. 2013. Disponível em: [<http://www.opendaylight.org/](http://www.opendaylight.org/) [>.](http://www.opendaylight.org/) Citado na página [32.](#page-31-0)

OpenMano. *OpenMano Project*. 2014. Disponível em: [<https://github.com/nfvlabs/](https://github.com/nfvlabs/openmano) [openmano>.](https://github.com/nfvlabs/openmano) Citado 2 vezes nas páginas [29](#page-28-0) and [34.](#page-33-0)

OpenStack. *OpenStack*. 2011. Disponível em: [<https://www.openstack.org/>.](https://www.openstack.org/) Citado na página [32.](#page-31-0)

PITTARAS, C.; GHIJSEN, M.; WIBISONO, A.; GROSSO, P.; HAM, J. V. D.; LAAT, C. D. Semantic distributed resource discovery for multiple resource providers. In: IEEE. *Semantics, Knowledge and Grids (SKG), 2012 Eighth International Conference on*. [S.l.], 2012. p. 225–228. Citado na página [30.](#page-29-0)

POX. *About POX*. 2016. Disponível em: [<ttp://www.noxrepo.org/pox/about-pox/>.](ttp://www.noxrepo.org/pox/about-pox/) Citado na página [32.](#page-31-0)

<span id="page-94-0"></span>PROJECT, S. *SnS Project*. 2016. Disponível em: [<https://github.com/LCuellarH/SnS>.](https://github.com/LCuellarH/SnS) Citado na página [83.](#page-82-4)

Protégé. *Protégé Project*. 2016. Disponível em: [<http://protege.stanford.edu/>.](http://protege.stanford.edu/) Citado na página [50.](#page-49-0)

RDF. *Resource Description Framework*. 2014. Disponível em: [<http://www.w3.org/RDF/>.](http://www.w3.org/RDF/) Citado 2 vezes nas páginas [19](#page-18-0) and [22.](#page-21-0)

RDF Schema. *RDF Schema 1.1*. 2014. Disponível em: [<https://www.w3.org/TR/rdf-schema/>.](https://www.w3.org/TR/rdf-schema/) Citado na página [23.](#page-22-0)

RDF Syntax. *RDF 1.1 XML Syntax*. 2014. Disponível em: [<https://www.w3.org/TR/](https://www.w3.org/TR/rdf-schema/) [rdf-schema/>.](https://www.w3.org/TR/rdf-schema/) Citado na página [23.](#page-22-0)

RDO. *RDO Project*. 2016. Disponível em: [<https://www.rdoproject.org/Quickstart>.](https://www.rdoproject.org/Quickstart) Citado na página [32.](#page-31-0)

RESTdesc. *RESTdesc – Semantic descriptions for hypermedia APIs*. 2011. Disponível em: [<http://restdesc.org/>.](http://restdesc.org/) Citado 3 vezes nas páginas [19,](#page-18-0) [25,](#page-24-0) and [60.](#page-59-0)

RICHARDS, R. Representational state transfer (rest). In: *Pro PHP XML and Web Services*. [S.l.]: Springer, 2006. p. 633–672. Citado na página [21.](#page-20-0)

SEMANTIC-WEB-AFFINITY-GROUP. Rdf and owl - a simple overview of the building blocks of the semantic web. In: . [S.l.: s.n.], 2007. Citado na página [25.](#page-24-0)

SOUZA, T. P. C.; SANTOS, M. A. S.; PAULA, L. B.; ROTHENBERG, C. E. Towards semantic networks models via graph databases for sdn applications. In: *Europe Workshop on Software Defined Networks (EWDSN 2015)*. [S.l.: s.n.], 2015. p. 49–54. Citado na página [19.](#page-18-0)

Spring Framework. *Spring Framework*. 2002. Disponível em: [<https://spring.io/guides/gs/](https://spring.io/guides/gs/rest-service/) [rest-service/>.](https://spring.io/guides/gs/rest-service/) Citado na página [61.](#page-60-0)

SZABó, R.; SONKOLY, B.; KIND, M. *Deliverable 2.2: Final Architecture*. 2014. Disponível em: [<http://www.fp7-unify.eu/files/fp7-unify-eu-docs/Results/Deliverables/UNIFY%](http://www.fp7-unify.eu/files/fp7-unify-eu-docs/Results/Deliverables/UNIFY%20Deliverable%202.2%20Final%20Architecture.pdf) [20Deliverable%202.2%20Final%20Architecture.pdf>.](http://www.fp7-unify.eu/files/fp7-unify-eu-docs/Results/Deliverables/UNIFY%20Deliverable%202.2%20Final%20Architecture.pdf) Citado na página [30.](#page-29-0)

Ubuntu. *Ubuntu JUJU*. 2014. Disponível em: [<https://jujucharms.com/>.](https://jujucharms.com/) Citado na página [32.](#page-31-0)

UNIFY. *Nnifying Cloud and Carrier Networks*. 2014. Disponível em: [<https://www.fp7-unify.](https://www.fp7-unify.eu/) [eu/>.](https://www.fp7-unify.eu/) Citado na página [30.](#page-29-0)

<span id="page-95-0"></span>VERBORGH, R.; ROO., J. D. *Eye Public Reasoner*. 2012. Disponível em: [<http:](http://eye.restdesc.org/) [//eye.restdesc.org/>.](http://eye.restdesc.org/) Citado na página [83.](#page-82-4)

VERBORGH, R.; STEINER, T.; DEURSEN, D.; WALLE, R. Van de; VALLÉS, J. G. Efficient runtime service discovery and consumption with hyperlinked restdesc. In: IEEE. *Next Generation Web Services Practices (NWeSP), 2011 7th International Conference on*. [S.l.], 2011. p. 373–379. Citado na página [26.](#page-25-0)

VERBORGH, R.; STEINER, T.; DEURSEN, D. V.; COPPENS, S.; MANNENS, E.; WALLE, R. Van de; VALLÉS, J. G. Integrating data and services through functional semantic service descriptions. In: *Proceedings of the W3C Workshop on Data and Services Integration*. [S.l.: s.n.], 2011. Citado na página [26.](#page-25-0)

VERBORGH, R.; STEINER, T.; DEURSEN, D. V.; ROO, J. D.; WALLE, R. Van de; VALLÉS, J. G. Capturing the functionality of web services with functional descriptions. *Multimedia tools and applications*, Springer, v. 64, n. 2, p. 365–387, 2013. Citado na página [19.](#page-18-0)

<span id="page-95-1"></span>VIM Plugin. *Create Vim Plugin*. 2016. Disponível em: [<http://openbaton.github.io/](http://openbaton.github.io/documentation/vim-plugin/) [documentation/vim-plugin/>.](http://openbaton.github.io/documentation/vim-plugin/) Citado na página [87.](#page-86-1)

WANG, X.; HALANG, W. *Discovery and Selection of Semantic Web Services*. [S.l.]: Springer-Verlag Berlin Heidelberg, 2013. 9– 22 p. Citado na página [22.](#page-21-0)

XILOURIS, G.; TROUVA, E.; LOBILLO, F.; SOARES, J. M.; CARAPINHA, J.; MCGRATH, M.; GARDIKIS, G.; PAGLIERANI, P.; PALLIS, E.; ZUCCARO, L. *et al.* T-nova: a marketplace for virtualized network functions. In: IEEE. *Networks and Communications (EuCNC), 2014 European Conference on*. [S.l.], 2014. p. 1–5. Citado na página [30.](#page-29-0)

ZHOU, W.; LI, L.; LUO, M.; CHOU, W. Rest api design patterns for sdn northbound api. In: IEEE. *Advanced Information Networking and Applications Workshops (WAINA), 2014 28th International Conference on*. [S.l.], 2014. p. 358–365. Citado na página [32.](#page-31-0)

Annex

# ANNEX A – [NFV Ontology](#page-11-2) Notation 3 File

Listing [A.1](#page-97-0) shows the complete definition of [NOn](#page-11-2) in [N3](#page-10-11) language.

```
Listing A.1 – NFV Ontology File
```

```
1 @prefix : < https:// github . com / LCuellarH / NOn / blob / master /
         datamodel / non . owl#>.
 2 @prefix non: < https:// github . com / LCuellarH / NOn / blob / master /
         datamodel/non.owl#>.
 3 @prefix owl: < http:// www . w3 . org /2002/07/ owl#>.
 4 \overline{\sigma} | \Phi \overline{\Phi} \overline{\Phi} \overline{\Phi} \overline{\Phi}: \overline{\Phi} \overline{\Phi} \overline{\Phi} \overline{\Phi} \overline{\Phi} \overline{\Phi} \overline{\Phi} \overline{\Phi} \overline{\Phi} \overline{\Phi} \overline{\Phi} \overline{\Phi} \overline{\Phi} \overline{\Phi} \overline{\Phi} \overline{\Phi} \overline{\Phi} \overline{\Phi} \overline{\5 @prefix xml: < http:// www . w3 . org / XML /1998/ namespace >.
 6 \overline{\sigma} | \overline{\sigma} prefix xsd: <http://www.w3.org/2001/XMLSchema#>
 7 @prefix xsp: < http:// www . owl - ontologies . com /2005/08/07/ xsp .
        \circwl#>.
 8 \vert @prefix rdfs: <http://www.w3.org/2000/01/rdf-schema#>.
 9 \vert \Phiprefix swrl: <http://www.w3.org/2003/11/swrl#>.
10 | @prefix swrlb: &http://www.w3.org/2003/11/swrlb#>.
11 @prefix protege: < http:// protege . stanford . edu / plugins / owl /
        protege #>.
12 @base <https:// github . com / LCuellarH / NOn / blob / master / datamodel
         / non. \overline{ov1}.
13
  \blacksquare14 \frac{1}{\delta} / github .com/LCuellarH/NOn/blob/master/datamodel/non.
        \overline{ov1}15
16 rdf: type owl: Ontology.
17
18 # ####################################################
19 \; \text{+}#
            Object Properties
21 +22 # ######################################################
23
24 https:// github . com / LCuellarH / NOn / blob / master / datamodel / non .
        owl # has_connection_point
25
26 |non: has_connection_point rdf:type owl:ObjectProperty;
27
28 rdfs: range non: connection_point;
29 distribution of the extent of the contractors;<br>30 owl:unionOf (non:vnfc)<br>31 non:vnfd
29 rdfs: domain [ rdf: type owl: Class;
                non: vnfd
\begin{bmatrix} 32 \\ 33 \end{bmatrix} )
\begin{array}{c|c} 33 & 1 \\ 34 & 1 \end{array} ###
            https://github.com/LCuellarH/NOn/blob/master/datamodel/
        non .owl# has_constituent__vdu
35
36 \mid \text{non:has\_constituent\_vdu} rdf:type owl:ObjectProperty;<br>37 \mid \text{rdfs:range non:constituent\_vdu};
37 | rdfs:range non:constituent_vdu;<br>38 | rdfs:domain non:deployment_flav
                rdfs:domain non:deployment_flavour.
\begin{array}{c} 39 \\ 40 + \# \# \end{array}https://github.com/LCuellarH/NOn/blob/master/datamodel/
        non .owl# has_deployment_flavour
41
42 non:has_deployment_flavour rdf:type owl:ObjectProperty;<br>43 i rdfs:range non:deployment_flavour;
43 | rdfs: range non: deployment_flavour;<br>44 | rdfs: domain non: vnfd.
                rdfs: domain non: vnfd.
\frac{45}{46} | ###
            https://github.com/LCuellarH/NOn/blob/master/datamodel/
        non .owl# has_vdu
```

```
47
 48 \overline{\smash{\big)}\ \texttt{non}:\texttt{has\_vdu} \ \texttt{rdf}:\texttt{type} \ \texttt{owl}:0 \texttt{bjectProperty};<br>
49 \overline{\smash{\big)}\ \texttt{rdfs}:\texttt{range} \ \texttt{non}:\texttt{vdu}:}49 rdfs:range non:vdu ;
                  rdfs:domain non:vnfd.
 \frac{51}{52} | ###
            https://github.com/LCuellarH/NOn/blob/master/datamodel/
          non .owl# has_virtual_link
 53
 54 \overline{\smash{\big)}\n non:has_virtual_link rdf:type owl:ObjectProperty;<br>55 \overline{\smash{\big)}\n} rdfs:range non:vld;
 55 |               rdfs:range non:vld;<br>56 |           rdfs:domain non:vnf
                  rdfs:domain non: vnfd.
 \begin{array}{c} 57 \\ 58 \end{array} | ###
 58 ### https :// github . com / LCuellarH / NOn / blob / master / datamodel /
          non .owl# has_vnfc
 59
 60 non:has_vnfc rdf:type owl:ObjectProperty;<br>61 | rdfs:domain non:vdu;
 61 rdfs:domain non:vdu;<br>62 rdfs:range non:vnfc.
                  rdfs: range non: vnfc.
 63<sup>1</sup>64 # ####################################################
 \frac{65}{66} \frac{4}{4}Data properties
 67 +68 # ######################################################
 \overline{69}70 https:// github . com / LCuellarH / NOn / blob / master / datamodel / non .
          owl # computation_requirement
 71
 72 |non: computation_requirement rdf:type owl:DatatypeProperty;<br>73 | rdfs: range xsd: string;
                  rdfs: range xsd: string;
                  rdfs: domain non: vdu.
 \begin{array}{c|c}\n74 & 75 \\
75 & +1 \\
76 & +144\n\end{array}https://github.com/LCuellarH/NOn/blob/master/datamodel/
          non .owl# connection_points_references
 77
 78 non: connection_points_references rdf: type owl
          :DatatypeProperty ;
 79 | rdfs:range xsd:string;<br>80 | rdfs:domain non:vld.
                  rdfs:domain non:vld.
 \begin{array}{c|c} 81 & 1 \\ 82 & 1 \end{array} ###
             https://github.com/LCuellarH/NOn/blob/master/datamodel/
          non .owl# connectivity_type
 8384 non: connectivity_type rdf: type owl: DatatypeProperty ;<br>85 | Tdfs: range xsd: string ;
 85 | rdfs:range xsd:string;<br>86 | rdfs:domain non:vld.
                  rdfs:domain non:vld.
 \frac{87}{88} | ###
            https://github.com/LCuellarH/NOn/blob/master/datamodel/
          non .owl# constituent_vnfc
 89
 90 non:constituent_vnfc rdf:type owl:DatatypeProperty;<br>91 | rdfs:range xsd:string;
 91 | rdfs:range xsd:string;<br>92 | rdfs:domain non:consti
                  rdfs: domain non: constituent_vdu.
\begin{array}{c|c} 9\overline{3} & 9 \\ 94 & 141 \end{array}https://github.com/LCuellarH/NOn/blob/master/datamodel/
          non .owl# constraint
 95
96 \mid \text{non:constraint} rdf:type owl:DatatypeProperty;<br>97 \mid rdfs:domain non:constituent_vdu.
                  rdfs: domain non: constituent_vdu.
 \frac{98}{99}|### https://github.com/LCuellarH/NOn/blob/master/datamodel/
          non .owl# dependency
100101 |non: dependency rdf:type owl:DatatypeProperty;<br>102 | rdfs: range xsd: string;
102 | rdfs:range xsd:string;<br>103 | rdfs:domain non:vnfd.
                  rdfs:domain non:vnfd.
104
```
105 | ### https://github.com/LCuellarH/NOn/blob/master/datamodel/ non .owl# descriptor\_version  $106$ 107  $|non:$  descriptor\_version rdf:type owl:DatatypeProperty;<br>108 | rdfs:range xsd:string; 108 | rdfs:range xsd:string;<br>109 | rdfs:domain non:vnfd. rdfs: domain non: vnfd.  $\begin{array}{c|c} 110 & +1111 & +1111 & +1111 & +1111 & +1111 & +1111 & +1111 & +1111 & +1111 & +1111 & +1111 & +1111 & +1111 & +1111 & +1111 & +1111 & +1111 & +1111 & +1111 & +1111 & +1111 & +1111 & +1111 & +1111 & +1111 & +1111 & +1111 & +1111 & +1111 & +1111 & +1111 & +1111 & +1111 & +1111 & +1$ https://github.com/LCuellarH/NOn/blob/master/datamodel/ non .owl#id 112 113 non:id rdf:type owl:DatatypeProperty;  $\frac{114}{115}$ 115 | rdfs:range xsd:string;<br>116 | rdfs:domain [rdf:type 116 | rdfs:domain [ rdf:type owl:Class; 117 | **owl:unionOf** ( non:connection\_point 118 | non:deployment\_flavour<br>119 | non:descriptors 119 | non:descriptors<br>120 | non:vnfc non: vnfc  $\begin{array}{c} 121 \\ 122 \end{array}$  )  $122$  $\frac{123}{124}$  | ### https://github.com/LCuellarH/NOn/blob/master/datamodel/ non .owl# lifecycle\_event  $125$ 126 non:lifecycle\_event rdf:type owl:DatatypeProperty;  $\frac{127}{128}$ 128 | rdfs:range xsd:string;<br>129 | rdfs:domain [rdf:type 129 | rdfs:domain [ rdf:type owl:Class;<br>130 | owl:unionOf ( non:vdu 130 | owl:unionOf (non:vdu<br>131 | non:vnfd non: vnfd  $\begin{bmatrix} 132 & | & 133 \end{bmatrix}$  $\begin{array}{c} 133 \\ 134 \end{array}$  | ### https://github.com/LCuellarH/NOn/blob/master/datamodel/ non .owl# number\_of\_instances 135 136 non:number\_of\_instances rdf:type owl:DatatypeProperty;  $\frac{137}{138}$ 138 compared in the solution of the set of the set of the set of the set of the s<br>139 compared in the set of the set of the set of the set of the set of the set of the set of the set of the se rdfs: domain non: constituent\_vdu.  $\begin{array}{c|c} 140 & 1 \\ 141 & 141 \end{array}$ https://github.com/LCuellarH/NOn/blob/master/datamodel/ non .owl# scale\_in\_out  $142$ 143 non:scale\_in\_out rdf:type owl:DatatypeProperty;  $\frac{144}{145}$ 145 | rdfs:range xsd:int;<br>146 | rdfs:domain non:vdu rdfs: domain non: vdu.  $\begin{array}{c|c} 147 & 1 \\ 148 & 144 \end{array}$ https://github.com/LCuellarH/NOn/blob/master/datamodel/ non .owl# type 149 i 150 non:type rdf:type owl:DatatypeProperty;<br>151 | rdfs:range xsd:string; 151 rdfs: range xsd: string;<br>152 rdfs: domain non: connec rdfs: domain non: connection\_point.  $\begin{array}{c|c} 153 & 154 & 164 \end{array}$ https://github.com/LCuellarH/NOn/blob/master/datamodel/ non .owl# vdu\_reference  $155$  i 156  $|non:vdu_reference\ rdf:type\ owl:DatatypeProperty;$ <br>157  $|$ 157 | rdfs:range xsd:string ;<br>158 | rdfs:domain non:const; i rdfs:domain non:constituent\_vdu.  $\begin{array}{c} 159 \\ 160 + \text{#} \text{#} \end{array}$ https://github.com/LCuellarH/NOn/blob/master/datamodel/ non .owl# vendor 161 162  $\frac{100}{100}$ : vendor rdf: type owl: DatatypeProperty;<br>163  $\frac{100}{100}$ rdfs: range xsd: string;

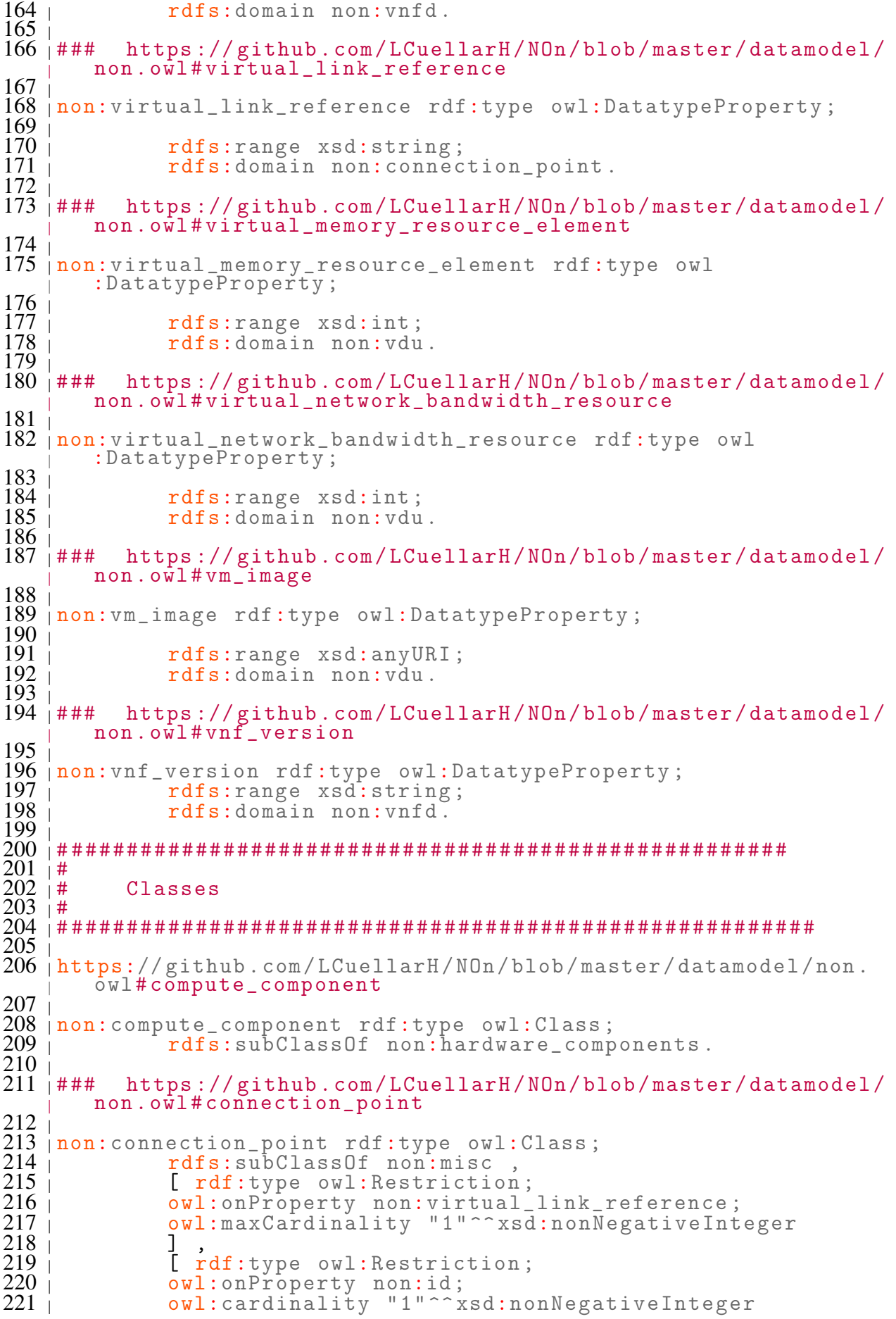

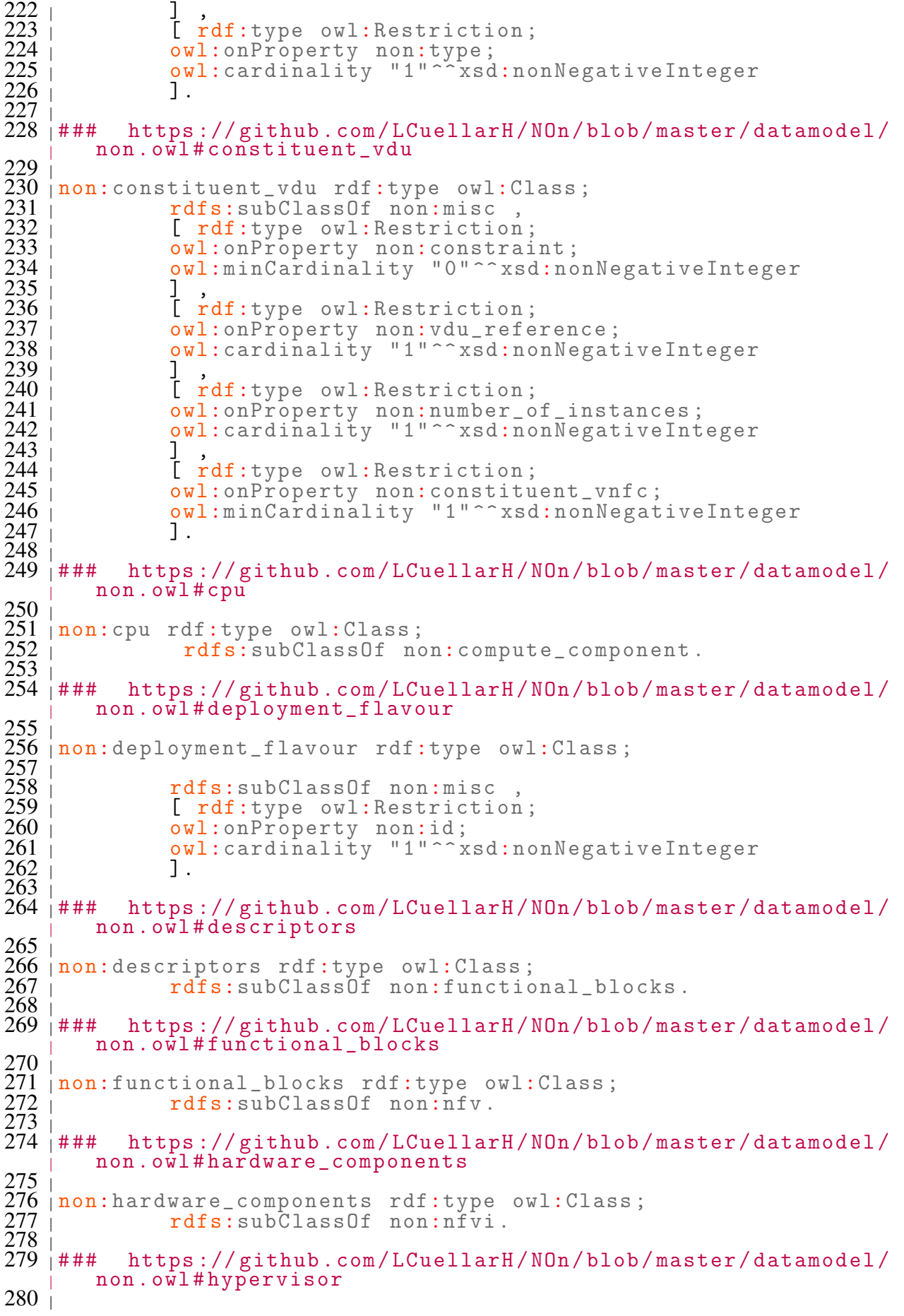

281 | non:hypervisor rdf:type owl:Class;<br>282 | rdfs:subClassOf non:nfvi. rdfs:subClassOf non:nfvi.  $\begin{array}{c} 283 \\ 284 \ \mid \# \# \# \end{array}$ https://github.com/LCuellarH/NOn/blob/master/datamodel/ non .owl# mano  $285 \text{ i}$  $\frac{286}{287}$  | non:mano rdf:type owl:Class;<br>287 | rdfs:subClassOf no rdfs:subClassOf non:functional\_blocks.  $\begin{array}{c|c} 288 & 288 \\ 289 & 444 \end{array}$ https://github.com/LCuellarH/NOn/blob/master/datamodel/ non .owl# memory 290 291 non:memory rdf:type owl:Class; 292 | rdfs:subClassOf non:compute\_component.  $\begin{array}{c|c} 293 & +294 & +444 \end{array}$ https://github.com/LCuellarH/NOn/blob/master/datamodel/ non .owl# misc 295 296 non:misc rdf:type owl:Class;<br>297 mon:misc rdfs:subClassOf no rdfs:subClassOf non:nfv.  $\frac{298}{299}$  | ### https://github.com/LCuellarH/NOn/blob/master/datamodel/ non .owl# network\_component 300 301 non:network\_component rdf:type owl:Class;<br>302 | rdfs:subClassOf non:hardware\_comp rdfs:subClassOf non:hardware\_components.  $\begin{array}{c|c} 303 & +204 \\ 304 & +144 \end{array}$ https://github.com/LCuellarH/NOn/blob/master/datamodel/ non.owl#nfv 305 i 306 non:nfv rdf:type owl:Class.  $\begin{array}{c|c} 307 & 1 \\ 308 & 1 \end{array}$ https://github.com/LCuellarH/NOn/blob/master/datamodel/ non .owl# nfvi 309 i 310 non:nfvi rdf:type owl:Class;<br>311 | rdfs:subClassOf no rdfs: subClassOf non: functional\_blocks.  $\frac{312}{313}$  | ### https://github.com/LCuellarH/NOn/blob/master/datamodel/ non .owl# nfvo\_component 314  $315 \overline{\smash{\big)}\text{non:}}$ nfvo\_component rdf:type owl:Class;<br>316 | rdfs:subClassOf non:mano. rdfs: subClassOf non: mano.  $\begin{array}{c|c} 317 & 7 \\ 318 & 714 \\ 1 \end{array}$ https://github.com/LCuellarH/NOn/blob/master/datamodel/ non .owl# reference\_points 319  $320$  non:reference\_points rdf:type owl:Class; rdfs:subClassOf non:nfv.  $\begin{array}{c} 321 \\ 322 \\ 323 \end{array}$ <br>323 | ### https://github.com/LCuellarH/NOn/blob/master/datamodel/ non .owl# storage\_component  $324$ 325 non:storage\_component rdf:type owl:Class; 326 rdfs:subClassOf non:hardware\_components .  $\begin{array}{c|c} 327 & 7 \\ 328 & 7 \\ 16 & 16 \end{array}$ https://github.com/LCuellarH/NOn/blob/master/datamodel/ non .owl# vdu 329  $330$  non:vdu rdf:type owl:Class;  $\frac{331}{332}$  | 332 | rdfs:subClassOf non:descriptors ,<br>333 | [rdf:type owl:Restriction; 333 [ rdf:type owl:Restriction;<br>334 [ owl:onProperty non:virtual owl:onProperty non:virtual\_network\_bandwidth\_resource ; 335 owl:cardinality "1"^^ xsd:nonNegativeInteger  $336$  ],

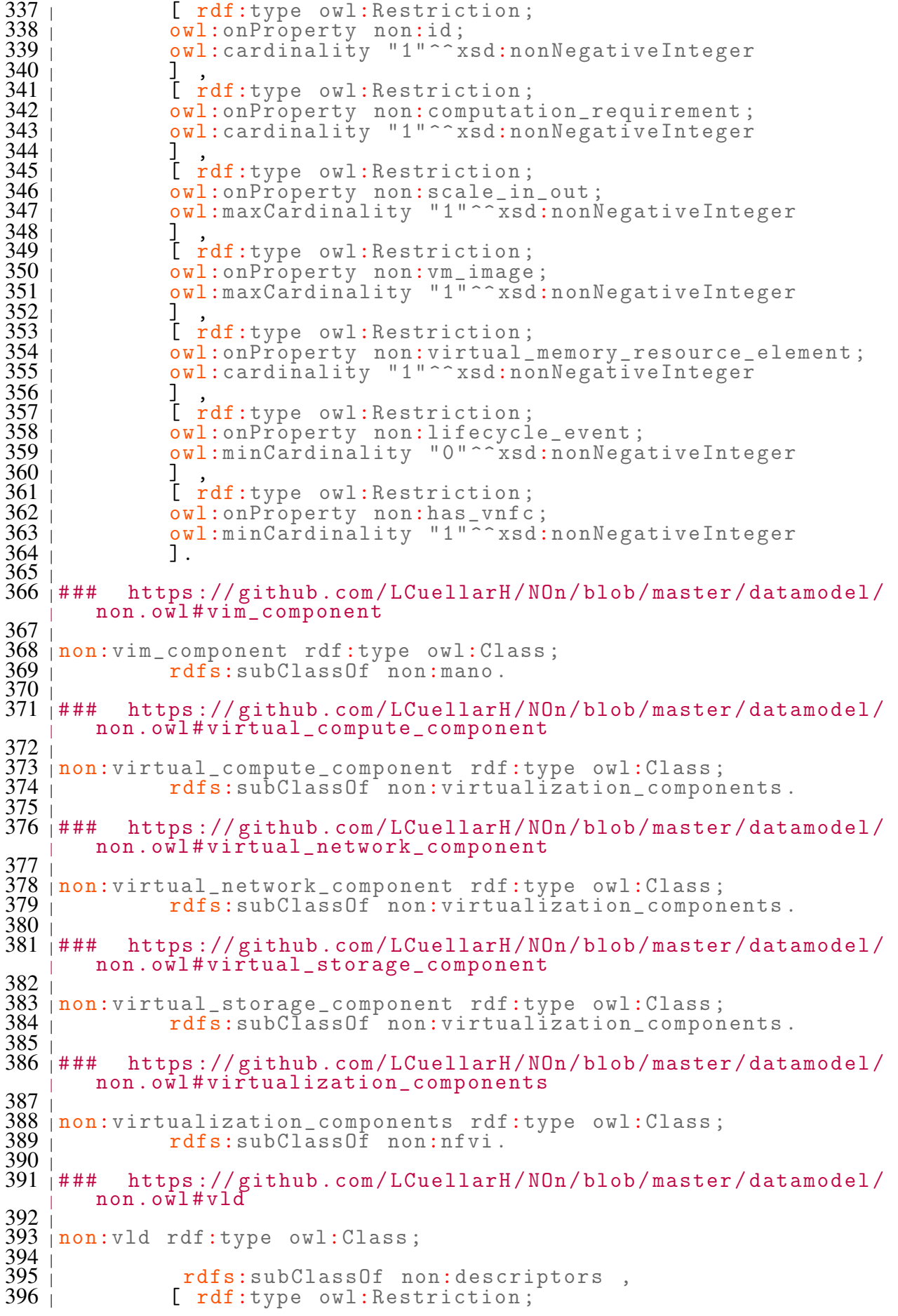

397 | owl:onProperty non:connection\_points\_references;<br>398 | owl:minCardinality "2"^^xsd:nonNegativeInteger owl:minCardinality "2"^^ xsd:nonNegativeInteger<br>1  $\frac{399}{400}$  | 400 |  $\begin{array}{ccc} 1 & \text{if itype will:Restriction;} \\ 401 & \text{will:onProperty non-id;} \end{array}$ 401 | owl:onProperty non:id;<br>402 | owl:cardinality "1"^^\* owl:cardinality "1"^^ xsd:nonNegativeInteger  $\begin{bmatrix} 403 \\ 404 \end{bmatrix}$  ] 404 [ rdf:type owl:Restriction ; 405 val:onProperty non:connectivity\_type;<br>406 val:cardinality "1"^^xsd:nonNegativeI owl:cardinality "1"^^ xsd:nonNegativeInteger<br>].  $407 \pm$  $\begin{array}{c|c}\n4\tilde{0}8 \\
409 \\
\hline\n\end{array}$  + # # https://github.com/LCuellarH/NOn/blob/master/datamodel/ non .owl# vnf 410 i 411 | non: vnf rdf: type owl: Class;<br>412 | rdfs: subClassOf no rdfs:subClassOf non:nfv.  $\begin{array}{c} 413 \\ 414 \end{array}$  + # # https://github.com/LCuellarH/NOn/blob/master/datamodel/ non .owl# vnfc 415 $\frac{1}{2}$ 416 non:vnfc rdf:type owl:Class;<br>417 | rdfs:subClassOf no 417 | rdfs:subClassOf non:vnf<br>418 | rdf:type owl:Restrictio 418 | [ rdf:type owl:Restriction;<br>419 | owl:onProperty non:has\_conn 419 owl: on Property non: has\_connection\_point; 420 | owl:minCardinality "1"^^xsd:nonNegativeInteger  $\begin{bmatrix} 420 & 1 \\ 421 & 1 \\ 422 & 1 \end{bmatrix}$ 422 | [ rdf:type owl:Restriction;<br>423 | owl:onProperty non:id; 423 | owl:onProperty non:id;<br>424 | owl:cardinality "1"^^\* owl:cardinality "1"^^ xsd:nonNegativeInteger<br>].  $425$  |  $\frac{426}{427}$  | ### https://github.com/LCuellarH/NOn/blob/master/datamodel/ non .owl# vnfd 428  $\frac{429}{430}$  non:vnfd rdf:type owl:Class;<br> $\frac{430}{430}$ 430 rdfs:subClassOf non:descriptors ,<br>431 mon:vnf , 431 non:vnf,<br>432 letectric rdf:typ 432 [ rdf:type owl:Restriction;<br>433 l owl:onProperty non:dependen 433 | owl:onProperty non:dependency;<br>434 | owl:minCardinality "0"^^xsd:no 434 owl:minCardinality "0"^^ xsd:nonNegativeInteger  $\frac{435}{436}$  | 436 | [ rdf:type owl:Restriction;<br>437 | owl:onProperty non:lifecycl 437 ewl:onProperty non:lifecycle\_event; 438 | owl:minCardinality "0"^^xsd:nonNegativeInteger  $\begin{array}{c|cc}\n 438 & 0 \\
 439 & 1 \\
 440 & 1\n\end{array}$ 440 | [ rdf:type owl:Restriction;<br>441 | owl:onProperty non:has\_depl 441 ewl:onProperty non:has\_deployment\_flavour; 442 | owl:minCardinality "0"^^xsd:nonNegativeInteger  $\begin{array}{c|c}\n 442 & 0 \\
 443 & 1 \\
 444 & 1\n \end{array}$ 444 | [ rdf:type owl:Restriction;<br>445 | owl:onProperty non:vendor; 445 | owl:onProperty non:vendor;<br>446 | owl:cardinality "1"^^xsd:n owl:cardinality "1"^^xsd:nonNegativeInteger  $\frac{447}{448}$  | 448 [ rdf:type owl:Restriction ; 449 | **OWL:**onProperty non:has\_connection\_point; 450 | owl:minCardinality "1"^^xsd:nonNegativeInteger  $\frac{451}{452}$  | 452 |  $\overline{I}$  rdf:type owl:Restriction;<br>453 | owl:onProperty non:vnf\_vers 453 | owl:onProperty non:vnf\_version;<br>454 | owl:cardinality "1"^^xsd:nonNeg owl:cardinality "1"^^ xsd:nonNegativeInteger  $\begin{array}{c|c}\n 455 & 1 \\
 456 & 1\n \end{array}$ 456 [ rdf:type owl:Restriction;<br>457 l owl:onProperty non:has\_virt 457 | **owl:**onProperty non:has\_virtual\_link; 458 | owl:minCardinality "0"^^xsd:nonNegativeInteger  $\begin{array}{c} 458 \\ 459 \end{array}$  ,  $\begin{array}{c} 0 \text{w1} \\ 1 \end{array}$ 

![](_page_105_Picture_141.jpeg)

# ANNEX B – [NFV/](#page-10-1)[VNFD](#page-12-0) Deployment Files

Listing [B.1](#page-106-0) shows the [VNFD](#page-12-0) file for OpenMano implementations.

Listing B.1 – OpenMano [VNFD](#page-12-0) File

<span id="page-106-0"></span>

|                 | $1 + -$        |       |                                                                                                  |
|-----------------|----------------|-------|--------------------------------------------------------------------------------------------------|
|                 | $2$   $v$ nf : |       |                                                                                                  |
| 3 <sup>1</sup>  |                |       | name: TEMPLATE                                                                                   |
| 4 <sub>1</sub>  |                |       | description: This is a template to help in the creation                                          |
|                 |                |       | of your own VNFs                                                                                 |
| 5               |                |       |                                                                                                  |
| 6 <sup>1</sup>  |                |       | external - connections:                                                                          |
| 7 i             |                |       | $mgnt$ <sup>O</sup><br>name:                                                                     |
| 8               |                |       | # "mgmt" (autoconnect<br>mgmt<br>type:                                                           |
|                 |                |       | to management net), "bridge", "data"                                                             |
| 9               |                |       | TEMPLATE-VM # Virtual Machine this<br>VNFC:                                                      |
| 10              |                |       | interface belongs to                                                                             |
|                 |                |       | local_iface_name: mgmt0 # interface name                                                         |
|                 |                |       | inside this Virtual Machine (must be defined in                                                  |
| $11$ j          |                |       | the VNFC section)                                                                                |
| 12              |                |       | description: Management interface<br>name: xe0                                                   |
| $13$ j          |                |       | data                                                                                             |
| 14              |                |       | type:<br>TEMPLATE-VM<br>VNFC:                                                                    |
| 15              |                |       | local_iface_name: xe0                                                                            |
| 16 <sub>1</sub> |                |       | Data interface 1<br>description:                                                                 |
| 17              |                |       | name:<br>xe1                                                                                     |
| 18              |                |       | data<br>type:                                                                                    |
| 19              |                |       | $VNFC$ :<br>TEMPLATE-VM                                                                          |
| 20              |                |       | local_iface_name: xe1                                                                            |
| 21              |                |       | Data interface 2<br>description:                                                                 |
| 22              |                |       | name:<br>ge0                                                                                     |
| 23              |                |       | bridge<br>type:                                                                                  |
| 24              |                |       | VNFC:<br>TEMPLATE-VM                                                                             |
| $25$ j          |                |       |                                                                                                  |
|                 |                |       | local_iface_name: ge0                                                                            |
| 26              |                |       | description: Bridge interface                                                                    |
| 27              |                | VNFC: | # Virtual machine                                                                                |
|                 |                |       | array                                                                                            |
| 28              |                |       | TEMPLATE-VM<br># name of Virtual<br>name:                                                        |
|                 |                |       | Machine                                                                                          |
| 29              |                |       | description: TEMPLATE description                                                                |
| 30              |                |       | VNFC image: /path/to/imagefolder/TEMPLATE-VM.qcow2                                               |
| 31              |                |       | # image metadata: {"bus":"ide", "os_type":"windows",                                             |
|                 |                |       | "use_incremental": "no" } #Optional                                                              |
| 32              |                |       | #Optional<br># processor:                                                                        |
| 33 <sub>1</sub> |                |       | model: $Intel(R)$ Xeon $(R)$ CPU $E\bar{5}$ -4620 0 0 2.20GHz<br>$\#$ and $\#$                   |
| 34              |                |       | #                                                                                                |
|                 |                |       | features: ["64b", "iommu", "lps", "tlbps",                                                       |
| 35              |                |       | #Optional<br># hypervisor:<br>#                                                                  |
| 36              |                |       | type: QEMU-kvm<br>#                                                                              |
| 37              |                |       | version: "10002   12001   2.6.32 - 358. el6. x86_64"                                             |
| 38              |                |       | $#$ vcpus: 1<br># Only for traditional cloud VMs.<br>Number of virtual CPUs (oversubscription is |
|                 |                |       | allowed).                                                                                        |
| 39              |                |       | # ram: 1024                                                                                      |
|                 |                |       | # Only for traditional cloud VMs.<br>Memory in MBytes (not from hugepages,                       |
|                 |                |       |                                                                                                  |
| 40              |                |       | oversubscription is allowed)<br>$#$ disk: 10<br># disk size in GiB, by default 1                 |
| 41              |                |       | numas:                                                                                           |
| 42              |                |       | # "cores", "paired-<br>paired-threads: 5<br>threads", "threads"                                  |

![](_page_107_Picture_878.jpeg)

 $\overline{\phantom{a}}$
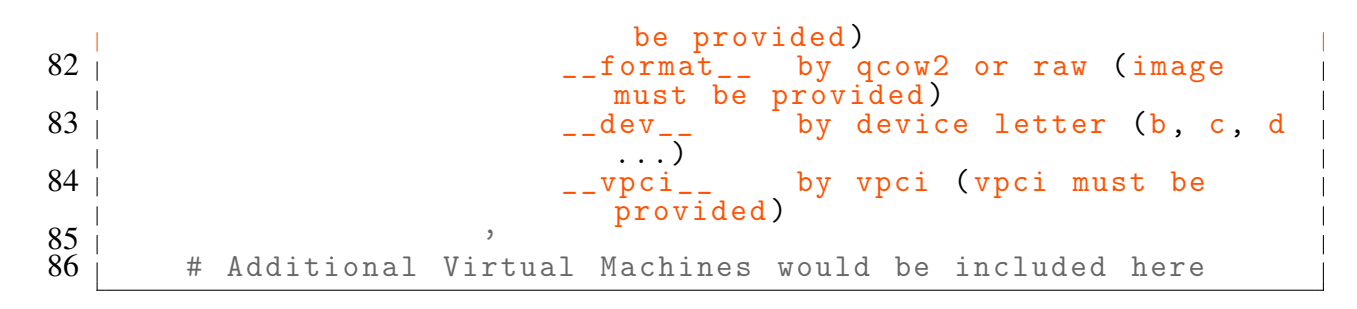

Listing [B.2](#page-108-0) shows the Virtualizer file for Unify implementations.

Listing B.2 – Unify [VNFD](#page-12-0) File

<span id="page-108-0"></span>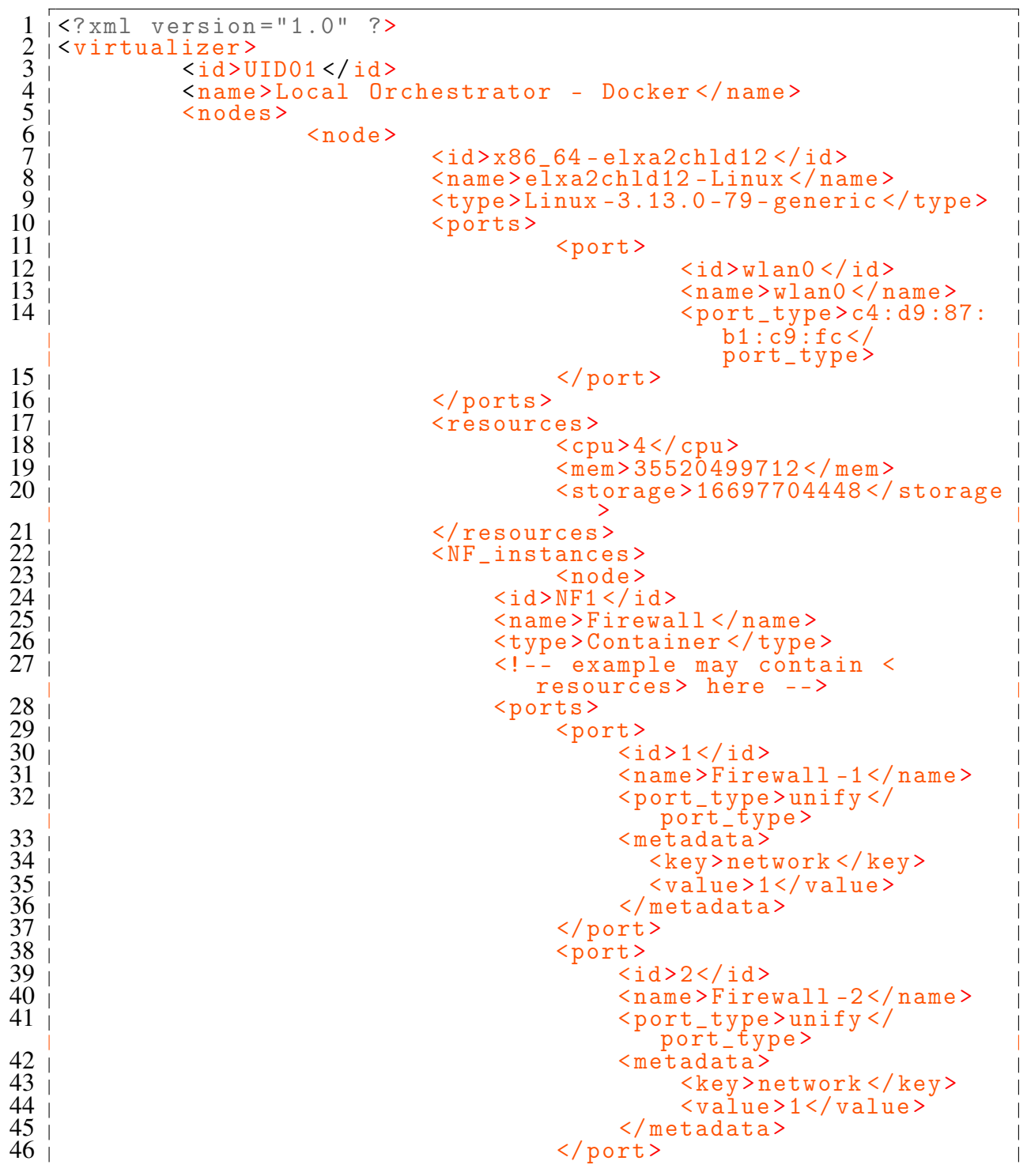

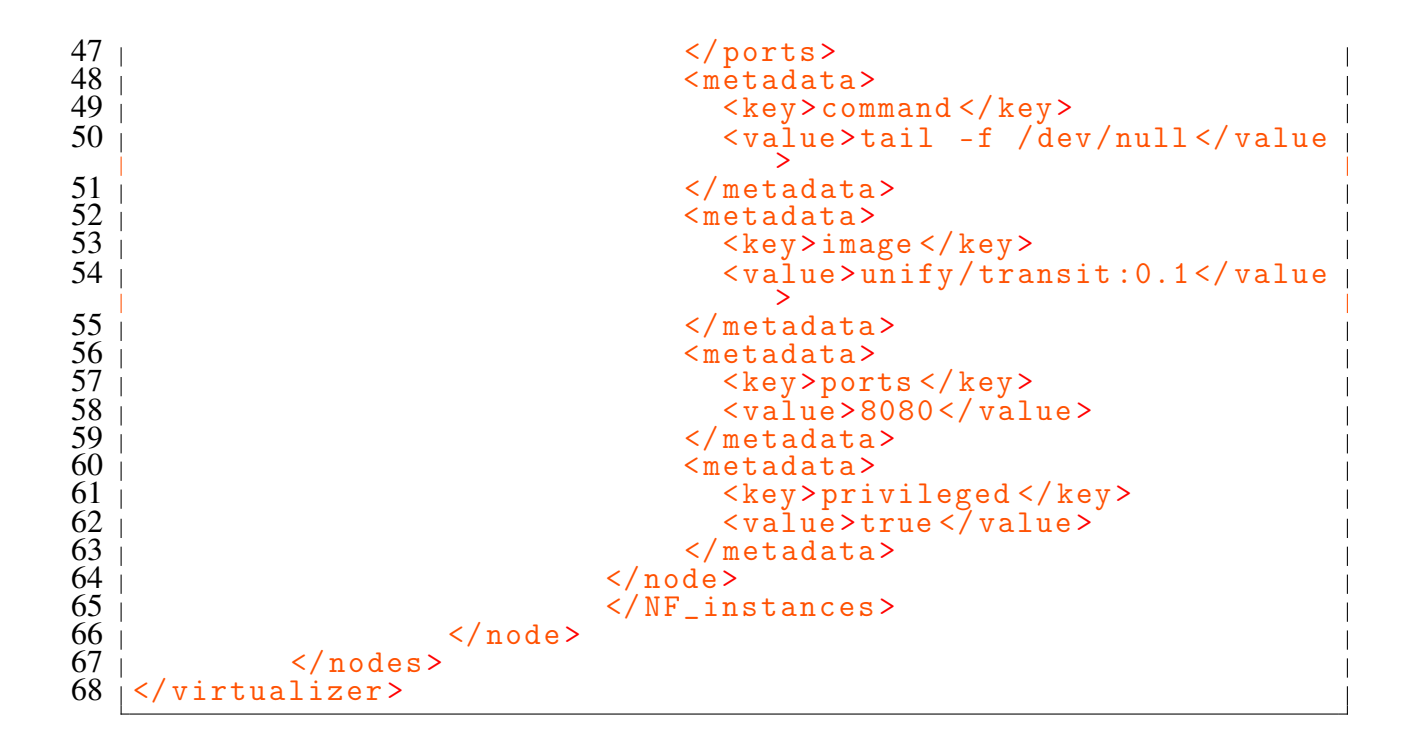

## ANNEX C – [NOn](#page-11-0) Semantic Descriptor Files

Listing [C.1](#page-110-0) shows the resulting OpenBaton [VNFD](#page-12-0) file usig [NOn.](#page-11-0)

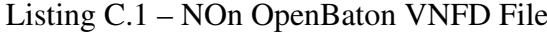

```
1 @prefix : < https:// github . com / LCuellarH / NOn / blob / master /
        datamodel/non.~owl#>
 2 @prefix non: < https:// github . com / LCuellarH / NOn / blob / master /
        datamodel/non.owl#>
 3 @prefix owl: < http:// www . w3 . org /2002/07/ owl#> .
 4 \overline{\sigma} | \Phi \overline{\Phi} \overline{\Phi} \overline{\Phi} \overline{\Phi}: \overline{\Phi} \overline{\Phi} \overline{\Phi} \overline{\Phi} \overline{\Phi} \overline{\Phi} \overline{\Phi} \overline{\Phi} \overline{\Phi} \overline{\Phi} \overline{\Phi} \overline{\Phi} \overline{\Phi} \overline{\Phi} \overline{\Phi} \overline{\Phi} \overline{\Phi} \overline{\Phi} \overline{\5 \overline{\sigma} | Constraint \overline{\sigma} xml: \overline{\sigma} / \overline{\sigma} / \overline{\sigma} / XML /1998/namespace>
 6 \overline{\sigma} | Cprefix xsd: \langle \text{http://www.w3.org/2001/XMLSchema#>}7 @prefix xsp: < http:// www . owl - ontologies . com /2005/08/07/ xsp .
        \circ \vee \perp # >8 \vert @prefix rdfs: <http://www.w3.org/2000/01/rdf-schema#>.
 9 | @ prefix | swrl: |http://www.w3.org/2003/11/swrl#> .
10 | @prefix swrlb: &http://www.w3.org/2003/11/swrlb#>.
11 @prefix protege: < http:// protege . stanford . edu / plugins / owl /
        protege #> .
12 @base <https:// github . com / LCuellarH / NOn / blob / master / datamodel
        / non. \overline{0 \vee 1}\begin{array}{c|c} 13 & 1 \\ 14 & 14 \end{array}https://github.com/LCuellarH/NOn/blob/master/datamodel/
        non .owl#m1. small
15 non:m1 . small rdf:type owl:NamedIndividual,<br>16 non:deployment_flavour;
16 | non:deployment_flavour ;
17 | non:id "m1.small"^^xsd:string .
\begin{array}{c|c} 18 & 1 \\ 19 & 111 \\ 1 & 181 \end{array}https://github.com/LCuellarH/NOn/blob/master/datamodel/
        non .owl#ob -iperf - client
   \mathbb{R}^n20<sup>\degree</sup>
21 non:ob - iperf - client rdf:type owl:NamedIndividual ,
22 non: vnfd;
23 non:descriptor_version "0.1"^^xsd:string ;
24 i non:lifecycle_event " CONFIGURE"^^ xsd:string ,
25 |
                                                             "INSTANTIATE"^^xsd<br>:string ;
26 \mid non:vendor "fokus"^^ xsd:string ;
27 non:id "iperf - client "^^ xsd:string ;
28 non:has_deployment_flavour non:m1 . small ;
29 non:has_vdu non:ob_iperf_client_vdu ;
30 non:has_connection_point non
              :ob_ipfer_client_connection_point ;
31 non:has_virtual_link non:op_iperf_client_vld .
\frac{32}{33} | ###
          https://github.com/LCuellarH/NOn/blob/master/datamodel/
        non .owl# ob_iperf_client_vdu
34 non: ob_iperf_client_vdu rdf: type owl: NamedIndividual ,<br>35 i non: vdu ;
35 non:\overline{v}du ;<br>36 non:\overline{v}irtu
         36 non:virtual_network_bandwidth_resource " 1000000 "^^ xsd:int
               ;
37 non:virtual_memory_resource_element " 1024 "^^ xsd:int ;
38 | non:scale_in_out 12"^^ xsd:int ;
39 non:vm_image "iperf_client_image"^^xsd:<br>40 non:has_vnfc non:ob_iperf_client_vnfc .
39 non:vm_image " iperf_client_image "^^ xsd:anyURI ;
\begin{array}{c|c} 41 & 1 \\ 42 & 1 \end{array} ###
          https://github.com/LCuellarH/NOn/blob/master/datamodel/
        non .owl# ob_iperf_client_vnfc
43 |non:ob\_iperf\_client\_vnfc rdf:type owl:NamedIndividual,<br>44 mon:vnfc;
         non: vnfc ;
```
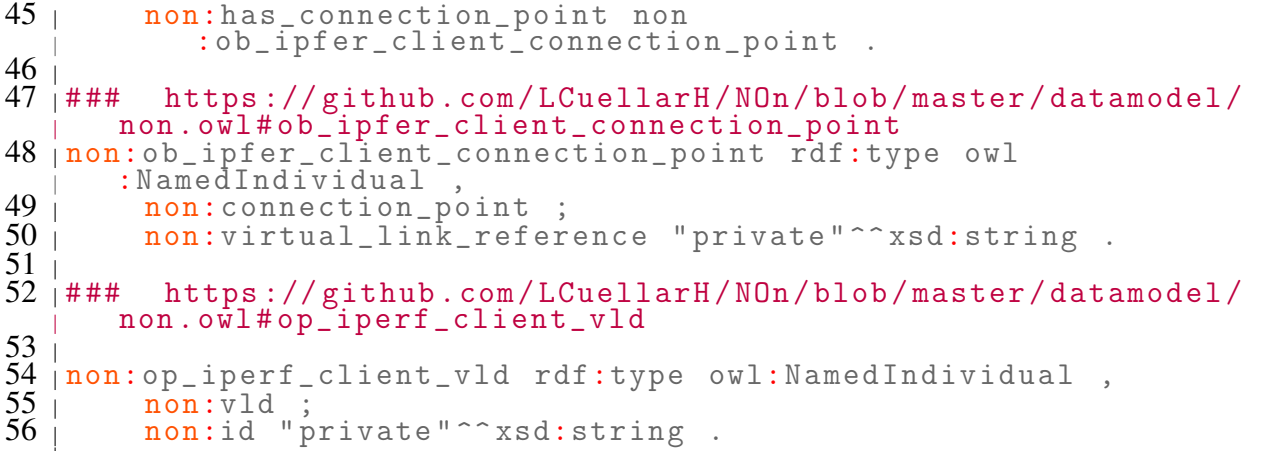

## Listing [C.2](#page-111-0) shows the resulting OpenMano [VNFD](#page-12-0) file usig [NOn.](#page-11-0)

Listing C.2 – [NOn](#page-11-0) OpenMano [VNFD](#page-12-0) File

```
1 @prefix : < https:// github . com / LCuellarH / NOn / blob / master /
         datamodel/non.~owI#2 @prefix non: < https:// github . com / LCuellarH / NOn / blob / master /
         datamodel/non.owl#>
 3 @prefix owl: < http:// www . w3 . org /2002/07/ owl#> .
 4 \overline{\sigma} | \Phi \overline{\Phi} \overline{\Phi} \overline{\Phi5 | @ | p f \pm x \pm 1 \pm 1 \pm 1 \pm 1 \pm 1 \pm 1 \pm 1 \pm 1 \pm 1 \pm 1 \pm 1 \pm 1 \pm 1 \pm 1 \pm 1 \pm 1 \pm 1 \pm 1 \pm 1 \pm 1 \pm 1 \pm 1 \pm 1 \pm 1 \pm 1 \pm 1 \pm 1 \6 \overline{\sigma} | \overline{\sigma} prefix xsd: <http://www.w3.org/2001/XMLSchema#>
 7 @prefix xsp: < http:// www . owl - ontologies . com /2005/08/07/ xsp .
         ow1#8 \rightarrow \text{Qprefix} rdfs: <http://www.w3.org/2000/01/rdf-schema#>
 9 \overline{\text{perdir}} swrl: \text{http://www.w3.org/2003/11/swr1#>}10 \overline{\smash{\big)}\, \mathfrak{g}} prefix swrlb: \hbox{http://www.w3.org/2003/11/swr1b#>}.11 @prefix protege: < http:// protege . stanford . edu / plugins / owl /
         protege #> .
12 @base <https:// github . com / LCuellarH / NOn / blob / master / datamodel
         / non. \circw<sup>1</sup>>
\begin{array}{c|c} 13 & 1 \\ 14 & 144 \end{array}https://github.com/LCuellarH/NOn/blob/master/datamodel/
         non .owl# openmano_ge0_connection_point
15 non: openmano_ge0_connection_point rdf: type owl
         :NamedIndividual
16 | non:connection_point<br>17 | non:type "bridge"^^x
17 | non:type "bridge"^^xsd:string ;
18 | non:id "ge0"^^ xsd:string .
\begin{array}{c|c}\n 18 & 19 \\
 19 & +11 \\
 20 & +114 \\
 \hline\n\end{array}https://github.com/LCuellarH/NOn/blob/master/datamodel/
         non .owl# openmano_mgmt0_connection_point
21 non:openmano_mgmt0_connection_point rdf:type owl
         :NamedIndividual ,
22 non:connection_point ;
23 non:type "mgmt0"^^xsd:string ;
24 non:id "mgmt0"<sup>\sim</sup>xsd:string
\frac{25}{26} |<br>26 | ###
            https://github.com/LCuellarH/NOn/blob/master/datamodel/
         non .owl# openmano_vnfc
27 non: openmano_vnfc rdf: type owl: NamedIndividual,<br>28 i non: vnfc;
28 non: vnfc<br>29 non: id "
29 non:id "TEMPLATE-VM"^^ xsd:string ;<br>30 non:has_connection_point non
           30 non:has_connection_point non
               :openmano_ge0_connection_point ,
31 non: openmano_mgmt0_connection_point<br>32 non: openmano_xe0_connection_point,
32 non:openmano_xe0_connection_point<br>33 non:openmano_xe1_connection_point
           33 non:openmano_xe1_connection_point .
```

```
\frac{34}{35} | ###
         https://github.com/LCuellarH/NOn/blob/master/datamodel/
      non .owl# openmano_vnfd
36 non:openmano_vnfd rdf:type owl:NamedIndividual,<br>37 | non:vnfd.
        non: vnfd .
\begin{array}{c|c} 38 & 1 \\ 39 & + \# \# \end{array}https://github.com/LCuellarH/NOn/blob/master/datamodel/
      non .owl# openmano_xe0_connection_point
40 non: openmano_xe0_connection_point rdf: type owl
       : Named Individual
41 non:connection_point ;
42 | non:type "data"^^xsd:string ;
43 non:id "xe0"^^ xsd:string .
\begin{array}{c|c} 44 & 1 \\ 45 & 1 \end{array}https://github.com/LCuellarH/NOn/blob/master/datamodel/
      non .owl# openmano_xe1_connection_point
46 non: openmano_xe1_connection_point rdf: type owl
       : Named Individual
47 non:connection_point ;
48 | non:type "data"^^ xsd:string ;
49 non:id "xe1"^^ xsd:string
```
Listing [C.3](#page-112-0) shows a resulting Generic [VNFD](#page-12-0) file usig [NOn.](#page-11-0)

```
Listing C.3 – NOn OpenMano VNFD File
```

```
1 @prefix : < https:// github . com / LCuellarH / NOn / blob / master /
         datamodel/non.owl#>.
 2 @prefix non: < https:// github . com / LCuellarH / NOn / blob / master /
          datamodel/non.owl#>.
 3 @prefix owl: < http:// www . w3 . org /2002/07/ owl#>.
 4 \overline{\sigma} \phi \overline{\sigma} \overline{\sigma}5 @prefix xml: < http:// www . w3 . org / XML /1998/ namespace >.
 6 \overline{\sigma} | \overline{\sigma} | \sigma | \sigma | \overline{\sigma} | \overline{\sigma} | \overline{\sigma} | \overline{\sigma} | \overline{\sigma} | \overline{\sigma} | \overline{\sigma} | \overline{\sigma} | \overline{\sigma} | \overline{\sigma} | \overline{\sigma} | \overline{\sigma} | \overline{\sigma} | \overline{\sigma} | \overline{\sigma} | \overline{\sigma} | \overline{\sigma}7 @prefix xsp: < http:// www . owl - ontologies . com /2005/08/07/ xsp .
         owl #>.
 8 \vert @prefix rdfs: <br>. k.t. (www.w3.org/2000/01/rdf-schema#).9 \mid \Phiprefix swrl: <http://www.w3.org/2003/11/swrl#>.
10 \vert \Phi prefix swrlb: \phikttp://www.w3.org/2003/11/swrlb#>.
11 @prefix protege: < http:// protege . stanford . edu / plugins / owl /
         protege #>.
12 @base <https:// github . com / LCuellarH / NOn / blob / master / datamodel
          / non. ov\overline{1}.
13
             https://github.com/LCuellarH/NOn/blob/master/datamodel/
         non.owl# generic - conn -1
15 |non:generic - conn - 1 rdf: type owl:NamedIndivial, 16 | non:connection\_point;16 | non: connection_point;
17 | non:type "bridge"^^xsd:string;
18 | non:id "ob1"^^ xsd:string;
19 | non: virtual_link_reference "private"^^ xsd:string.
20
             https://github.com/LCuellarH/NOn/blob/master/datamodel/
         non .owl# generic -vdu -1
\frac{22}{100} non:generic - vdu -1 rdf:type owl:NamedIndividual,<br>\frac{23}{100} non:vdu:
23 non: vdu;<br>24 non: virt
           non:virtual_network_bandwidth_resource "1000000"^^xsd:int
                ;
25 non:virtual_memory_resource_element " 1024 "^^ xsd:int ;
26 non: scale_in_out 12"^^ xsd:int;
27 non:computation_requirement "2"^^xsd:string;
\frac{27}{27} non:computation_requirement "2"^^xsd:string;<br>28 non:vm_image "ubuntu-14.04-server-cloudimg-amd64-disk1"^^
                xsd:anyURI ;
29 non:id "vim-instance"^^ xsd:string;<br>30 non:has_vnfc non:generic-vnfc1.
            non: has_vnfc non: generic - vnfc1.
31<sub>1</sub>
```

```
32 | ### https://github.com/LCuellarH/NOn/blob/master/datamodel/
        non.owl#generic-vld-1
33 non: generic - vld - 1 rdf: type owl: NamedIndividual, 34 mon: vld;
34 non:vld;
35 non:id " generic_vld_id "^^ xsd:string ;
35 | non:id "generic_vld_id"^^xsd:string;<br>36 | non:connectivity_type "private"^^xsd:string.
\begin{array}{c|c} 37 & 7 \\ 38 & + \text{#} \text{#} \end{array}https://github.com/LCuellarH/NOn/blob/master/datamodel/
       non.owl#generic-vnfc1
39 \mid \text{non:generic-vnfcl} rdf:type owl:NamedIndividual, 40 \mid \text{non:vnfc};
40 | non: vnfc;
41 | non:id "generic_vnfc1"^^xsd:string;
41 | non:id "generic_vnfc1"^^xsd:string;<br>42 | non:has_connection_point non:generic-conn-1.
\frac{4\bar{3}}{44} | ###
         https://github.com/LCuellarH/NOn/blob/master/datamodel/
        non .owl# generic -vnfd -1
45 non: generic - vnfd - 1 rdf: type owl: NamedIndividual, 46 mon: vnfd:
46 non:vnfd;<br>47 non:descr
47 non:descriptor_version "0.2 "^^ xsd:string ;
48 non:vnf_version "0.2"^^xsd:string;
49 non:lifecycle_event " INSTANTIATE - install .sh - install - srv .
              sh"^^ xsd:string;
50 | non:vendor "fokus"^^ xsd:string;
51 non:id "iperf-server"^^ xsd:string;<br>
52 non:has vdu non:generic-vdu-1;
52 non:has_vdu non:generic - vdu -1;
53 non:has_virtual_link non:generic - vld -1;
53 | non:has_virtual_Iink non:generic-vld-1;<br>54 | non:has_deployment_flavour non:os-m1-small.
\frac{55}{56} |<br>56 | ###
          https://github.com/LCuellarH/NOn/blob/master/datamodel/
        non .owl#os -m1 - small
57 i
58 \mid n \text{on:os-m1-small rdf: type } \text{owl:NamedIndividual},<br>
59 \mid \text{non:deployment-flavour};59 non:deployment_flavour ;
60 | non:id<sup>-"m1</sup>.small"<sup>^^</sup> xsd:string.
\begin{array}{c|c} 61 & 62 \\ 62 & 444 \end{array}https://github.com/LCuellarH/NOn/blob/master/datamodel/
        non .owl# vim_openstack_25
63 | non: vim_openstack_25 rdf: type owl: NamedIndividual , 64 | non: vim_component ;
64 non:vim_component ;
65 non:id "10.\overline{1}.\overline{1}.\overline{25}-vim-instance"^^xsd:string.
65 \vert non:id "10.1.1.25-vim-instance"^^xsd:string.<br>66 \vert### Generated by the OWL API (version 3.5.1) http://owlapi.
        sourceforge .net
```
## ANNEX D – [SnS](#page-11-1) Workflow Files

Listing D.1 – [SnS](#page-11-1) Metadata Goal Workflow File

1 PREFIX non: < https:// github . com / LCuellarH / NOn / blob / master / datamodel/non.owl#> 2 PREFIX yaml: < http:// example . org / yaml #> 3 PREFIX http: < http:// www . w3 . org /2011/ http #> 4 PREFIX ob: < http:// example . org / openbaton #> 5 PREFIX json: < http:// example . org / json #> 6 PREFIX tmpl: < http:// purl . org / restdesc / http - template #> 7 PREFIX owl: < http:// www . w3 . org /2002/07/ owl#> 8 PREFIX rdf: < http:// www . w3 . org /1999/02/22 - rdf - syntax - ns#> 9 PREFIX xml: < http:// www . w3 . org / XML /1998/ namespace > 10 PREFIX xsd: < http:// www . w3 . org /2001/ XMLSchema #> 11 PREFIX xsp: < http:// www . owl - ontologies . com /2005/08/07/ xsp . owl #> 12 PREFIX rdfs: < http:// www . w3 . org /2000/01/ rdf - schema #> 13 PREFIX swrl: < http:// www . w3 . org /2003/11/ swrl #> 14 PREFIX swrlb: < http:// www . w3 . org /2003/11/ swrlb #> 15 PREFIX protege: < http:// protege . stanford . edu / plugins / owl / protege #> 16 PREFIX r: < http:// www . w3 . org /2000/10/ swap / reason #> 17 18  $19 \mid [$  a r:Proof, r:Conjunction;<br> $20 \mid$  r:component  $\lt$ #lemma1>; 20  $\vert$  r:component  $\leq \# \text{lemma}(1) >$ ;<br>21  $\vert$  r:gives { 21 | r:gives {<br>22 | \_:sk3 o [:sk3 ob:has\_metadata yaml:vnf\_metadata.}].  $23$  |  $3$ ]. 24  $25$   $\mid$  <#1emma1> a r:Inference; r:gives {\_:sk3 ob:has\_metadata yaml: vnf\_metadata }; r: evidence (  $26$   $\leftarrow$   $\leftarrow$  r:rule <#lemma3>.  $\overline{2}8$ 29 <# lemma2 > a r: Inference ; r: gives {\_:sk4 http : methodName "GET ".  $30$   $\vert$   $\_$ :sk4 http:MessageHeader "Content-Type: application/json". 31 \_:sk4 http:requestURI (" http :// localhost :8080/ nfv / parser / openbaton /vnf / metadata ? name =" "iperf - client " "& link =" " iperf\_client\_image "^^ xsd:anyURI "& minCPU =" \_:sk5 "& minRam  $=\frac{1}{10}$  "  $1024$  " ^ xsd:int).  $\begin{array}{c|c} 32 & : \text{sk4 } \text{http:resp } \text{--}:\text{sk6.} \\ 33 & : \text{--}:\text{sk6 } \text{http:body } \text{yaml:vs.} \end{array}$ 33 | \_:sk6 http:body yaml:vnf\_metadata.<br>34 | \_:sk3 ob:has\_metadata yaml:vnf\_met 34 <sub>|</sub> :sk3 ob:has\_metadata yaml:vnf\_metadata}; r:evidence (<br>35 <sub>|</sub> <#lemma4> 35 | <#1emma4><br>36 | <#1emma5> 36 | <#1emma5><br>37 | <#1emma6> 37 | <#1emma6><br>38 | <#1emma7><br>39 | <#1emma8>  $$\langle # \text{lemma} 7 \rangle$$ 39 | <#1emma8><br>40 | <#1emma9> 40 | <#1emma9><br>41 | <#1emma10 41 | <#1emma10><br>42 | <#1emma11> 42 | <#lemma11<br>43 | <#lemma12  $43$   $\leftarrow$  <br>  $44$   $\leftarrow$   $1$   $\leftarrow$   $1$   $\leftarrow$   $1$   $\leftarrow$   $41$   $\leftarrow$   $4$ r:rule <#lemma13>. 45 i  $46$   $\leq$   $\neq$  1emma3> a r: Extraction; r: gives  $\{$   $\$ ? x0 ob: has\_metadata yaml:  $v$ nf metadata } =>  $\{?x0 \text{ ob:} \text{has} \text{metadata } \text{van:} \text{vnf} \text{metadata } \};$ 47 | r:because [ a r:Parsing; r:source <file:///home/ldapusers/ lcuellar / ownCloud / Luis / NOn / Developments / UseCases / nfv vnfd - parser / ServiceDescriptor / OpenBaton / goals / Metadata -

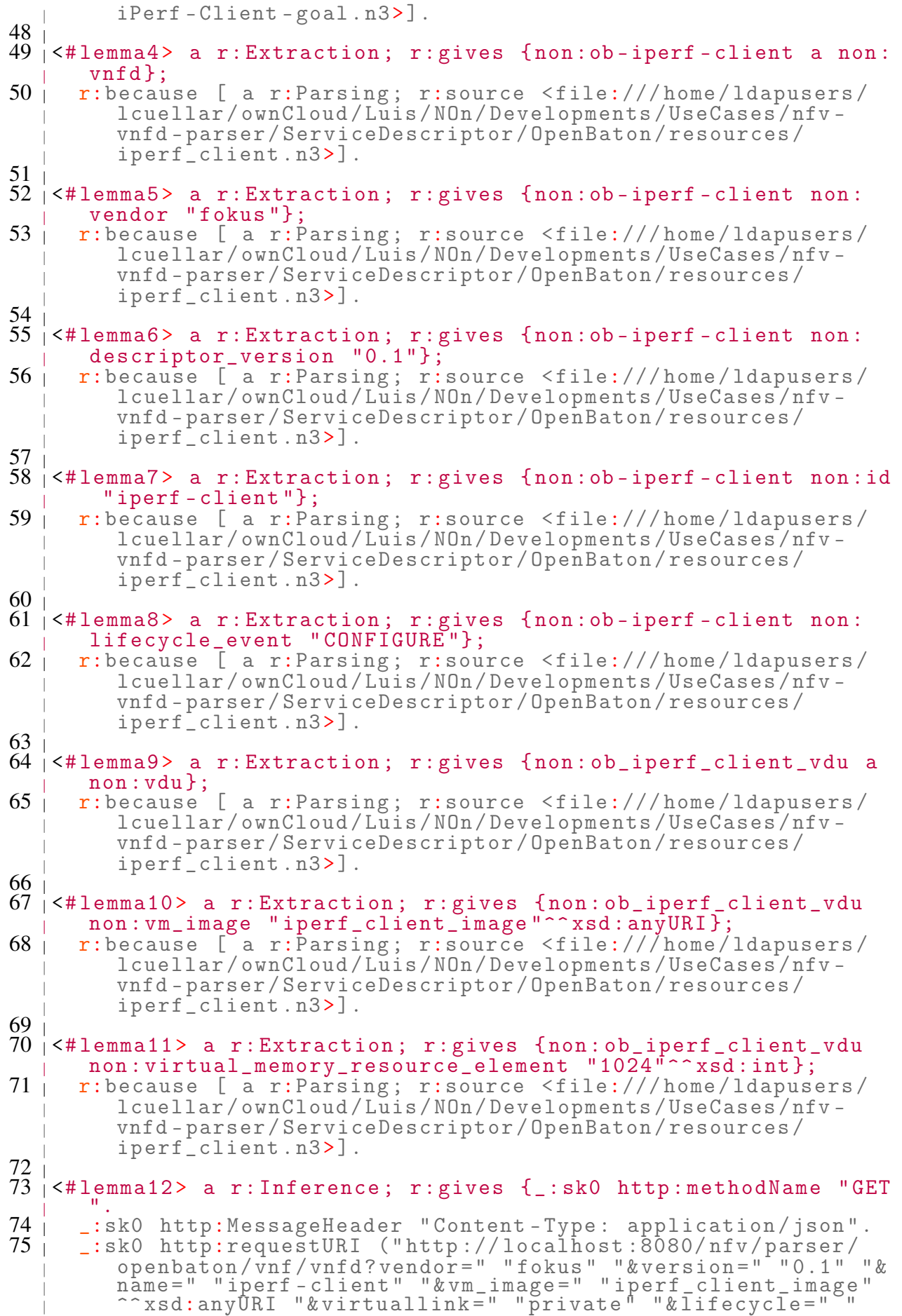

```
CONFIGURE " "& dev_flavour =" "m1. small " "& scaleinout =" "2"
              \hat{z} xsd: int "").
 76 | _:sk0 http:resp _:sk1.<br>77 | _:sk1 http:body json:o
 77 | _:sk1 http:body json:openbaton_vnfd.<br>78 | :sk2 a json:file.
 78 | -:sk2 a json:file.<br>79 | -:sk2 a ob:vnfd.
 79 | \phantom{0} : sk2 a \mathrm{ob:} vnfd.<br>80 | \phantom{0} : sk3 ob: has _vnf
 \begin{array}{lll} 80 & | & \text{:=sk3 ob:has\_vnfd} & | & \text{:=sk2}; & \text{:=evidence} \\ 81 & | & \text{=thomna4>} & \end{array}81 <# lemma4 >
 82 | <#1emma5><br>83 | <#1emma6>
 83 <sub>|</sub> <#lemma6><br>84 <sub>|</sub> <#lemma7>
 84 | <#1emma7><br>85 | <#1emma8>
 85 | <#1emma8><br>86 | <#1emma9>
 86 | <#1emma9><br>87 | <#1emma10<br>88 | <#1emma14
    \vert <#lemma10>
 88 | <#1emma14><br>89 | <#1emma15>
 89 | <#1emma15><br>90 | <#1emma16>
 90 | <#1emma16><br>91 | <#1emma17>
 91 | <#1emma17><br>92 | <#1emma18>
 92 | <#lemma18>);<br>93 | r:rule <#lem
         r:rule <#lemma19>.
 94 j
 95 \leq 41emma13> a r: Extraction; r: gives \{? x0 a non: vnfd.<br>96 \leq 7x0 non: vendor ? x1.
 96 | ?x0 non:vendor ?x1.<br>97 | ?x0 non:descriptor
 97 \vert ?x0 non:descriptor_version ?x2.<br>98 \vert ?x0 non:id ?x3.
 \begin{array}{c} 98 \mid 7 \times 0 \text{ non} : \text{id} ? \times 3. \\ 99 \mid 7 \times 0 \text{ non} : \text{lifecv} \end{array}99 + 7x0 non:lifecycle_event ?x4.<br>100 + ?x5 a non:vdu.
\begin{array}{c} 100 \mid 7x5 \text{ a non:} \text{vdu.} \\ 101 \mid 7x5 \text{ non:} \text{vm\_ima} \end{array}\begin{array}{c|cc} 101 & 7x5 & \text{non:vm\_image} & ?x6 \\ 102 & 7x5 & \text{non:virtual\_memory} \end{array}102 | ?x5 non:virtual_memory_resource_element ?x7.<br>103 | ?x8 ob:has_vnfd ?x9} => {_:x10 http:methodNai
103 | ?x8 ob:has_vnfd ?x9} => {_:x10 http:methodName "GET".
104 | _:x10 http:MessageHeader "Content-Type: application/json".
105 | _:x10 http:requestURI ("http://localhost:8080/nfv/parser/
              openbaton/\overline{v}nf/metadata?name=" ?x3 "&link=" ?x6 "&minCPU=
                  :x11 "xminRam = " ?x7).
\begin{array}{cc} 106 & -:x10 & \text{http:resp} & -:x12 \\ 107 & -:x12 & \text{http:body yaml:v} \end{array}\begin{array}{cc} 107 & -:x12 & \text{http:body} \\ 108 & -& 7x8 & \text{ob:has\_metadata} \\ \end{array} yaml:vnf_metad
108 | ?x8 ob:has_metadata yaml:vnf_metadata}};<br>109 | r:because [ a r:Parsing; r:source <file:
         r:because [ a r:Parsing; r:source <file:///home/ldapusers/
              lcuellar / ownCloud / Luis / NOn / Developments / UseCases / nfv -
              vnfd - parser / ServiceDescriptor / OpenBaton / services /
             metadata / OpenBaton - Parser - metadata . n3>].
110
111 <# lemma14 > a r: Extraction ; r: gives {non: ob_iperf_client_vdu
           non : scale_in_out "2"^^ xsd: int };
112 | r:because [ a r:Parsing; r:source <file:///home/ldapusers/
              lcuellar / ownCloud / Luis / NOn / Developments / UseCases / nfv -
              vnfd - parser / ServiceDescriptor / OpenBaton / resources /
              iperf_client . n3>].
113
114 <# lemma15 > a r: Extraction ; r: gives {non: op_iperf_client_vld a
            {\tt non:vld} ;
115 | r:because [ a r:Parsing; r:source <file:///home/ldapusers/
              lcuellar / ownCloud / Luis / NOn / Developments / UseCases / nfv -
              vnfd - parser / ServiceDescriptor / OpenBaton / resources /
              iperf_client . n3>].
116<sub>1</sub>117 <# lemma16 > a r: Extraction ; r: gives {non: op_iperf_client_vld
           non : connectivity_type " private "};
118 | r:because [ a r:Parsing; r:source <file:///home/ldapusers/
              lcuellar / ownCloud / Luis / NOn / Developments / UseCases / nfv -
              vnfd - parser / ServiceDescriptor / OpenBaton / resources /
              iperf_client . n3>].
119
120 <# lemma17 > a r: Extraction ; r: gives { < https :// github . com /
           LCuellarH /NOn / blob / master / datamodel /non. owl #m1. small > a
          non : deployment_flavour };
```

| $121 +$           | r:because [ a r:Parsing; r:source <file: <br="" home="" ldapusers="">lcuellar/ownCloud/Luis/NOn/Developments/UseCases/nfv-<br/>vnfd-parser/ServiceDescriptor/OpenBaton/resources/<br/>iperf_client.n3&gt;].</file:> |
|-------------------|----------------------------------------------------------------------------------------------------|
|                   |                                                                                                    |
| 122               |                                                                                                    |
| 123               | <#lemma18> a r:Extraction; r:gives { <https: <br="" github.com="">LCuellarH/NOn/blob/master/datamodel/non.owl#m1.small&gt; non:<br/>id <math>\verb ''m1.small"</math>;</https:>                                     |
| 124               |                                                                                                    |
|                   | r:because [ a r:Parsing; r:source <file: <br="" home="" ldapusers="">lcuellar/ownCloud/Luis/NOn/Developments/UseCases/nfv-<br/>vnfd-parser/ServiceDescriptor/OpenBaton/resources/<br/>iperf_client.n3&gt;].</file:> |
| 125               |                                                                                                    |
| 126               | <#lemma19> a r:Extraction; r:gives {{?x0 a non:vnfd.                                                                                                    |
| 127               | ?x0 non: vendor ?x1.                                                                                                    |
| 128               | ?x0 non:descriptor_version ?x2.                                                                                                    |
| 129               | $?x0$ non:id $?x3$ .                                                                                                    |
| $130 \perp$       | ?x0 non:lifecycle_event ?x4.                                                                                                    |
| $131 \pm$         | ?x5 a non: vdu.                                                                                                    |
| 132               | ?x5 non: vm_image ?x6.                                                                                                    |
| 133 <sub>1</sub>  | ?x5 non:scale_in_out ?x7.                                                                                                    |
| 134               | ?x8 a non: vld.                                                                                                    |
| $135 \frac{1}{2}$ | ?x8 non: connectivity_type ?x9.                                                                                                    |
| 136               | ?x10 a non:deployment_flavour.                                                                                                    |
| 137 <sub>1</sub>  | ?x10 non:id $?x11$ } => {_:x12 http:methodName "GET".                                                                                                    |
| 138 <sub>1</sub>  | _:x12 http:MessageHeader "Content-Type: application/json".                                                                                                    |
| 139 <sub>1</sub>  | _:x12 http:requestURI ("http://localhost:8080/nfv/parser/                                                                                                    |
|                   | openbaton/ $\text{v}$ nf/vnfd?vendor=" ?x1 "&version=" ?x2 "&name="                                                                                                    |
|                   |                                                                                                    |
|                   | ?x4 "&dev_flavour=" ?x11 "&scaleinout=" ?x7 "").                                                                                                    |
| 140               | $\_:x12$ http:resp $\_:x13$ .                                                                                                    |
| 141               | _:x13 http:body json:openbaton_vnfd.                                                                                                    |
| 142               | $\_:x14$ a json:file.                                                                                                    |
| 143               | $\sqrt{\phantom{a}}$ : x14 a $\ddot{\text{o}}$ b: vnfd.                                                                                                    |
| 144               | $\_:x15$ ob:has_vnfd $\_:x14$ $\}$ ;                                                                                                    |
| 145               | r:because [ a r:Parsing; r:source <file: <="" home="" ldapusers="" th=""></file:>                                                                                                    |
|                   | lcuellar/ownCloud/Luis/NOn/Developments/UseCases/nfv-                                                                                                    |
|                   | vnfd-parser/ServiceDescriptor/OpenBaton/services/parser/                                                                                                    |
|                   | OpenBaton-Parser.n3>].                                                                                                    |

Listing D.2 – [SnS](#page-11-1) Use Case I: Scenario III Workflow

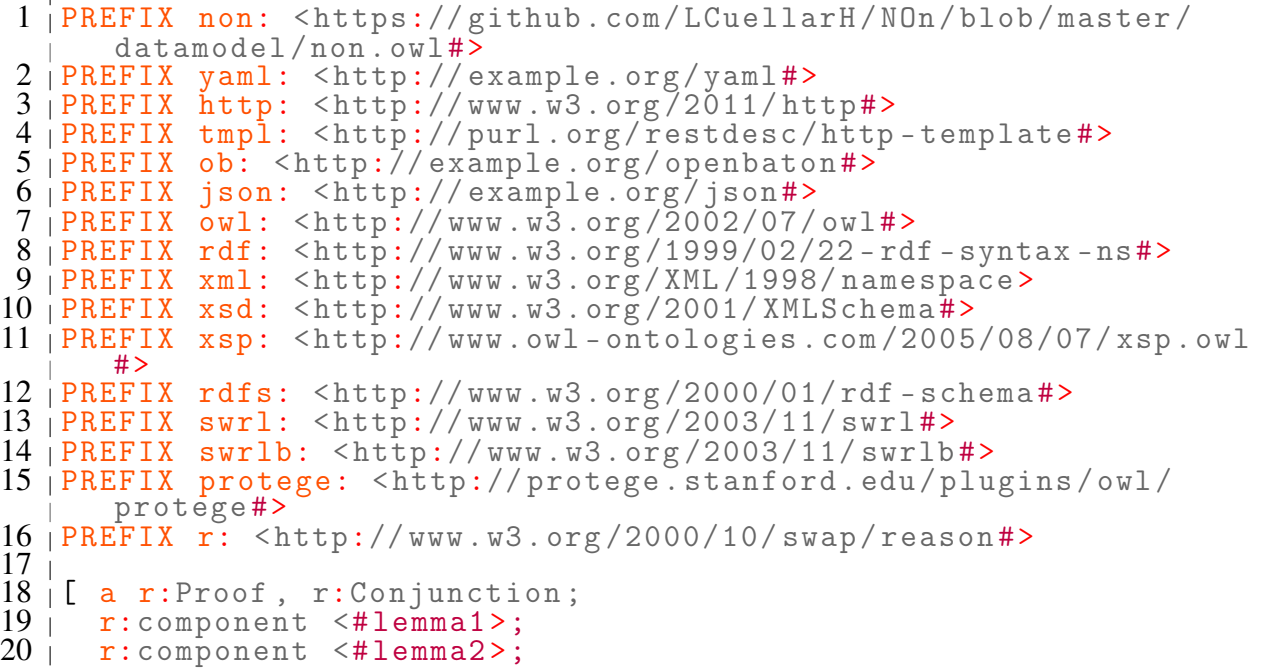

```
21 | r:gives {<br>22 | _:sk5 n
22 | [ :sk5 non:has_vnfd non:generic - vnfd -1.<br>23 | :sk8 non:has_vnfd non:generic - vnfd -1.
       [23] 2:sk8 non:has_vnfd non:generic-vnfd-1.
24\overline{2}526 \leq 1 emma1> a r: Inference; r: gives { _: sk5 non: has _vnfd non:
        generic -vnfd -1}; r: evidence (
\begin{array}{cc} 27 < \text{\#lemma3>}) \\ 28 < \text{r:rule} \end{array}r:rule <#lemma4>.
\overline{29} |
30 <# lemma2 > a r: Inference ; r: gives {_:sk8 non : has_vnfd non :
        generic -vnfd -1}; r: evidence (
\begin{array}{cc} 31 < \text{#lemma} > \\ 32 < \text{r:rule} < \text{#le} \end{array}r:rule \leq t+1emma4>.
33 \frac{1}{2}34 <# lemma3 > a r: Inference ; r: gives {_:sk0 http : methodName "GET
        ".
35 _:sk0 http:MessageHeader " Content - Type : application / json ".
36 _:sk0 http:requestURI ("nfv/parser/openmano/vnf/vnfd?
           vnf_description =" _:sk1 "& vnf_name =" _:sk2 "& vnfc_name ="
           " generic_vnfc1 " "& vnfc_description =" "& vm_image =" _:sk3
           "& ext_conn_name =" "ob1" "& ext_conn_iface_name =" " ob1 " "&
           ext_conn_description =" " bridge " "& ext_conn_type " " bridge
           " " " ").
37 | _:sk0 http:resp _:sk4.<br>38 | _:sk4 http:body yaml:o
38 | _:sk4 http:body yaml:openmano_vnfd.
39 | non:generic-vnfd-1 a yaml:file.
39 | non: generic - vnfd - 1 a yaml: file.<br>40 | : sk5 non: has_vnfd non: generic - vnfd - 1}; r:evidence (<br>41 | <#1emma6>
41 | <#1emma6><br>42 | <#1emma7>
42 | <#1emma7><br>43 | <#1emma8>
43 | <#1emma8><br>44 | <#1emma9>
44 | <#lemma9><br>45 | <#lemma10
45 | <#1emma10><br>46 | <#1emma11>
46 | <#1emma11><br>47 | <#1emma12>
\begin{array}{cc} 47 < #1emma12> \\ 48 < x:rule < #1em \\ 48 < #1em \end{array}r:rule <#lemma13>.
49 i
50 <# lemma4 > a r: Extraction ; r: gives {{? x0 non : has_vnfd ?x1} =>
        \{?x0 \text{ non}: \text{has\_vnfd} ?x1\};
51 r:because [ a r:Parsing; r:source <file:///home/ldapusers/
           lcuellar / SnS / sns_server / nfv - vnfd - parser /
           ServiceDescriptor / OpenBaton / goals / vnfd - iPerf - Client - goal
           . n3>].
\frac{52}{53}53 <# lemma5 > a r: Inference ; r: gives {_:sk6 http : methodName "GET
        ".
54 _:sk6 http:MessageHeader " Content - Type : application / text ".
55 _:sk6 http:requestURI (" http :// localhost :8080/ nfv / parser /
           openbaton /vnf / vnfd ? vendor =" " fokus " "& version =" " 0.2 " "&
           name=" "iperf-server" " " www.image=" "ubuntu-14.04-server-
           cloudimg-amd64-disk1"^^xsd:anyURI "&virtuallink=" "
           private " "& lifecycle =" " INSTANTIATE - install .sh - install -
           srv .sh" "& dev_flavour =" "m1. small " "& scaleinout =" "2"^^
           xsd:int "&vim =" " 10.1.1.25 - vim - instance " "").
56 | \Box:sk6 http:resp \Box:sk7.
57 | _:sk7 http:body json:openbaton_vnfd.
58 | non:generic-vnfd-1 a json:file.
59 _:sk8 non:has_vnfd non:generic - vnfd -1}; r:evidence (
\begin{array}{cc} 60 < #1emma6 > \\ 61 < #1emma14 \\ 62 < #1emma15 \end{array}61 <# lemma14 >
62 | 41emma15><br>63 | 41emma16>
63 | <#1emma16><br>64 | <#1emma17>
64 | <#1emma17><br>65 | <#1emma18>
65 | <#1emma18><br>66 | <#1emma19>
66 | <#1emma19><br>67 | <#1emma20>
67 | <#1emma20><br>68 | <#1emma21>
       $\langle  #1emma21
```

```
69 | <#1emma22><br>70 | <#1emma23>
70 | <#1emma23><br>71 | <#1emma24><br>72 | <#1emma25><br>73 | <#1emma26>
       <#lemma24>
       $\langle  #1emma2573 | <#1emma26>);<br>74 <sub>|</sub> r:rule <#1em
       r:rule <#lemma27>.
75
 76 <# lemma6 > a r: Extraction ; r: gives {non: generic -vnfd -1 a non:
        vnfd };
77 r:because [ a r:Parsing; r:source <file:///home/ldapusers/
          lcuellar / SnS / sns_server / nfv - vnfd - parser /
          ServiceDescriptor / OpenBaton / resources / ob - vnfdv1 .0.1. n3>
          ].
 78
   79 <# lemma7 > a r: Extraction ; r: gives {non: generic - vnfc1 a non:
        vnfc };
 80 r:because [ a r:Parsing; r:source \langle file:///home/ldapusers/
          lcuellar / SnS / sns_server / nfv - vnfd - parser /
          ServiceDescriptor / OpenBaton / resources / ob - vnfdv1 .0.1. n3>
          ].
 81
 82 \leq 1<#1emma8> a r: Extraction; r: gives {non: generic-vnfc1 non: id "
        generic_vnfc1 "};
 83 r: because [ a r: Parsing; r: source <file: ///home/ldapusers/
          lcuellar / SnS / sns_server / nfv - vnfd - parser /
          ServiceDescriptor / OpenBaton / resources / ob - vnfdv1 .0.1. n3>
          ].
 84
 85 \leq 1<#1emma9> a r: Extraction; r: gives {non: generic-vnfc1 non:
        has_connection_point non: generic -conn -1};
86 r:because [ a r:Parsing; r:source <file:///home/ldapusers/
          lcuellar / SnS / sns_server / nfv - vnfd - parser /
          ServiceDescriptor / OpenBaton / resources / ob - vnfdv1 .0.1. n3>
          ].
 87
 88 \leq +1emma10> a r: Extraction; r: gives {non: generic-conn-1 a non:
        connection_point };
 89 | r:because [ a r:Parsing; r:source <file:///home/ldapusers/
           lcuellar / SnS / sns_server / nfv - vnfd - parser /
          ServiceDescriptor / OpenBaton / resources / ob - vnfdv1 .0.1. n3>
          ].
 90
91 \leq#1emma11> a r: Extraction; r: gives {non: generic-conn-1 non:
        type " bridge "};
92 \vert r:because \vert a r:Parsing; r:source <file:///home/ldapusers/
          lcuellar / SnS / sns_server / nfv - vnfd - parser /
          ServiceDescriptor / OpenBaton / resources / ob - vnfdv1 .0.1. n3>
          ].
93
94 \vert<#1emma12> a r: Extraction; r: gives {non: generic-conn-1 non: id
         " ob1 "};
 95 r:because [ a r:Parsing ; r:source < file:/// home / ldapusers /
           lcuellar / SnS / sns_server / nfv - vnfd - parser /
          ServiceDescriptor / OpenBaton / resources / ob - vnfdv1 .0.1. n3>
          ].
96
97 \vert<#1emma13> a r: Extraction; r: gives \{?x0 a non: vnfd.<br>98 \vert 2x1 a non: vnfc.
98 | ?x1 a non: vnfc.<br>99 | ?x1 non: id ?x2.
99 \vert ?x1 non:id ?x2.<br>100 \vert ?x1 non:has_con
100 | ?x1 non:has_connection_point ?x3.<br>101 | ?x3 a non:connection_point.
101 | ?x3 a non: connection_point.
102 | ?x3 non:type ?x4.
103 | ?x3 non:id ?x5} => { \angle:x6 http:methodName "GET".
104 | _:x6 http:MessageHeader "Content-Type: application/json".
105 _:x6 http:requestURI ("nfv/parser/openmano/vnf/vnfd?
```
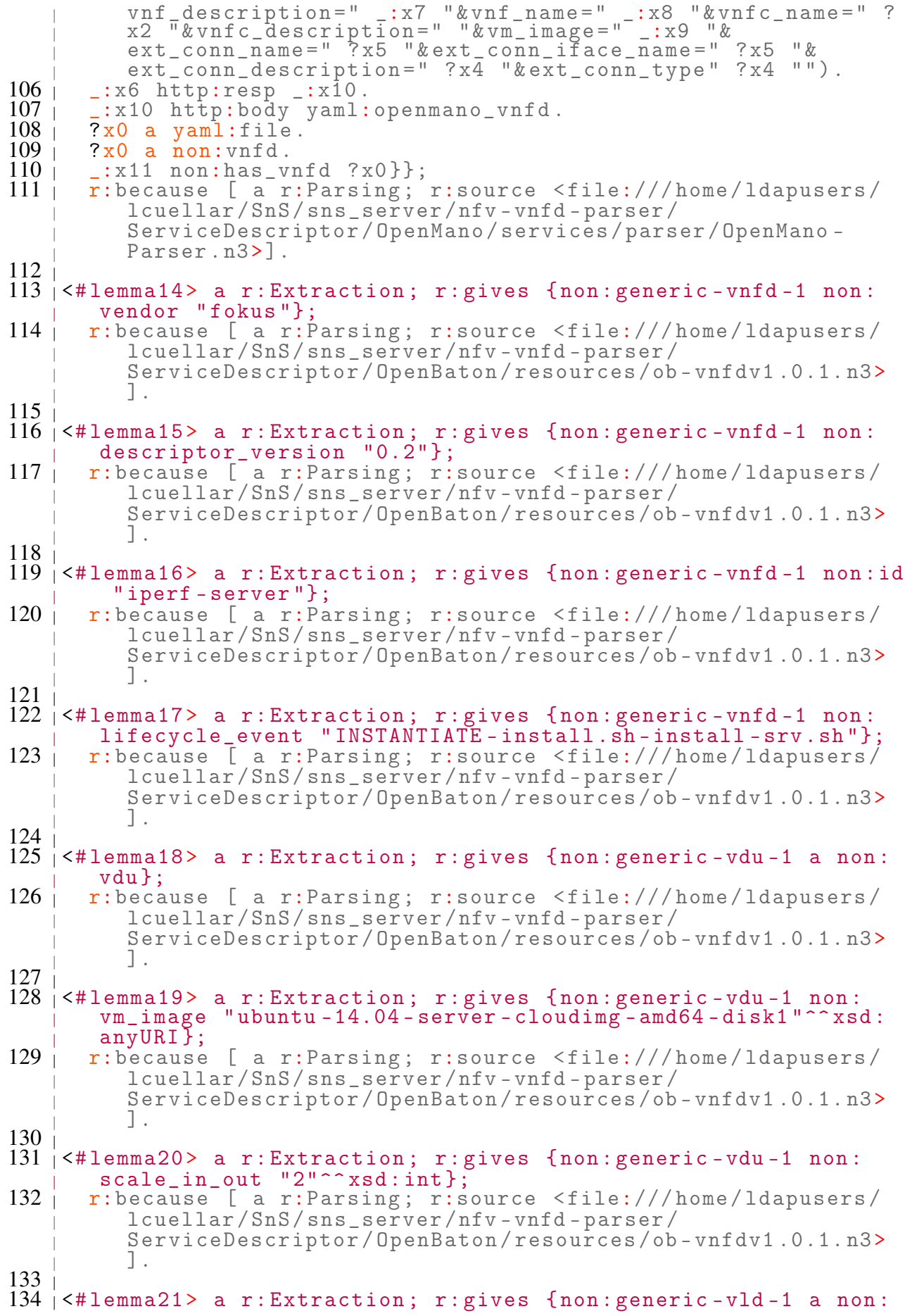

 $v1d$ ; 135 | r:because [ a r:Parsing; r:source <file:///home/ldapusers/ lcuellar / SnS / sns\_server / nfv - vnfd - parser / ServiceDescriptor / OpenBaton / resources / ob - vnfdv1 .0.1. n3> ]. 136 137 <# lemma22 > a r: Extraction ; r: gives {non: generic -vld -1 non : connectivity\_type "private"}; 138 | r:because [ a r:Parsing; r:source <file:///home/ldapusers/ lcuellar / SnS / sns\_server / nfv - vnfd - parser / ServiceDescriptor / OpenBaton / resources / ob - vnfdv1 .0.1. n3> ]. 139 140 <# lemma23 > a r: Extraction ; r: gives {non:os -m1 - small a non: deployment\_flavour }; 141 | r:because [ a r:Parsing; r:source <file:///home/ldapusers/ lcuellar / SnS / sns\_server / nfv - vnfd - parser / ServiceDescriptor / OpenBaton / resources / ob - vnfdv1 .0.1. n3>  $\overline{\phantom{a}}$ . 142 143  $\leq$  +1emma24> a r: Extraction; r: gives {non: os-m1-small non: id " m1.small"};<br>r:because [ 144 | r:because [ a r:Parsing; r:source <file:///home/ldapusers/ lcuellar / SnS / sns\_server / nfv - vnfd - parser / ServiceDescriptor / OpenBaton / resources / ob - vnfdv1 .0.1. n3> ]. 145 146  $\leq$ #1emma25> a r: Extraction; r: gives {non: vim\_openstack\_25 a non : vim\_component }; 147 r:because [ a r:Parsing; r:source <file:///home/ldapusers/ lcuellar / SnS / sns\_server / nfv - vnfd - parser / ServiceDescriptor / OpenBaton / resources / ob - vnfdv1 .0.1. n3> ]. 148 149  $\vert$ <#1emma26> a r: Extraction; r: gives {non: vim\_openstack\_25 non: id "10.1.1.25 - vim - instance "}; 150 | r:because [ a r:Parsing; r:source <file:///home/ldapusers/ lcuellar / SnS / sns\_server / nfv - vnfd - parser / ServiceDescriptor / OpenBaton / resources / ob - vnfdv1 .0.1. n3> ].  $151 \frac{1}{1}$ 152  $\vert$  <#1emma27> a r: Extraction; r: gives {{? x0 a non: vnfd.<br>153 | ? x0 non: vendor ? x1.<br>154 | ? x0 non: descriptor\_version ? x2.  $153$   $\vert$   $2x0$  non: vendor  $2x1$ . 154 | ?x0 non:descriptor\_version ?x2.  $155$  | ?x0 non:id ?x3.  $156$   $\prime$   $2 \times 0$  non:lifecycle\_event ?x4. 155 | ?x0 non:id ?x3<br>
156 | ?x0 non:lifecy<br>
157 | ?x5 a non:vdu.<br>
158 | ?x5 non:vm\_ima  $\frac{158}{159}$  ?x5 non: vm\_image ?x6.<br>159 : ?x5 non: scale\_in\_out  $159$  |  $?x5$  non:scale\_in\_out  $?x7$ .<br> $160$  |  $?x8$  a non:vld.  $\begin{array}{c|cc} 160 & ?x8 & a non:v1d \\ 161 & ?x8 & non:connect \end{array}$ 161 | ?x8 non:connectivity\_type ?x9.<br>162 | ?x10 a non:deployment\_flavour. 162 | ?x10 a non:deployment\_flavour.  $163$  | ?x10 non:id ? $x11$ . 164 | ?x12 a non: vim\_component.  $165$   $\vert$  ?x12 non:id ?x13} => { \_:x14 http:methodName "GET".<br> $166$   $\vert$  \_:x14 http:MessageHeader "Content-Type: application 166 | \_:x14 http:MessageHeader " Content - Type: application/text".<br>167 | \_:x14 http:requestURI ("http://localhost:8080/nfv/parser/ 167 \_:x14 http:requestURI (" http :// localhost :8080/ nfv / parser / openbaton /vnf / vnfd ? vendor =" ? x1 "& version =" ? x2 "& name =" ? x3 "& vm\_image =" ? x6 "& virtuallink =" ? x9 "& lifecycle =" ? x4 "& dev\_flavour =" ? x11 "& scaleinout =" ? x7 "& vim=" ? x13 "") .  $168$  |  $\_:x14$  http:resp  $\_:x15$ .  $169$  |  $\_:x15$  http:body json:openbaton\_vnfd.  $170$  |  $?x0$  a json:file.  $171$   $\vert$   $?x0$  a non: vnfd.

 $\begin{array}{cc} 172 & -:x16 & \text{non:has\_vnfd} \\ 173 & \text{r:because} \end{array}$ 

 $r:$  because [  $a^T:$  Parsing; r:source <file:///home/ldapusers/ lcuellar / SnS / sns\_server / nfv - vnfd - parser / ServiceDescriptor / OpenBaton / services / parser / OpenBaton - Parser . n3>].  $174$ 

 $175$   $TC=4$   $TP=8$   $BC=0$   $BP=0$   $PM=0$   $CM=0$   $FM=0$   $AM=0$ 

176 reasoning 7 [msec cputime] 6 [msec walltime] 177 # ENDS 0.055 [ sec ] IO =41/2 TC =4 TP =8 BC =0 BP =0 PM =0 CM =0 FM =0  $AM = 0$ 

178 179 | [2016-04-27T18:15:48.155Z] in=41 out=2 step=8 brake=2 inf =129060 sec =0.055 inf / sec =2933182